### МІНЕСТЕРСТВО ОСВІТИ ТА НАУКИ УКРАЇНИ Національний аерокосмічний університет ім. М.Є. Жуковського «Харківський авіаційний інститут»

Факультет літакобудування

Кафедра проектування літаків і вертольотів

# **Пояснювальна записка до дипломного проекту**

магістра (освітній ступінь)

на тему «Адміністративний пасажирський літак на 9 пасажирів з дальністю польоту 3600 км »

### ХАІ.103.160Н.22В.134.1801015 ПЗ

Виконав: студент 6 курсу групи 160Н Спеціальність 134 *«Авіаційна та ракетнокосмічна техніка»* (код та найменування) Освітня програма *«Літаки і вертольоти»* (найменування) Пузанов А.О (прізвище та ініціали студента) Керівник: Філіпковьский С.В (прізвище та ініціали) Рецензент: \_\_\_\_\_ Іванов С.М\_\_\_\_\_\_\_\_\_ (прізвище та ініціали)

### **Міністерство освіти і науки України Національний аерокосмічний університет ім. М. Є. Жуковського «Харківський авіаційний інститут»**

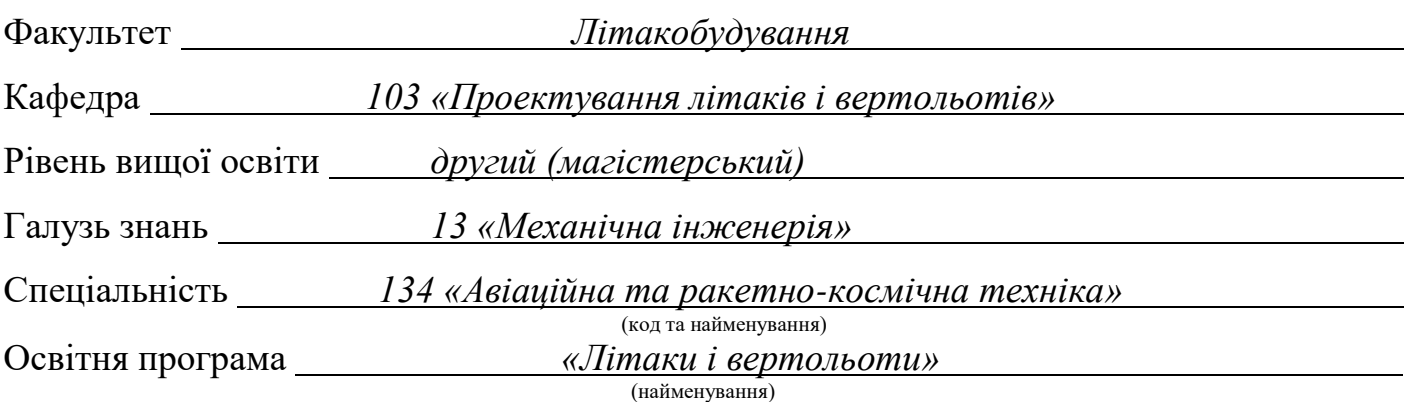

#### **ЗАТВЕРДЖУЮ Завідувач кафедри**

к.т.н., доц. Сергій ТРУБАЄВ

« $22 \times 04$  2024 року

### **З А В Д А Н Н Я НА КВАЛІФІКАЦІЙНУ РОБОТУ СТУДЕНТУ**

*Пузанов Анатолій Олександрович*

(прізвище, ім'я та по батькові)

Тема кваліфікаційної роботи Адміністративний пасажирський літак на 9 пасажирів з дальністю польоту 3600 км

керівник кваліфікаційної роботи: Філіпковський Сергій Володимирович затверджені наказом Університету № 555 уч від «22 » квітня 2024 року Термін подання студентом кваліфікаційної роботи 30.05.2024

Вихідні дані до роботи Кількість пасажирів – 9 осіб, дальність польоту 3600 км, крейсерська швидкість 700 км/год, крейсерська висота польоту 7500 м

Зміст пояснювальної записки (перелік завдань, які потрібно розв'язати)

### **Реферат**

### **1. Конструкторський розділ**

### **1.1. Автоматизоване формування вигляду літака**

Вступ, постановка цілі й задач проектування

- 1.1.1 Розробка концепції створення проектованого літака й науковотехнічної програми досягнення його характеристик.
- 1.1.2 Призначення, тактико-технічні вимоги до літака, умови його виробництва й експлуатації, обмеження, що накладаються авіаційними правилами при проектуванні літака.
- 1.1.3 Збір, обробка й аналіз статистичних даних. Вибір основних

відносних початкових параметрів літака.

- 1.1.4 Вибір і обґрунтування схеми літака, типу його силової установки.
- 1.1.5 Розрахунок маси літака в трьох наближеннях.
- 1.1.6 Підбір двигунів і перевірка довжини розбігу.
- 1.1.7 Визначення й оптимізація проектних параметрів літака і його агрегатів.
- 1.1.8 Розробка аеродинамічного, об'ємно-вагового, конструктивносилового компонувань. Розрахунок центрування і моментів інерції літака.
- 1.1.9 Ув'язування форми агрегатів, побудова зализів і обтічників літака. Оформлення результатів розрахунків.

### **1.2. Аналіз впливу змін проектних параметрів агрегатів літака при їхній оптимізації на аеродинамічні й масові характеристики літака**

- 1.2.1 Визначення лобового опору проектованого літака.
- 1.2.2 Підйомна сила, індуктивний опір, поляра літака, аеродинамічна якість літака.
- 1.2.3 Повздовжній момент і розташування аеродинамічного фокусу літака

### **1.3. Розробка конструкції складальних вузлів і деталей агрегатів літака.**

- 1.3.1 Розробка майстер-геометрії агрегату.
- 1.3.2. Визначення навантажень, що діють на агрегат
- 1.3.3. Уточнення конструктивно-силової схеми агрегату.
- 1.3.4 Вибір матеріалів для елементів конструкції агрегату.

1.3.5 Проектувальний розрахунок геометричних параметрів конструктивносилових елементів агрегату в регулярних і нерегулярних зонах з урахуванням заданого ресурсу

- 1.3.7 Дослідження впливу параметрів агрегату на його масу.
- 1.3.8 Проектувальний розрахунок з'єднань і стиків агрегату з фюзеляжем.
- 1.3.9 Прогнозування ресурсу агрегату в регулярних і нерегулярних зонах
- 1.3.10 Уточнення геометричних і конструктивних параметрів агрегату.
- 1.3.11 Керівництво з технічної експлуатації проектованого агрегату літака

### **1.4. Інтегроване проектування й комп'ютерне моделювання однієї з систем літака**

- 1.4.1 Проектування і моделювання силової установки.
- 1.4.2 Проектування і моделювання системи керування.
- 1.4.3 Проектування і моделювання гідравлічної системи.
- 1.4.4 Проектування і моделювання пневматичної системи.
- 1.4.5 Проектування і моделювання систем життєзабезпечення.

1.4.6 Посібник з експлуатації проектованої системи.

### **2. Економічний розділ**

2.1. Конкурентні переваги літака, що проектується, та оцінка можливих обсягів його реалізації

2.2. Характеристика тактико-технічних показників літака, що проектується, як товарного продукту.

2.3. Споживчі якості літака, що впливають на конкурентні переваги та економічні витрати при проектуванні літака в дослідному конструкторському бюро та при серійному виготовленні літака на виробничому авіаційному підприємстві.

2.4. Аналіз ринку збуту на основі маркетингових досліджень та визначення об'єму можливих продаж готових ЛА

2.5. Основні напрямки підвищення ефективності надзвукових пасажирських літаків другого покоління, зв'язані з цим основні проблеми і деякі результати дослідження

2.6. Вихідні дані для розрахунку тактико-економічних показників ефективності створення літального апарату

2.7. Розрахунок основних тактико-економічних показників проектування та виробництва літального апарату.

2.8 Оцінка ефективності виготовлення літального апарату в залежності від об'ємів їх реалізації на ринках збуту..

2.9 Висновки щодо економічного розділу

### **3. Спеціальне завдання**

### **Дослідження відмови носової стійки шасі**

### **Перелік графічного матеріалу (з точним зазначенням обов'язкових креслень)**

- майстер-геометрія поверхні літака, креслення загального вигляду (формат А1);
- Креслення заагального вигляду (формат А1)
- Складальне креслення лонжерону крила (формат A1)
- Стрійка шасі (формат А1)
- Конструкторське креслення системи кріплення двигуна (формат А1)
- принципова схема системи (формат А2);
- компонувальна схема розташування системи в літаку (формат А1);
- Модель розподілу простору агрегату

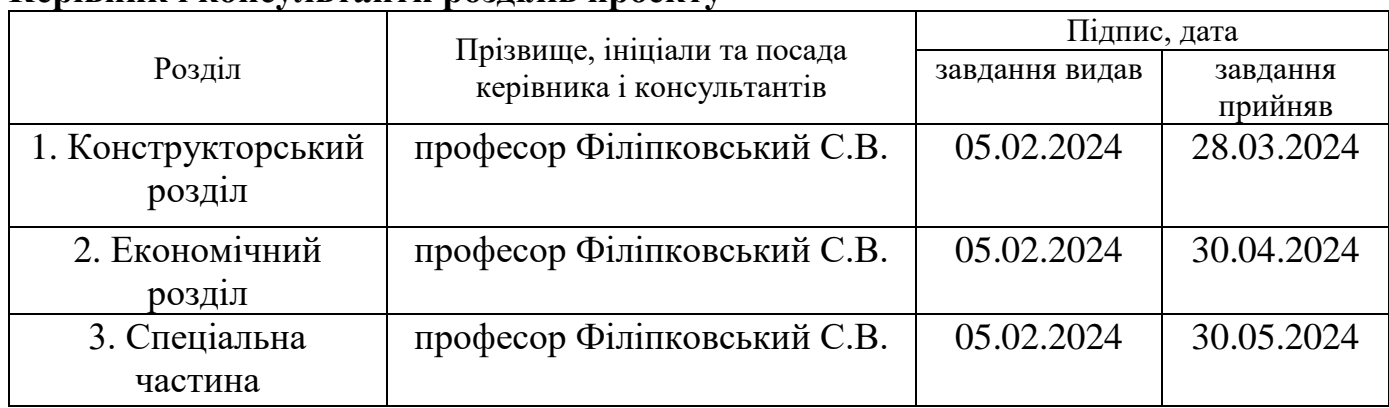

### **Керівник і консультанти розділів проекту**

# **КАЛЕНДАРНИЙ ПЛАН**

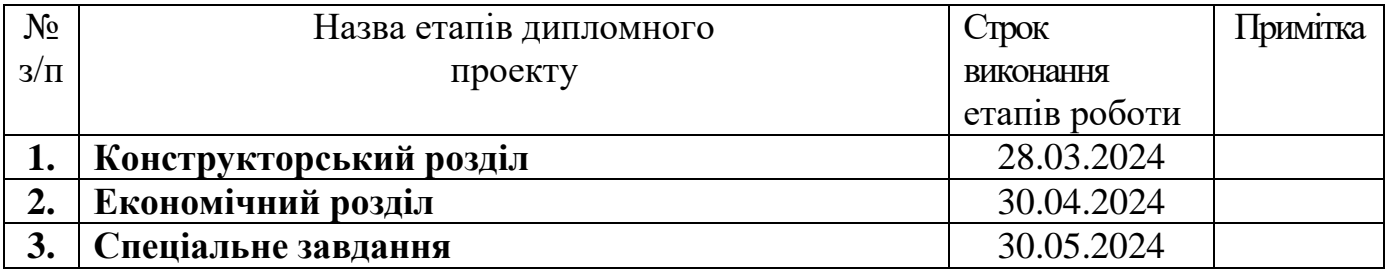

**Студент**  $\frac{\prod y3aHOB A.O.}{\binom{\min x}{n}}$ 

(підпис) (прізвище та ініціали)

(підпис) (прізвище та ініціали)

**Керівник проекту \_\_\_\_\_\_\_\_\_\_\_\_\_** Філіпковський С.В.

#### **РЕФЕРАТ**

<span id="page-5-0"></span>Дипломний проект магістра: 119 с., 42 рис., 21 табл., 12 дод., 27 джерел.

Об'єкт дослідження – адміністративний пасажирський літак з ТРДД.

Мета роботи – розрахувати злітну масу літака у трьох наближеннях, включаючи масу його агрегатів, та його геометричні характеристики в, обрати двигун, розробити конструктивно-силову схему, визначити льотні характеристики, спроектувати лонжерон , розрахувати ціну літака з двигунами та без двигунів.

Метод дослідження – статистичний, аналітичні методи розрахунку, методи будівельної механіки, розрахунку літака на міцність.

Результати дипломного проекту магістра і його новизна: в результаті виконання дипломного проекту магістра отримані наступні результати:

1) визначено масові і геометричні параметри адміністративного літака пасажирської категорії з двома турбореактивними двоконтурними двигунами в нульовому наближенні, розроблено креслення загального вигляду. Злітна маса літака в нульовому наближенні склала 8360 кг, комерційне навантаження – 4900 кг, палива – 3400 кг.

2) розроблена конструктивно-силова схема літака. Для крила, стабілізатора та кіля обрана лонжерона схема, фюзеляж виконаний за балочно-стрингерною схемою.

3)Визначене навантаження згинального, крутильного моменту та перерізуючої сили від маси палива, конструкції та аеродинамічної сили на консоль крила

4) спроектований передній лонжерон крила, підібрані оптимальні параметри перетинів в трьох зонах за розмахом крила, виконане складальне креслення;

5) розрахункова ціна літака з двигунами з ПДВ склала 2,295 млн. дол.;

Рекомендації щодо використання результатів роботи: результати дипломного проекту магістра будуть використані при подальшій розробці літака, його агрегатів і систем, а також при опрацюванні проекту у конструкторських бюро для комерційного застосування.

ЛІТАК, ФЮЗЕЛЯЖ, ЛОНЖЕРОН, КРИЛО, СИЛОВА УСТАНОВКА, СОБІВАРТІСТЬ.

Умови отримання: за письмовим дозволом завідуючого кафедрою проектування літаків і вертольотів Національного аерокосмічного університету ім. М. Є. Жуковського «Харківський авіаційний інститут».

# **ЗМІСТ**

<span id="page-6-0"></span>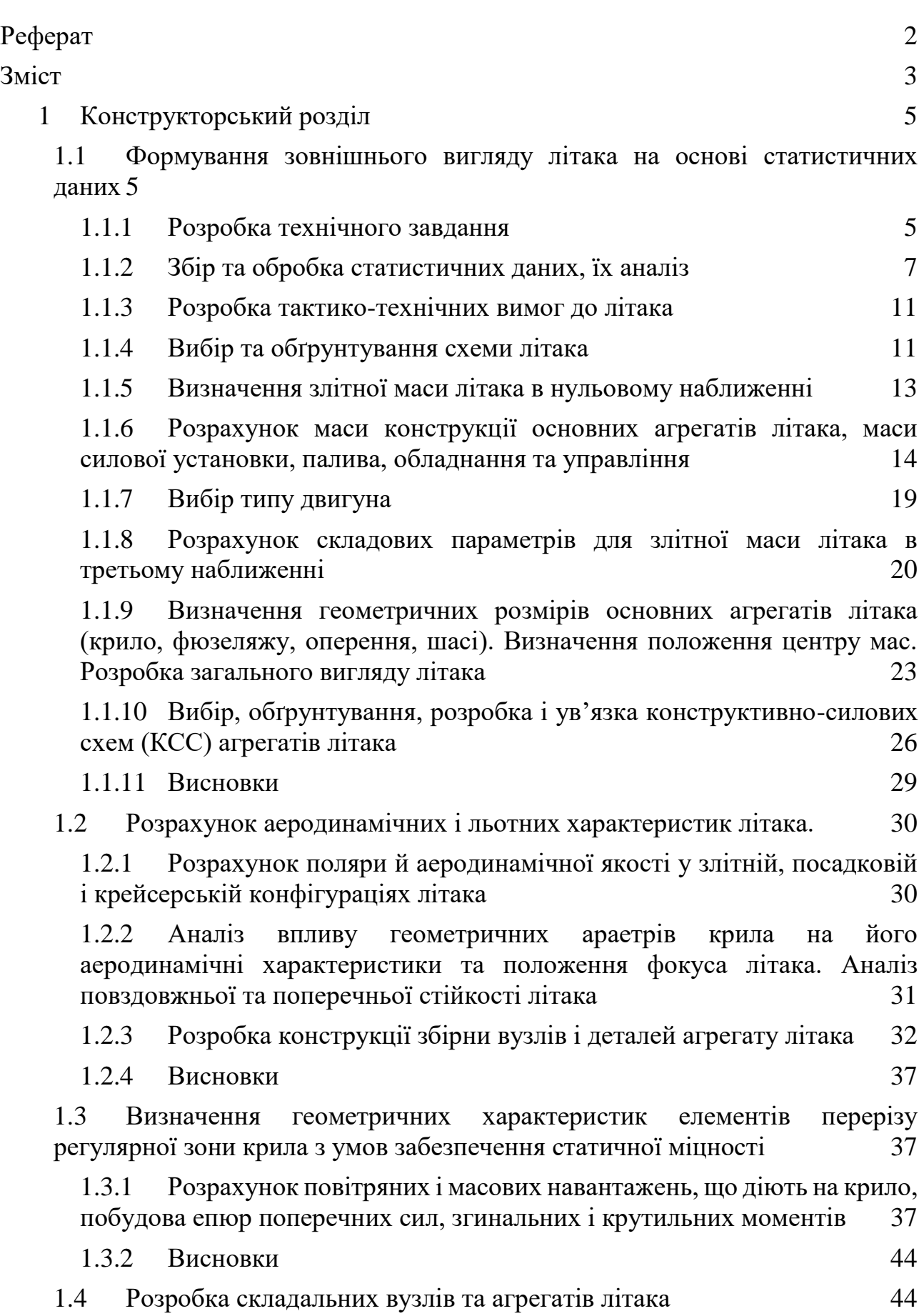

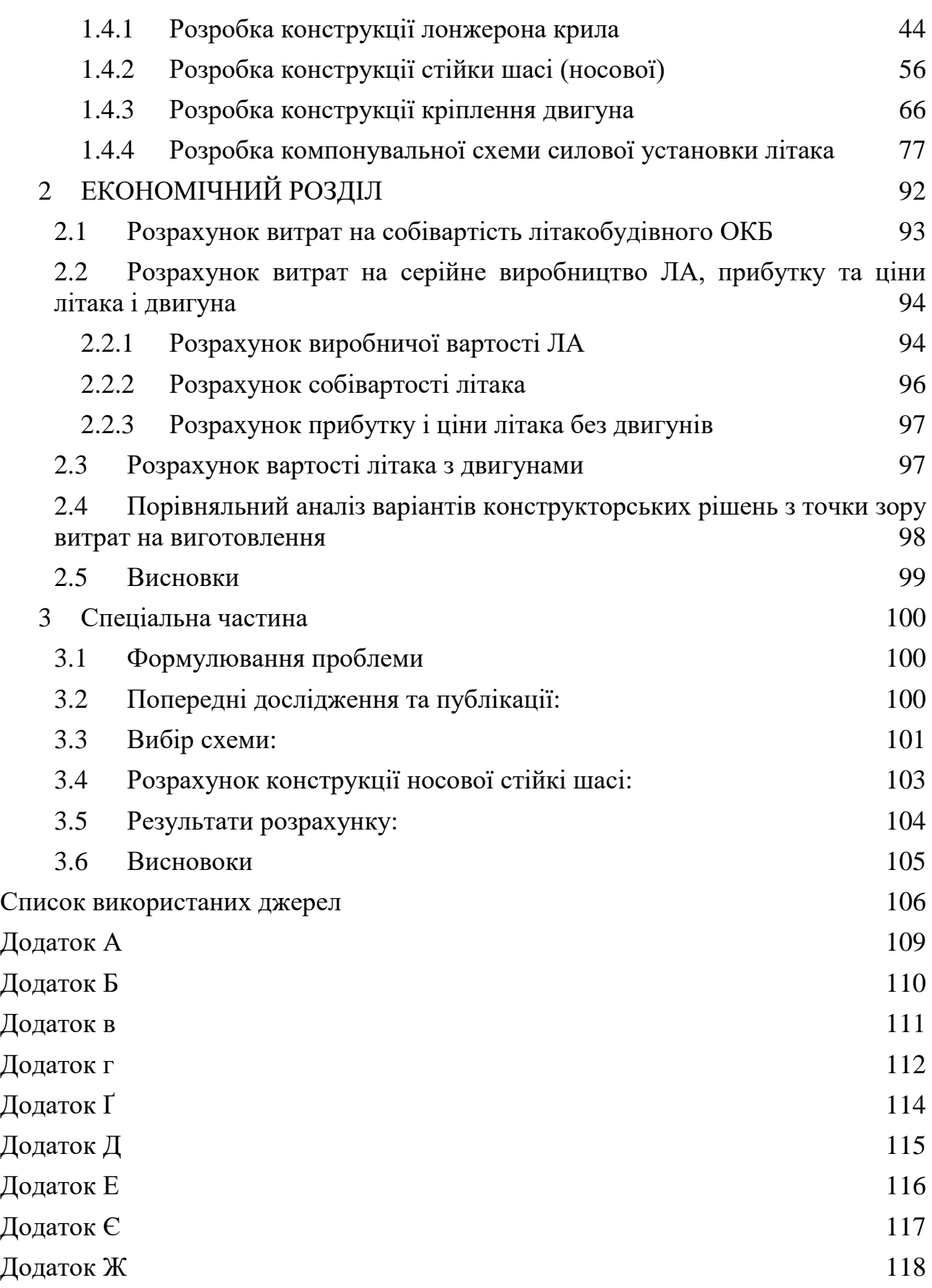

4

### **1 КОНСТРУКТОРСЬКИЙ РОЗДІЛ**

#### <span id="page-8-1"></span><span id="page-8-0"></span>**1.1 Формування зовнішнього вигляду літака на основі статистичних даних**

На самому початку розвитку реактивної пасажирської авіації не було необхідної кількості аеропортів, які змогли б обслуговувати велику кількість реактивних пасажирських літаків, внаслідок цього була придумана система Хабів. Вона полягала в тому, що в країні перебувало кілька великих аеропортів, які брали і обслуговували сучасні реактивні літаки, які були вимогливі до ЗПС і наземного обслуговування, а літаки менш вибагливі доставляли пасажирів з регіональних аеропортів до хабам. Внаслідок цього були створені такі надважкі пасажирські літаки як Боїнг 747 і А380. Але в сучасному світі, інфраструктура аеропортів навіть регіональних, настільки просунулася, що система Хабів вже не актуальна і важкі пасажирські літаки просто не потрібні. Внаслідок цього з'являється потреба в адміністративних літаках пасажиро місткістю від 5 до 12 пасажирів, на відстань до 5000 км. Сучасні пасажирські літаки з ТРДД виконують це завдання [2].

<span id="page-8-2"></span>Внаслідок цього доцільно взяти частину ринку, який використовують літаки з ТРДД для проектування та виготовлення літаків бізнес класу.

#### *1.1.1 Розробка технічного завдання*

Проектований літак створюється як база адміністративних пасажирських літаків з пасажиро місткістю до 12 чоловік, з двома двигунами ТРДД.

Даний літак повинен забезпечити:

– можливість використання різних варіантів за видами застосування (магістральний, адміністративний, регіональний) та комплектації обладнання (зарубіжна або вітчизняна авіоніка і обладнання);

– повна відповідність застосовуваним сьогодні нормам льотної придатності АП-25 (норми льотної придатності літаків транспортної категорії), екологічним вимогам і стандартам якості; [1].

– високий рівень, як експлуатаційного, так і технічної досконалості;

- широкий діапазон по швидкості, дальності, комфорту;
- конкурентоспроможність щодо зарубіжних аналогів;
- висока паливна ефективність;
- можливість здійснення перельотів в несприятливих погодних умовах.

Проектований літак призначений для перевезення пасажирів на місцевих і міжнародних авіалініях.

Літак, все його обладнання, комплектуючі, двигуни, а так само документація повинні відповідати:

– справжньому технічним завданням (ТЗ);

– авіаційним правилам АПУ-25;

– допоміжна силова установка (ЗСУ) – авіаційним правилам АПУ-ВД (норми льотної придатності допоміжних двигунів повітряних суден);

– двигуни – авіаційним правилам АПУ-33 (Норми льотної придатності двигунів повітряних суден).

По шуму літак не повинен порушувати вимоги 4-го розділу міжнародних стандартів «Охорона навколишнього середовища» та вимогам АПУ-36.

Літак повинен бути спроектований за принципом «безпечної пошкоджуваності».

Літак, обладнання та системи, двигуни повинні експлуатуватися не більше призначеного ресурсу.

Літак повинен забезпечити польоти:

– в різний час доби (вночі і вдень);

– в складних і простих метео-умовах;

– над водним (моря і океани) простором;

– над гірською, горбистій і рівнинною місцевістю;

Чистота рідини гідросистеми повинна контролюватися засобами фільтрації (бортовими).

Конструкція гідросистеми повинна допускати можливість демонтажу агрегатів і фільтрів, що мають менший ресурс, ніж відповідні ресурси планера, без зливу рідини.[1]

Під час всього польоту в кабінах літака повинна підтримуватися температура повітря в межах 18...25 °С. Дані температури повинні бути отримані не більш як через 25 хвилин після зльоту.[1]

Для кожного пасажира і члени екіпажу повинні бути передбачені засоби індивідуального обдуву.[1]

Конструкція планера літака повинна допускати установку інших аналогічних двигунів, в тому числі і іноземних.[1]

Паливна система не повинна допускати можливості накопичення забруднень у елементах подачі палива і в паливних баках.[1]

Повинні бути передбачені засоби, що забезпечують під час пожежі на двигуні, живучість силової установки, а також захист конструкції від вогню.[1]

Відповідно до вимог на борту літака повинні бути передбачені і обладнані місця для розміщення аптечки медичної допомоги.[1]

Конструкція функціональних систем літака повинна забезпечувати:

– певних товарів для різних видів контролю (візуального, оптичного, органолептичного);

– легко знімних і легко приєднувальних пристроїв з'єднання;

– можливість сполучення об'єктів контролю із засобами зовнішнього контролю.

Засоби наземного технічного обслуговування (ТО) повинні виконувати високопродуктивне, якісне ТО, усунення різного роду несправностей і пошук проблем.[1]

Наземні засоби заправки повинні виключати можливість забруднень паливної, масляної гідравлічної систем.[1]

Система заправки літака повинна бути ув'язана з характеристиками зарубіжних заправних систем.[1]

Розташування датчиків і різних зовнішніх приладів не повинні перешкоджати стикуванні трапів зарубіжних зразків.[1]

Застосовувані в конструкції лакофарбові матеріали повинні допускати застосування іноземних рідин для видалення зледеніння з поверхні літака.[1]

#### *1.1.2 Збір та обробка статистичних даних, їх аналіз*

<span id="page-10-0"></span>Збір та обробка статистичних даних в ході проектування літака дозволяє [1]:

1) отримати наочне уявлення про сучасний рівень розвитку літакобудування пасажирського типу літаків і їх льотно-технічних якостей;

2) визначити тенденції та перспективи розвитку розробляється типу літака, кількісні і якісні зміни ТТВ до літака, умови виробництва і експлуатації.

3) визначити ряд параметрів літака.

Для збору статистичних денних необхідно використовувати дані літаків, аналогічно проектованого і мають близькі льотно-технічні характеристики і умови експлуатації.

В якості літаків-аналогів взяті такі літаки: Learjet 45 (рисунок 1.1); Hawker 400 (рисунок 1.2); Cessna 560 CitationV (рисунок 1.3); Gulfstream 100 (рисунок 1.4); Legacy 450 (рисунок 1.5); Falcon 20 (рисунок 1.6).

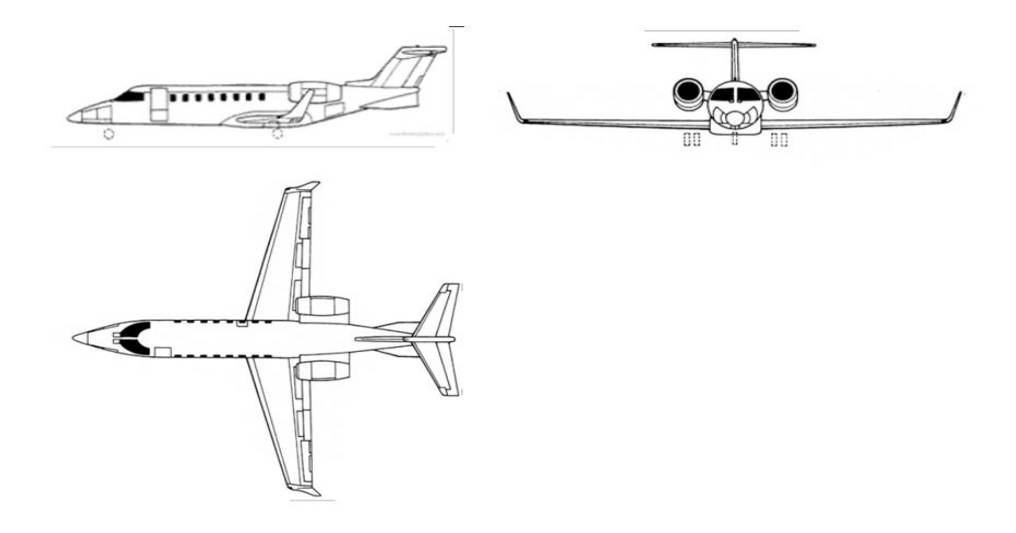

Рисунок 1.1 - Схема літака Learjet 45

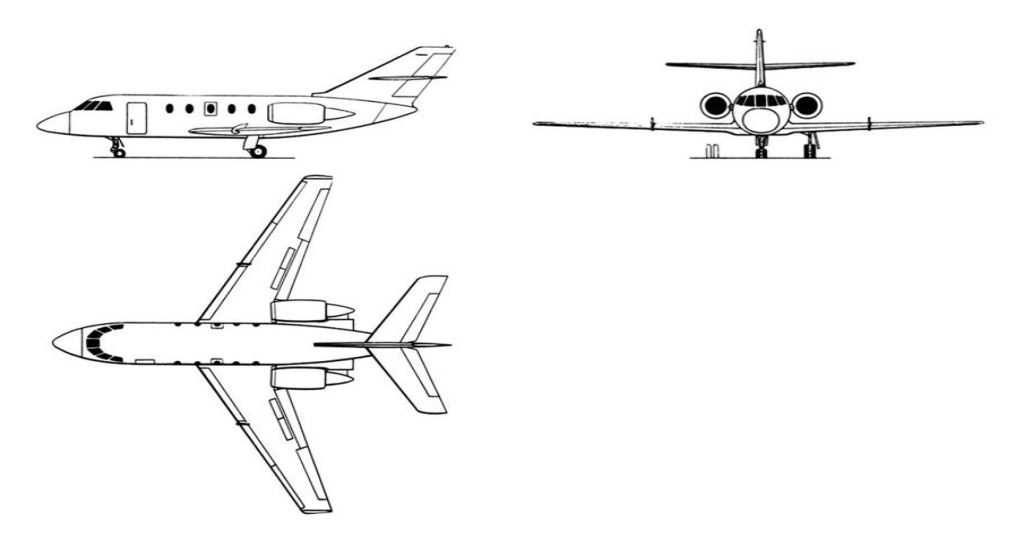

Рисунок 1.2 - Схема літака Hawker 400

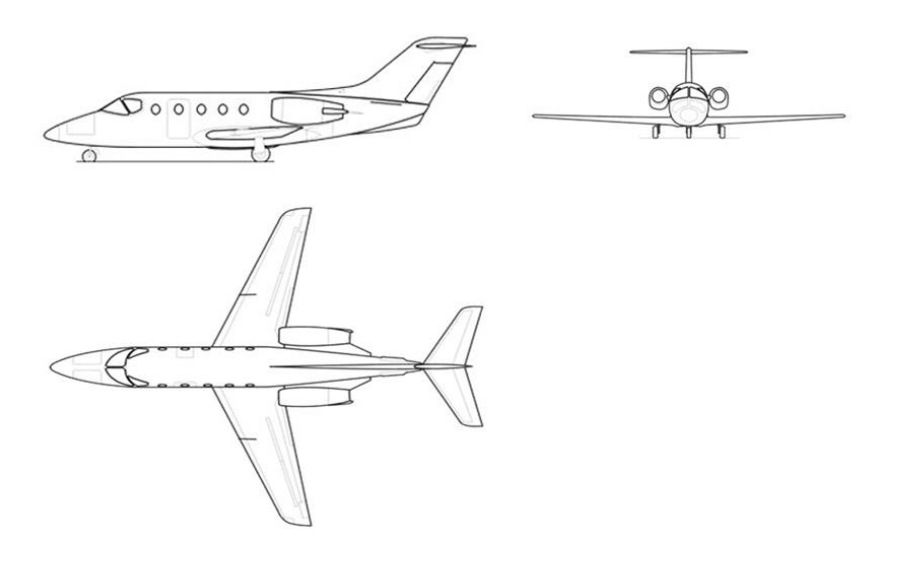

Рисунок 1.3 - Схема літака Cessna 560 CitationV

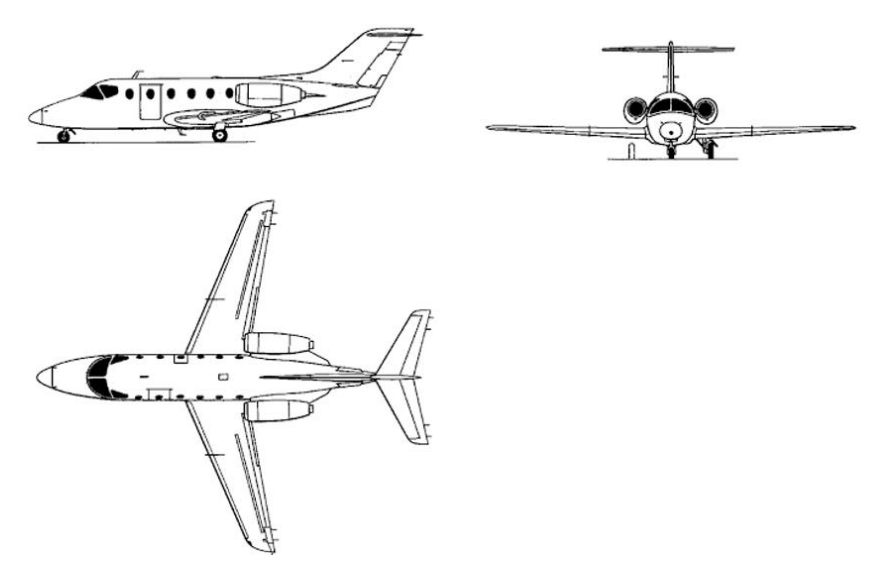

Рисунок 1.4 - Схема літака Gulfstream 100

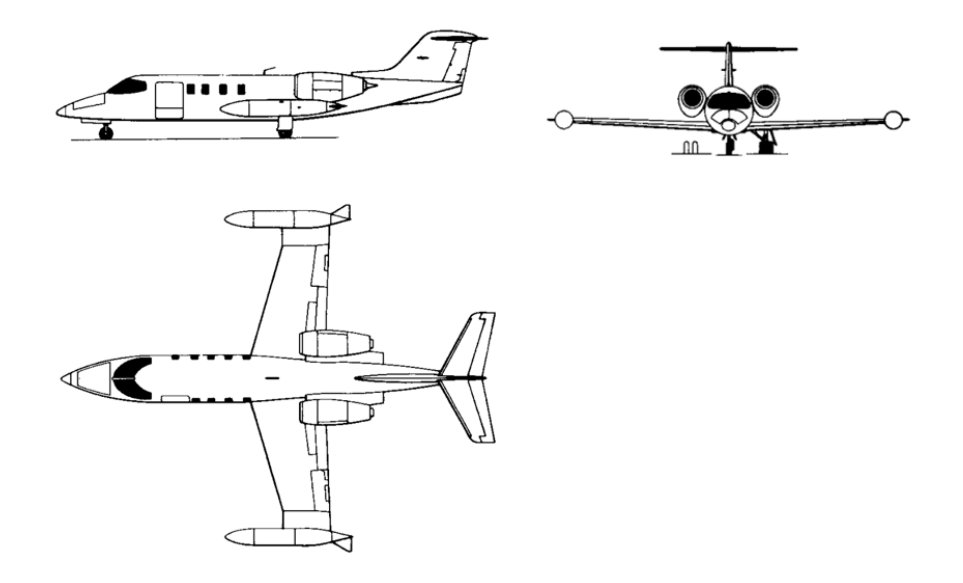

Рисунок 1.5 - Схема літака Legacy 450

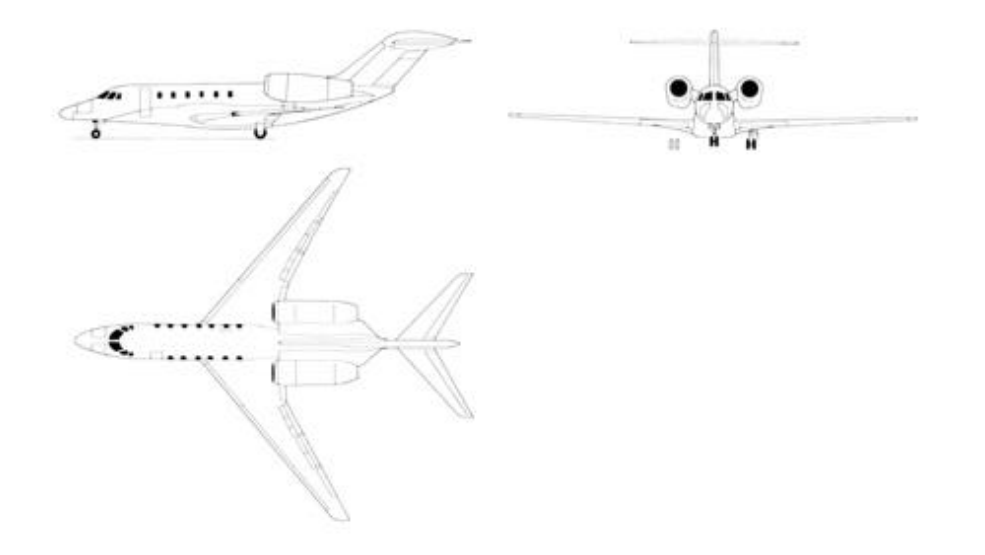

Рисунок 1.6 - Схема літака Falcon 20

Статистичні дані літаків-аналогів вносимо в таблицю 1.1.

| Модифікація                          | Learjet<br>45                  | Hawker<br>400A           | Cessna<br>560            | G100                            | Legacy 450                | Falcon<br>20                                      |
|--------------------------------------|--------------------------------|--------------------------|--------------------------|---------------------------------|---------------------------|---------------------------------------------------|
|                                      |                                |                          | Encore                   |                                 |                           |                                                   |
| Розмах крила,<br>M                   | 14.58                          | 13.26                    | 15.91                    | 16.64                           | 20.25                     | 16.30                                             |
| Довжина<br>літака, м                 | 17.68                          | 14.76                    | 14.90                    | 16.96                           | 19.69                     | 17.15                                             |
| Висота літака,<br>M                  | 4.30                           | 4.24                     | 4.63                     | 5.54                            | 6.43                      | 5.32                                              |
| Площа<br>крила, м2                   | 28.95                          | 22.43                    | 31.80                    | 29.40                           | 40.10                     | 41.00                                             |
| Маса порожнь<br>ого літака, кг       | 5829                           | 4558                     | 4780                     | 6214                            | 10400                     | 7350                                              |
| Маса максима<br>льная взлітна,<br>KГ | 9163                           | 7303                     | 7550                     | 11180                           | 16000                     | 13000                                             |
| Маса палива,<br>KГ                   | 2750                           |                          | 2405                     |                                 | 5492                      | 3100                                              |
| Тип двигуна                          | 2 ТРДД<br><b>TFE731-</b><br>20 | 2 ТРДД<br>JT15D-5        | 2 ТРДД<br><b>PW535A</b>  | 2 ТРДД<br><b>TFE731-</b><br>40R | 2 ТРДД<br><b>HTF7500E</b> | $\overline{2}$<br>ТРДД<br><b>CF700</b><br>$-2D-2$ |
| Тяга, кН                             | 2 x 15.56                      | 2 x12.90                 | 2 x 14.93                | 2 x 18.90                       | 2 x 29.10                 | 2 x<br>20.41                                      |
| Максимальная<br>швидкість,<br>км/год | 858                            | 866                      | 823                      | 930                             | 856                       | 930                                               |
| Крейсерская<br>швидкість,<br>км/год  | 604                            | 820                      | 798                      | 860                             | 810                       | 863                                               |
| Практична<br>дальність, км           | 3167                           | 3135                     | 3705                     | 5460                            | 5371                      | 3300                                              |
| Практичний<br>потолок, м             | 15545                          | 13700                    | 13715                    | 13715                           | 13716                     | 12800                                             |
| Екіпаж, чол                          | $\overline{2}$                 | $\overline{3}$           | $\overline{2}$           | $\overline{2}$                  | $\overline{2}$            | $\overline{2}$                                    |
| Корисне                              | $8-9$                          | $7-9$                    | $7 - 8$                  | $6 - 8$                         | $7-9$                     | 12                                                |
| навантаження                         | пасажир<br>$i\mathbf{B}$       | пасажир<br>$i\mathbf{B}$ | пасажир<br>$i\mathbf{B}$ | пасажир<br>$i\mathbf{B}$        | пасажирів                 | пасаж<br>ирів                                     |

Таблиця 1.1Статистичні дані літаків-прототипів [26].

### *1.1.3 Розробка тактико-технічних вимог до літака*

<span id="page-14-0"></span>При проектуванні нового літака виникає завдання вибору його загальної схеми. Це по суті є початковим етапом синтезу проекту літака. Формалізувати прийняті рішення з цієї проблеми в повній мірі не представляється можливим. Однак в рамках вже реалізованих або пропонованих рішень можна організувати формальний пошук найкращого рішення з точки зору оціночного критерію і задоволення поставленим завданням ТТВ і ТЗ.[3]

Під вибором загальної схеми літака мається на увазі не тільки вибір його аеродинамічної схеми, хоча вона і є визначальною в реалізації принципу дії літака, але також схеми силової установки, злітно-посадкових пристроїв, розміщення екіпажу та цільового навантаження і т. д.[3]

Остаточний вибір загальної схеми виробляємо з ряду конкуруючих варіантів на основі оптимізації кожного з них і подальшого всебічного їх аналізу. В якості оціночного критерію для літака приймаємо його злітну масу, а в якості обмежень – льотно-технічні характеристики, задані ТТВ і ТЗ.[3]

Після збору статистичних даних переходимо до розробки ТТВ. Цей етап буде проводитися на основі аналізу статистичних матеріалів, доповнивши задані ТТВ проектованого літака. За прототип був узятий Learjet 45.

Так як заданий пасажирський літак з пасажиро місткістю n=9, і дальністю польоту  $L = 3600$  км, то призначаємо довжину розбігу  $L_{\text{pos}6} = 2000$  м, тоді висота крейсерського польоту Н<sub>крейс</sub> = 7500м, крейсерська швидкість  $V_{\text{kpeйc}} = 700 \text{ km/год. Отримані TTB запосимо в таблицю 1.2}$ 

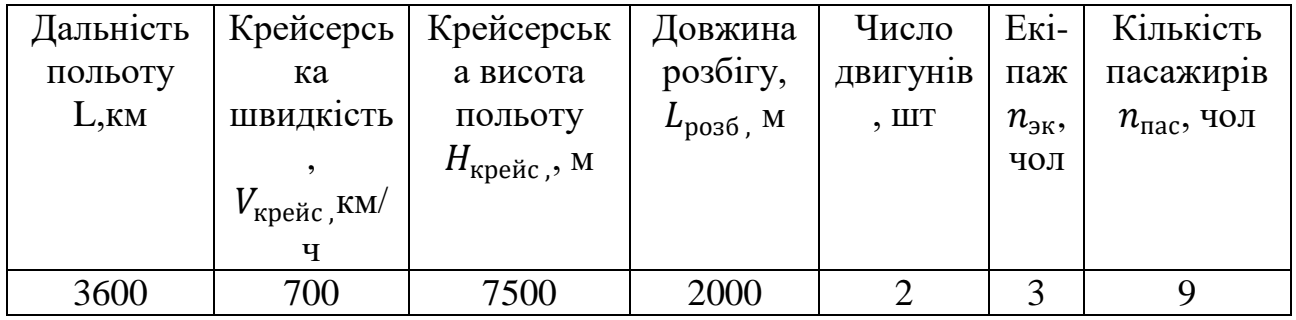

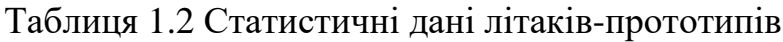

### *1.1.4 Вибір та обґрунтування схеми літака*

<span id="page-14-1"></span>Після вивчення статистичних даних літаків-аналогів, для проектованого літака обрана нормальна (класична) схема з низько-розташованим стріловидним крилом. Одно кільове вертикальне оперення в хвостовій частині фюзеляжу.

Для пасажирських літаків вибір схеми крила відносно фюзеляжу пов'язана в першу чергу з компонувальним міркуванням. Потреба в вільних об'ємах в середині фюзеляжу не дає змоги використовувати середньо план. Ця схема має ряд переваг[3]:

- Менша висота опор шасі та їх маса, спрощується прибирання.

- Частини механізації можуть розташовуватися також на під фюзеляжній частині крила.

- Збільшується безпека пасажирів та екіпажу при аварійній посадці – крило слугує захистом.

- Вища плавучість при аварійній посадці на воду, що дозволяє евакуювати пасажирів та екіпаж

Недоліки схеми низько плану[3]:

- Найбільший опір інтерференції, проте воно може бути набагато зменшено встановленням обтічників у місті встановлення крила з фюзеляжем

- Погіршується огляд нижньої полу-сфери

Для даного літака доцільно встановити 2 двигуни. Відмова від одного двигуна пояснюється тим, що з'являються проблеми з його компонуванням, а також один двигун не задовольняє безпечність польоту.

Оскільки крейсерська швидкість проектованого літака складає 750 км/год, то його крило – стріловидне. Переваги стрілоподібного крила – менший опір на високих швидкостях польоту, але недоліком є менша, в порівнянні з іншими видами, підйомна сила на малих швидкостях (у тому числі і при зльоті); цу змушує у виборі довшої ВВП. Взаємним розташуванням крила та фюзеляжу обрано схему низько-плану, яка підвищує безпеку пасажирів при аварійній посадці на тверду поверхню та вчасного приведення, оскільки значну частину навантаження при ударі сприймає крило. Оперення вибрано Т-подібне, оскільки два турбореактивні двигуни будуть закріплені по обидва боки від кіля і для зниження інтерференції між двигунами і горизонтальним оперенням відстані між ними потрібно підвищити. Так само кут атаки при якому ГО потрапляє в аеродинамічну тінь крила підвищується, що знижує ймовірність потрапляння літака у звалювання. При цьому маса всієї конструкції та опір підвищуються. Тип шасі-з носовою стійкою.[1]

Шасі виконано за трьохопорною схемою з носовою стійкою. При такій схемі літак при посадці має тенденцію до опускання носа, до зменшення кута атаки і підйомної сили. Краще огляд з кабіни, хороша шляхова стійкість при рулюванні по ЗПС. Однак передня опора обважнюється і ускладняється, погіршується прохідність літака на ґрунтових аеродромах. Основні стійкі забираються в фюзеляж.[3]

За статистичними даними були визначені основні параметри крила λ, χ, η, відносна хорда закрилки, кути відхилення закрилків, відносна площа елеронів, параметри фюзеляжу, ГО, ВО, і занесені в таблицю 1.3

| $\lambda$          | $\mathbf{X}^{\circ}$<br>$(\overline{\text{IIK}})$ | η                  | $\overline{\text{C}}$ | $\overline{b}_3$ | $\delta_3$                      | $\lambda_{\varphi}$     | $D_{\Phi}$ , м                          | $L_{\Phi}$ , M  |                                 |
|--------------------|---------------------------------------------------|--------------------|-----------------------|------------------|---------------------------------|-------------------------|-----------------------------------------|-----------------|---------------------------------|
| 8,3                | 20                                                | 3,21               | 0,1                   | 0,25             | 25/50                           | 8                       | 2,1                                     |                 | 16,8                            |
| $\bar{S}_{\rm ro}$ | $\bar{S}_{\text{B}0}$                             | $\lambda_{\rm ro}$ | $\lambda_{\rm BO}$    | $\chi_{\rm ro}$  | $\chi_{\scriptscriptstyle{B0}}$ | $\overline{c}_{\rm ro}$ | $\overline{c}_{\scriptscriptstyle{B0}}$ | $\eta_{\rm ro}$ | $\eta_{\scriptscriptstyle{BO}}$ |
| 0,3                | 0,2                                               | 2,1                | 1,2                   | $\overline{2}$   | 30                              | 0,12                    | 0,12                                    | 2,1             | 2,9                             |

Таблиця 1.3 Основні параметри літака

По результатам ТТВ вибираємо наступну схему для проектованого адміністративного пасажирського літака з двома ТРДД (рисунок 1.7).

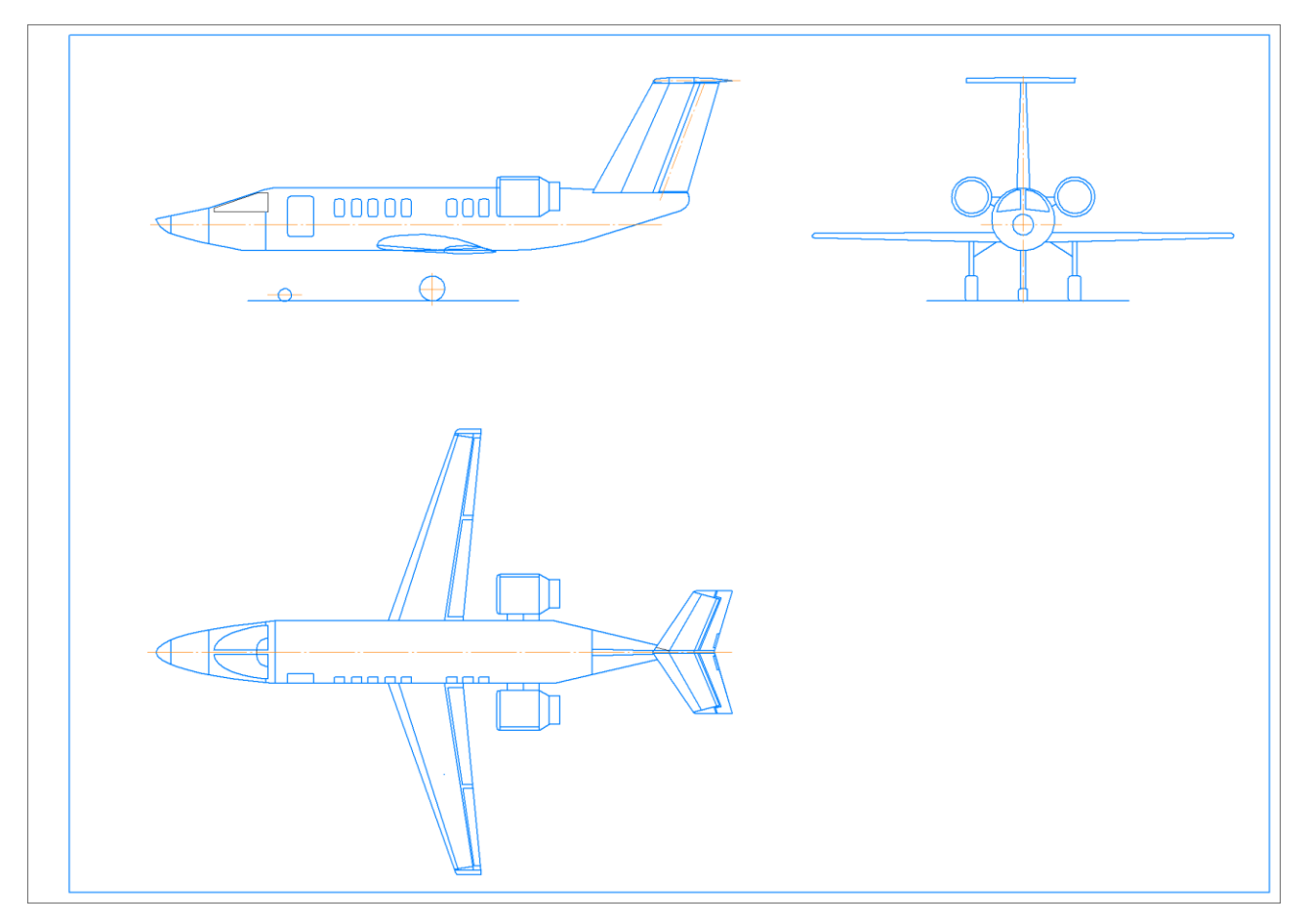

Рисунок 1.7 - Схема проектованого адміністративного пасажирського літака з двома ТРДД

### *1.1.5 Визначення злітної маси літака в нульовому наближенні*

<span id="page-16-0"></span>Злітна маса літака в нульовому наближенні визначається після вибору схеми літака. Розраховується за формулою (1.1) [3]:

$$
m_0 = \frac{m_{\text{u},\text{h}} + m_{\text{c},\text{h}}}{1 - \left(\bar{m}_{\text{K}} + \bar{m}_{\text{cy}} + \bar{m}_{\text{T}} + \bar{m}_{\text{o}6}\right)};
$$
\n(1.1)

- де  $m_{\text{H,H}}$  маса цільового комерційного навантаження
	- $m_{cH}$  маса службової навантаження і екіпажу, приймається, що середня маса кожного члена екіпажу складає 80 кг:

$$
m_{\rm c.m.} = 90 \cdot n_{\rm 9K} = 90 \cdot 3 = 270
$$

- $\bar{m}_{\kappa}$  відносна маса конструкції літака, яка включає в себе відносну масу крила, фюзеляжу, оперення, шасі:
- $\bar{m}_{k} = 0.28 \mu\pi$ я дозвукових, пасажирських, магістральних середніх літаків;
- $\bar{m}_{\text{cy}}$  відносна маса силової установки, яка складається з відносною маси двигунів із засобами їх установки і обслуговуючими системами:
- $\bar{m}_{\text{cv}} = 0.1 \mu\text{m}$ я дозвукових, пасажирських, магістральних середніх літаків;
- $\bar{m}_{\rm o6. ynp.}-$  відносна маса обладнання та управління, яка включає в себе гідросистему, пневмосистему, систему електропостачання, пілотажнонавігаційне обладнання та управління кермом висоти і т.д.;
- $\bar{m}_{\rm o6. ynp.} = 0.1$  для дозвукових, пасажирських, магістральних середніх літаків;
- $m_T$  відносна маса палива, яку знаходять за емпіричною формулою:

$$
\bar{m}_{\rm T} = a + \frac{bL}{V},\tag{1.2}
$$

де  $a = 0.05$ ,  $b = 0.05$ , тоді:

$$
\bar{m}_{\rm T} = 0.05 + \frac{0.05 \cdot 3600}{750} = 0.31.
$$

Злітна маса літака в нульовому наближенні визначається за формулою:

$$
m_0 = \frac{900 + 270}{1 - (0.28 + 0.10 + 0.31 + 0.1)} = 8360
$$
 kr.

#### <span id="page-17-0"></span>*1.1.6 Розрахунок маси конструкції основних агрегатів літака, маси силової установки, палива, обладнання та управління*

Після визначення злітної маси літака нульового наближення необхідно визначити:

- масу конструкції літака:

$$
m_{\rm K}=0.28\cdot m_0=0.28\cdot 8360=2340\,\rm kT;
$$

маса крила:

$$
m_{\rm kp} = 0.396 \cdot m_{\rm k} = 0.396 \cdot 2340 = 926.6 \text{ kT};
$$

маса фюзеляжу:

$$
m_{\phi} = 0.351 \cdot m_{\kappa} = 0.351 \cdot 2340 = 821.3 \text{ kT};
$$

маса оперення:

$$
m_{\text{on}} = 0.069 \cdot m_{\text{k}} = 0.069 \cdot 2340 = 161.4 \text{ kT};
$$

маса шасі:

$$
m_{\rm m}=0.184\cdot m_{\rm K}=0.184\cdot 2340=430.5\,\rm kT;
$$

маса палива:

$$
m_{\rm T} = 0.33 \cdot m_0 = 0.33 \cdot 8360 = 2758 \,\rm{kr};
$$

маса СУ:

$$
m_{cy} = 0.1 \cdot m_0 = 0.1 \cdot 8360 = 836 \text{ kT};
$$

маса обладнання:

$$
m_{\rm o6} = 0.1 \cdot m_0 = 0.1 \cdot 8360 = 836 \,\rm kT.
$$

Всі значення мас заносимо в таблицю 1.4.

Таблиця 1.4 Значення мас агрегатів літака

| $m_o$ | $m_{\rm\scriptscriptstyle H,H},$ I | $m_{\rm eK},$ |      | $\mid m_{\rm K}$ , $\mid m_{\rm Kp}$ | $m_{\Phi}$ | $\cdots$   $m_{\text{onep}}, \cdots$ | $\mid m_{\text{macu}}, \mid$ | $m_t,$ | $m_{\rm{cv}},$ | $m_{\rm 05}$ |
|-------|------------------------------------|---------------|------|--------------------------------------|------------|--------------------------------------|------------------------------|--------|----------------|--------------|
| . КГ  | KT                                 | КΓ            | KГ   | KГ                                   | ΚГ         | KГ                                   | КΓ                           | КΓ     | KГ             | КΓ           |
| 8360  | 900                                | 270           | 2340 | 926                                  | 821.3      | 161.4                                | 430.5                        | 2758   | 836            | 810,6        |

*Розрахунок маси літака в першому наближенні*

Злітна маса дорівнює сумі[6]:

$$
m_O = m_{\text{KOHCTp}} + m_{C,Y} + m_{06\,\text{Kep}} + m_{\text{H}} + m_{\text{H,H}} + m_{\text{C,H}} \tag{1.3}
$$

де  $m_{\text{kонcrp}} = f_1$  ( $m_Q$ , параметри крила) – маса конструкції;  $m_{\text{c.v}} = f_2$  ( $m_Q$ , параметри силової установки) – маса силової установки;  $m_{\text{o}6\text{,kep}} = f_3$  ( $m_Q$ , параметри обладнання керування та всього літака) – маса обладнання и управління;  $m_{\text{\tiny H}} = f_4$  ( $m_O$ , V, L, H, C<sub>p</sub>, K= C<sub>y</sub>/C<sub>x</sub>, режим польоту) – маса палива;  $m_{\pi}$  = const – задане цільове навантаження; ;  $m_{\pi}$  = const – відоме службове навантаження.

Залежність  $m_{\kappa_{\text{OHCTp}}}, m_{\text{c,y}}, m_{\text{06.} \text{kep}}$  , від  $m_{\text{O}}$  дуже сильна і складна, залежність  $m_{\rm n}$  від  $m_{\rm O}$  майже лінійна. В результаті виходить складне трансцендентне рівняння, яке не може бути вирішено щодо  $m_0$  в явному (кінцевому) вигляді.

Вихід з цієї складності при розрахунку злітної маси першого наближення наступний.

Щоб зменшити вплив  $m_o$  на  $m_{\text{koHCTp}}$ ,  $m_{c,y}$ ,  $m_{o6\text{.} \text{kep}}$ ,  $m_{\text{II}}$ , розділимо обидві частини  $(1.3)$  на  $m<sub>o</sub>$ , отримаємо:

$$
1 = \bar{m}_{\text{KOH}} + \bar{m}_{\text{C,V}} + \bar{m}_{\text{06.Kep}} + \bar{m}_{\text{II}} + \frac{m_{\text{II},\text{II}} + m_{\text{C,H}}}{m_{\text{O}}},\tag{1.4}
$$

Відносні величини  $\bar{m}_{\text{kOH}}$ ,  $\bar{m}_{\text{C,V}}$ ,  $\bar{m}_{\text{06, kep}}$  слабше залежать від  $m_{\text{O}}$ , ніж абсолютні їх значення;  $\bar{m}_{\Pi}$  не залежить від  $m_{\Omega}$ .

Якщо прийняти ( $\bar{m}_{\text{KOH}}$ ,  $\bar{m}_{\text{C,V}}$ ,  $\bar{m}_{\text{06, Ken}}$ ,  $\bar{m}_{\text{II}}$ ) = const за статистикою, то з рівняння (1.4) отримаємо злітну масу літака в першому наближенні:

Для розрахунку маси літака в першому наближенні використовують формулу, отриману на основі рівняння балансу мас[6]:

$$
(m_0)_1 = \frac{m_{\text{II,H.}} + m_{\text{c.H.}} + m_{\text{06.} \text{kep}}}{1 - \bar{m}_{\text{KOH}} - \bar{m}_{\text{C.V}} - \bar{m}_{\text{II}}};
$$
\n(1.5)

Маса палива, в першому наближенні, знаходиться за формулою[7]:

$$
\bar{m}_{\Pi} = 1{,}1(1 - e^{-\frac{L \cdot Cp}{V \cdot Kp e^{i\alpha} \cdot Km a x}}); \tag{1.6}
$$

де  $Cp$  – питома витрата палива

крейс – крейсерська швидкість польоту

– максимальна аеродинамічна якість літака

Підставимо значення до рівняння (1.27) і отримаємо:

$$
\bar{m}_{\Pi} = 1.1 \left( 1 - e^{-\frac{3600 \cdot 0.58}{700 \cdot 14}} \right) = 0.21;
$$

Маса обладнання. яка вимірюється в кілограмах.

$$
\bar{m}_{06\text{.kep.c.}} = 9.5 \cdot n_{\text{mac}} (1 \cdot 10^{-5} \cdot L + 0.66);
$$
  

$$
m_{06\text{.kep.c.}} = 95 \cdot 9 (1 \cdot 10^{-5} \cdot 3600 + 0.66) = 718 \text{ kT}
$$
 (1.7)

Підставляємо пораховані значення в рівняння (1.5):

$$
(m_0)_1 = \frac{900 + 564 + 718}{1 - 0.28 - 0.1 - 0.21} = 9165
$$
 kr;

#### *Визначення злітної маси літака в другому наближенні*

Оскільки перше наближення полягає лише у розрахунку маси обладнання та керування  $m_{06\text{~kep.cJ}}$ , то має сенс одразу перейти до другого наближення.

Суть розрахунку злітної маси літака в другому і третьому наближенні перед розрахунком в нульовому полягає у перерахунку відносних коефіцієнтів, взятих з літератури та статистики, що знаходяться у знаменнику, у повноцінне значення маси у кілограмах в чисельнику чи цілком сумою всіх мас для третього наближення.

Для другого наближення перерахунку належить значення маси обладнання та керування  $m_{\rm 06.}$ кер.сл $\cdot$  та масу конструкції  $m_{\rm \scriptscriptstyle K}$ , і формула маси другого наближення матиме такий вигляд:

$$
(m_0)_2 = \frac{m_{\text{II,H.}} + m_{\text{c.H.}} + m_{\text{06.} \text{kep}} + m_{\text{K.}}}{1 - (\bar{m}_{\text{C.V}} - \bar{m}_{\text{II}})};
$$
\n(1.8)

Формула маси обладнання та керування:

$$
m_{\text{06.} \text{kep.c.} \pi} = 95 \cdot n_{\text{mac}} \cdot (5 \cdot 10^{-5} \cdot L + 0.66),
$$

де  $n_{\text{mac}}$  – число пасажирів;

L – розрахункова дальність польоту з указаним числом пасажирів, км (задана у ТЗ).

$$
m_{\text{o6.kep.c.}} = 95 \cdot 9 \cdot (5 \cdot 10^{-5} \cdot 3600 + 0.66) = 718 \text{ kT}
$$

В свою чергу маса конструкції mк включає в себе основні елементи конструкції ЛА: маса крила; маса фюзеляжу; маса оперення; маса шасі.

Розрахункова формула для розрахунку крила:

$$
m_{\text{kp}} = 1.14 \cdot 10^{-4} \cdot k_{\text{meX}} \cdot k_{\text{kOH}} \cdot k_{\text{H.M}} \cdot \varphi_2 \cdot n_{\text{p}} \cdot \frac{\lambda}{\cos^{1.5} \chi_{0.25}} \cdot \sqrt{\frac{m_0^3}{p \theta \cdot \bar{C}_0}} \cdot \frac{\eta + 4}{\eta + 1} \cdot (1 - \frac{\mu + 4}{\mu + 3})
$$

де  $\,$  р – питома навантаження на крило, да $\rm H/m^2$ 

 $m_0$  – злітна маса літака в нульовому наближенні, кг;

 $\mu = \bar{\mathcal{C}}_\text{o} / \bar{\mathcal{C}}_\text{\tiny K}$ — коефіцієнт, що враховує вплив конусності на масу крила;

 $\bar{C}_o$  – відносна товщина профілю біля кореня крила;

 $\bar{\mathcal{C}}_{\text{\tiny K}}$  – відносна товщина біля кінцевого профілю;

 $n_p = 3 -$  розрахункове перевантаження;

 $\theta = 0.9 -$  для двохлонжеронного крила;

$$
\varphi_2 = 0.93 - 0.014 \cdot K_{C,Y} - 6.3 \cdot 10^{-4} \cdot K_{m.kp} - \bar{m}_{rp.kp} \cdot (\bar{z}_{rp.kp})^2
$$
  
= 0.3 – коефіцієнт розвантаження крила;

Остаточно вирахуємо масу крила підставив значення

$$
m_{\text{kp}} = 1.14 \cdot 10^{-4} \cdot 1.15 \cdot 0.9 \cdot 0.8 \cdot 0.3 \cdot 3 \cdot \frac{8.3}{\cos^{1.5} 17} \cdot \sqrt{\frac{8360^3}{202 \cdot 0.9 \cdot 0.12} \cdot \frac{3.21 + 4}{3.21 + 1}}
$$

$$
\cdot \left(1 - \frac{1.2 + 4}{3.1 + 3}\right) = 1543 \text{ kT}
$$

Наступним їде розрахунок маси фюзеляжу за формулою:

$$
m_{\Phi} = 0.003 \cdot \lambda_{\Phi} \cdot m_0 + 10d_{\Phi,3KB}^2 \lambda_{\Phi} + 8 \cdot d_{\Phi,3KB}^3 + 150M + 300 + 0.03K_{\mu\nu\rho}m_0,
$$

де λф – подовження фюзеляжу;

 $m_0$  – злітна маса літака в нульовому наближенні, кг;

 $d_{\phi_{AB}B}$  – еквівалентний діаметр фюзеляжу, м;

М – розрахункове число Маха польоту;

 $K_{\mu\nu} = 0.5$ , якщо основні стояки не закріплені на фюзеляжі.

Маса фюзеляжу дорівнює:

$$
m_{\phi} = 0.003 \cdot 8 \cdot 8360 + 10 \cdot 2^28 + 8 \cdot 2^2 + 150 \cdot 0.653 + 300 + 0.03 \cdot 0.4 \cdot 8360 = 1158 \text{ kT}
$$

Маса оперення розраховується за формулою:

$$
m_{\text{on}} = (0.946 - 1.5 \cdot 10^{-4} \cdot V_{\text{posp}}) \cdot (4.4 + 0.8 \cdot 10^{-3} m_{\text{o}}) \cdot (\bar{S}_{\text{ro}} + \bar{S}_{\text{bo}}) \cdot \frac{m_{\text{o}}}{p}
$$

де  $V_{\text{posp}}$  – розрахункова швидкість польоту, км/год;

 $\bar S_{\rm ro}$  ,  $\bar S_{\rm BO}$  – відносні площі горизонтального та вертикального оперення, взяті із статистики;

 $m<sub>o</sub> - 3$ літна маса літака в нульовому наближенні, кг;

р – питоме навантаження на крило, даН/м2.

Маса оперення дорівнює:

$$
m_{\text{on}} = (0.946 - 1.5 \cdot 10^{-4} \cdot 700) \cdot (4.4 + 0.8 \cdot 10^{-3}8360) \cdot (0.3 + 0.2) \cdot \frac{8360}{202} = 458 \text{ kT}
$$

Масу шасі розраховують за формулою

$$
m_{\rm II} = 0.032 \cdot m_{\rm o} \cdot \frac{(m_{\rm o} \cdot 10^{-4} + 359)}{(m_{\rm o} \cdot 10^{-4} + 259)} = 0.032 \cdot m_{\rm o} \cdot \frac{(8360 \cdot 10^{-4} + 359)}{(8360 \cdot 10^{-4} + 259)} = 382 \text{ kT}
$$

Отриманні дані у кілограмах, перенесомо до таблиці 1.5

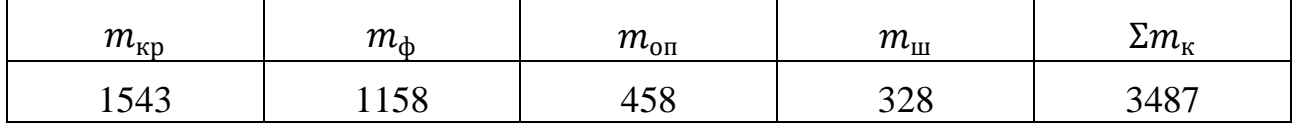

Повертаючись до розрахунку маси літака у другому наближенні підставимо значення конструкції и службового обладнання замість відносних коефіцієнтів відповідно до нульового наближення і отримаємо:

$$
(m_0)_2 = \frac{m_{\text{II.H.}} + m_{\text{C.H.}} + m_{\text{06.} \text{Kep}} + m_{\text{K.}}}{1 - (\bar{m}_{\text{C.V}} - \bar{m}_{\text{II}})} = \frac{900 + 270 + 718 + 3487}{1 - (0.1 + 0.31)} = 8906 \text{ Kr};
$$

#### *1.1.7 Вибір типу двигуна*

<span id="page-22-0"></span>З статистичних даних визначаємо тяго озброєність літака даного класу  $t_0 = 0,344$ . Тоді потрібна тяга буде дорівнювати [3]:

 $P_0 = t_0 \cdot m_0 \cdot g = 0.344 \cdot 8360 \cdot 9.81 = 28212 \text{ H} = 28.21 \text{ K}$ H.

Так як перевагою даного літака є безпечний зліт і тривалість польоту в разі відмови одного з двигунів, було вирішено встановити два двигуни. Найбільш відповідний ТРДД honeywell tfe731-20 (рисунок 1.8).

Характеристика двигуна[25] :

- Максимальна тяга 34 кН.
- Витрата палива 430 кг/год.
- Суха вага 690 кг.
- Довжина 2347 мм.
- Діаметр 870 мм.

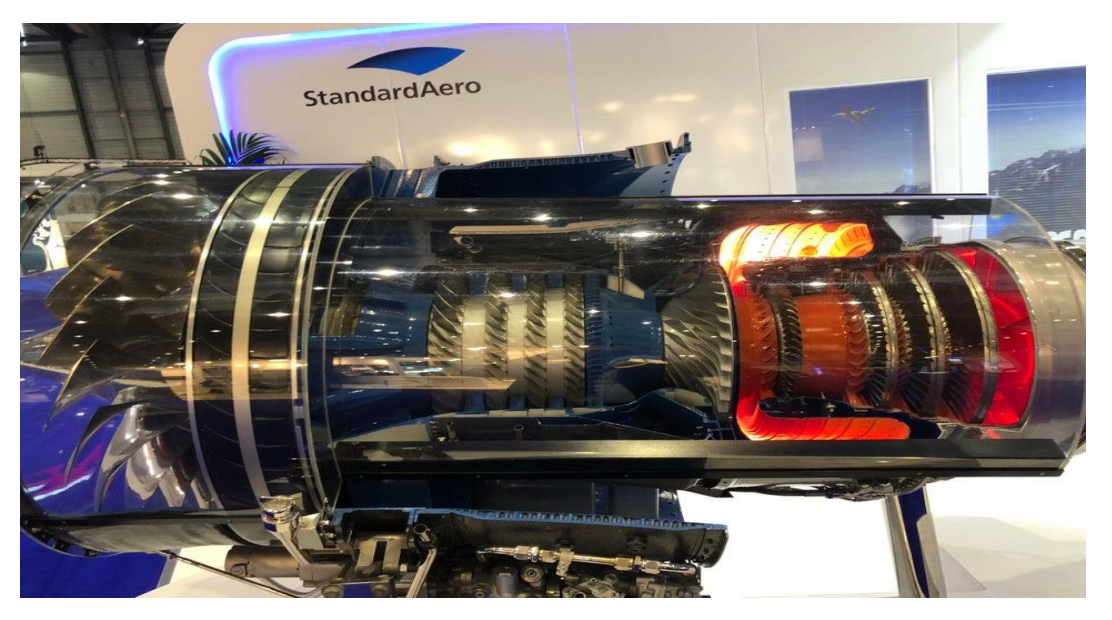

Рисунок 1.8 - Двигун honeywell tfe731-20

#### <span id="page-23-0"></span>*1.1.8 Розрахунок складових параметрів для злітної маси літака в третьому наближенні*

Почнемо розрахунок з маси силової установки mс.у., яка більшою своєю частиною являє собою сумарну масу двигунів та помножену на коефіціент, що враховує гондолу, функцію реверсу та інше. Формула маси силової установки має вигляд:

$$
m_{\rm C.V} = R \cdot m_{\rm AB} \cdot n_{\rm AB}
$$

де  $n_{\text{th}}$  – число двигунів, установлених на літаку;

 $m_{\text{LB}}$  – маса двигуна за паспортом, кг;

R – коефіцієнт, що враховує збільшення маси силової установки порівняно з масою двигунів. Для літаків з ТРД, ТРДД і ТВлД дорівнює:

$$
R = k_1 \left( 1 + k_{p,\text{m}} \frac{n_{\text{AB},\text{peB}}}{n_{\text{AB}}} \right) \left[ k_\phi + \frac{k_{\text{B3}}}{\gamma_{\text{AB}}} (1.2 + 0.275 \text{y}^{0.75})^2 \right]
$$

де  $k_1$  – 0.95, коефіцієнт, що враховує кількість двигунів і місце їх установлення на літаку;

 $k_{p,\text{m}} = 0.15$  – реверс тяги і шумоглушення;

 $n_{\text{AB},\text{peB}}$  – число двигунів, оснащених реверсом тяги;

 $k_{\phi} = 1.0$  – двигуни без камер форсажів;

 $\gamma_{\text{\tiny{AB}}}$  – 0.16, паспортна питома вага двигуна, да $\text{H}/\text{A}$ н;

 $k_{\text{B}3}$  – 0.0236, коефіцієнт, що враховує тип повітрозабірників і сопел двигунів;

y – 5, ступінь двоконтурності, вказаний в паспорті двигуна. і дорівнює:

$$
R = 0.95 \left( 1 + 0.15 \frac{2}{2} \right) \left[ 1 + \frac{0.0236}{0.16} \left( 1.2 + 0.275 \times 5^{0.75} \right)^2 \right] = 1.816
$$

а остаточно маса силової установки:

$$
m_{\rm{C,V}} = 1.816 \cdot 690 \cdot 2 = 2506 \text{ кr}
$$

Маса палива визначається за такою формулою:

$$
m_{\rm T}=\bar{m}_{\rm T}^{///} \cdot (m_0)_2
$$

де  $(m_0)_2$ – злітна маса в попередньому наближенні;

 $\bar{m}_T^{///}-$ відносна маса палива, що визначається нижче.

Відносна маса являє собою суму відносних мас:

$$
\bar{m}_T^{///} = \bar{m}_{T.H.B} + \bar{m}_{T.KPEH C} + \bar{m}_{T.H.B} + \bar{m}_{T.CH.II} + \bar{m}_{T.IIPOY}
$$

де  $\bar{m}_{T.H.B} = \frac{0.0035 \cdot H_{\text{Hau}}(1-0.03y)}{1-0.004H}$ 1−0,004Н<sub>нач</sub> - відносна маса палива, що витрачається на набір висоти;

$$
\bar{m}_{T.\text{KPEHIC}} + \bar{m}_{T.\text{H.3}} = 0.052 + C_{P.\text{KpeHIC}} \left[ \frac{0.2(L - 40H_{CP})}{a_H M_{\text{KpeHIC}} - 0.28W_B} + 0.1 \right].
$$

 $\frac{k_2 \cdot (1-\bar{S}_{\phi})}{\bar{S}_{\phi}^2}$  $\frac{1}{k_1 \cdot \pi \cdot \lambda}$   $(F_1 + F_2 \cdot P)$ – відносна маса палива для крейсерського режиму польоту і аеронавігаційний запас;

$$
k_1 = 1 + 6,667 \cdot 10^{-4} \cdot \chi_{0.25} - 7,778 \cdot 10^{-4} \cdot {\chi_{0.25}}^2
$$

$$
k_2 = 1,02 - \mu \text{ m/s } \lambda \ge 4,5
$$

$$
\bar{S}_{\Phi} = \frac{d_{\Phi}}{S} \left( \frac{2 \cdot \eta}{\eta + 1} \sqrt{\frac{S}{\lambda}} - \frac{d_{\Phi}}{\lambda} \cdot \frac{\eta - 1}{\eta + 1} \right)
$$

− відносна площа крила, зайнята фюзеляжем

$$
F_1 = k_{\text{on}}(C_{\text{x.rp}.\text{kp}} + C_{\text{x.B.kp}})
$$

$$
C_{x\text{.TP.KP}} = \frac{0.174 \cdot (1 + 2\bar{c} + 9\bar{c}^2)(1 + 2\bar{c} + M_{\text{Kpe\,}})}{(lgRe_{\text{KP}} - 1.6)^2 \sqrt{1 + 0.2M_{\text{Kpe\,}}^2}} (1 - k_{\text{HHT}} \cdot \bar{S}_{\phi})
$$
  
-  $\kappa$ oədiliikht onov tents kibula

оэфіцієнт опору тертя крила

$$
C_{x,B,kp} = C\left(\frac{(M_{\text{Kpeiac}} - M_{\text{KpMT}})}{1,25 - M_{\text{KpMT}}}\right)^3 \left(1 + 3 \cdot \frac{M_{\text{Kpeiac}}}{M_{\text{KpMT}}}\right)_{x,B,\text{MAX}}
$$
  
\n
$$
- \text{Koeqitparallelert xBunboboro onopy kpnra}
$$
  
\n
$$
M_{\text{KpHT}} = 1 - \frac{k\lambda^2 \sqrt{c}}{\lambda^2 + 0,2} \cos \chi_{0.25} - \text{KpHT14He} \text{Vutto Maxa}
$$
  
\n
$$
Re_{\text{Kp}} = f(H) \cdot M_{\text{Kpeiac}} \sqrt{\frac{S}{\lambda}} - \text{Vutto PeiHoJbqca}
$$
  
\n
$$
f(H) = 2.33(1 - \frac{H}{12} + \frac{H^2}{535}) \cdot 10^{-7}
$$
  
\n
$$
C_{x,rp,\phi} = 3,1 \cdot \lambda_{\phi} \left(1 + 0,1 M_{\text{Kpeiac}}^2\right)^{-0.67} \left[\frac{0,455}{(lg Re_{\phi})^{2,58}} - \frac{1700}{Re_{\phi}}\right]
$$
  
\n
$$
- \text{Koeqitijelert onopy reprra фюзеляху}
$$
  
\n
$$
Re_{\phi} = f(H) \cdot M_{\text{Kpeiac}} \lambda_{\phi} d_{\phi} = f(H) M_{\text{Kpeiac}} L_{\phi} - \text{VHClO PeiHoJbqca}
$$
  
\n
$$
M_{\text{KpHT},\phi} = 1 - \frac{1}{\lambda_{\phi} + 2\lambda_{\text{HOC}}} - \text{KpHT14He} \text{VHClO Maxa qJ, JH } \phi \text{N03EJJR}
$$
  
\n
$$
c_{x,B,\phi} = \frac{1}{4\lambda^2 + 1} - \text{KoeqitijelHT xB1Jb0B0TO onopy } \phi \text{N3EJR}
$$

 $\bar{m}_{T~\rm CH~II}$  $= 0.002 \cdot H_{\text{KOH}} (1 - 0.03y)(1 - 0.023 \cdot H_{\text{KOH}})$ − відносна маса палива, що витрачається на зниження і посадку

 $\bar{m}_{T,\text{IPOY}} = 0.006 - \text{Bi}$ дносна маса палива інших не обліковихвитрат

Маса палива дорівнює:

$$
m_{\rm T} = 0.2855 \cdot 8906 = 2542 \text{ kT}
$$

Нарешті, всі складові формули для розрахунку маси в третьому наближенні визначені абсолютними величинами і можна вирахувати злітну масу усього літака:

$$
(m_0)_3 = m_{\rm kp}^{//} + m_{\Phi}^{//} + m_{\rm on}^{//} + m_{\rm nt}^{//} + m_{\rm eK}^{//} + m_{\rm O5}^{//} + m_{\rm C,V}^{//} + m_{\rm ncm}
$$

$$
(m_0)_3 = 1543 + 1158 + 458 + 328 + 270 + 810 + 2506 + 2289 = 8566 \text{ кr.}
$$

Оскільки злітна маса у третьому наближенні відносно до нульового змінилась несуттєво та у меншу сторону, це свідчить що обрані на початку відносні коефіцієнти біли підібрані точно и перерахунок геометричних характеристик не має сенсу. До уваги можна взяти той факт, що зменшена злітна маса може часткового гарантувати нам незначне підвищення льотних характеристик щодо приведених у подальших розрахунках.

### <span id="page-26-0"></span>*1.1.9 Визначення геометричних розмірів основних агрегатів літака (крило, фюзеляжу, оперення, шасі). Визначення положення центру мас. Розробка загального вигляду літака*

Визначення геометричних параметрів крила

Площа крила визначають по співвідношенню (1.3) [3]:

$$
S = \frac{m_0 \cdot g}{10 \cdot p_0},\tag{1.3}
$$

де  $q = 9.81 -$ прискорення вільного падіння, м/с2;

 $p_0$  – питоме навантаження на крило при зльоті, визначається за статистичними даними, (даН/м2).

$$
S = \frac{m_0 \cdot g}{10 \cdot p_0} = \frac{8360 \cdot 9,81}{10 \cdot 336.8} = 24.34 \text{ m}^2.
$$

Розмах крила:

$$
l = \sqrt{\lambda \cdot S} = \sqrt{8.3 \cdot 24.34} = 14.6 \text{ m}.
$$

де  $\lambda = 8.3$ — подовження крила.

Коренева (по осі симетрії літака)  $b_0$  і кінцева  $b_{\kappa}$  хорди крила визначаються по залежностях:

$$
b_0 = \frac{S}{l} \cdot \frac{2 \cdot \eta}{\eta + 1} = \frac{24.3}{14.6} \cdot \frac{2 \cdot 3.21}{3.21 + 1} = 2.609 \text{ m};
$$

$$
b_{\kappa} = \frac{b_0}{\eta} = \frac{2.609}{3.21} = 0.813 \text{ m},
$$

де  $\eta = 3.21 -$ звуження крила.

Середня аеродинамічна хорда обчислюється:

$$
b_{\rm a} = \frac{2}{3}b_0 \cdot \frac{\eta^2 + \eta + 1}{(\eta + 1)\eta} = \frac{2}{3} \cdot 2.609 \cdot \frac{3.21^2 + 3.21 + 1}{3.21(3.21 + 1)} = 2.929 \text{ M}.
$$

Визначаємо координату САХ за розмахом крила:

$$
Z_{\rm a} = \frac{l}{6} \cdot \frac{\eta + 2}{\eta + 1} = \frac{14.6}{6} \cdot \frac{2 + 3.21}{3.21 + 1} = 2.97 \text{ m}.
$$

Координата носка САХ по осі ОХ визначається:

$$
X_{\rm a} = \frac{b}{6} \cdot \frac{\eta + 2}{\eta + 1} t g \chi_{\rm nK}, \qquad \text{afo}
$$

$$
X_{\rm a} = Z_a \cdot t g \chi_{\rm nK} = 8,31 \cdot 0,50952545 = 2,49 \text{ M}.
$$

де  $\chi$ 1/4 = 4,6° – кут по передній крайці крила.

Розрахунок параметрів горизонтального оперення

Площа ГО [3]:

$$
S_{\rm ro} = \bar{S}_{\rm ro} \cdot S = 0.3 \cdot 24.34 = 7.29 \,\text{m2}.
$$

Розмах ГО[3]:

$$
l_{\rm ro} = \sqrt{S_{\rm ro} \cdot \lambda_{\rm ro}} = \sqrt{7.29 \cdot 2.1} = 3.9 \,\rm m.
$$

Коренева хорда ГО[3]:

$$
b_{0\text{ro}} = \frac{S_{\text{ro}}}{l_{\text{ro}}} \cdot \frac{\eta_{\text{ro}} \cdot 2}{\eta_{\text{ro}} + 1} = \frac{24.34}{3.9} \cdot \frac{1.9 \cdot 2}{1.9 + 1} = 2.524 \text{ m}.
$$

Кінцева хорда ГО[3]:

$$
b_{\text{\tiny K,TO}} = \frac{b_{0_{\text{TO}}}}{\eta_{\text{TO}}} = \frac{2.524}{2} = 1.2 \text{ M}.
$$

Середня аеродинамічна хорда ГО[3]:

$$
b_{a,\text{ro}} = \frac{2}{3}b_0 \cdot \frac{\eta_{\text{ro}}^2 + \eta_{\text{ro}} + 1}{(\eta_{\text{ro}} + 1)\eta_{\text{ro}}} = \frac{2}{3} \cdot 3.14 \frac{2^2 + 2 + 1}{(2 + 1)2} = 1.941 \text{ m}.
$$

 $L_{\text{F0}} = 3.6 \cdot b_A = 3.6 \cdot 2.3 = 8.6 \text{ m} - \text{bi}$ дстань від однієї четвертої САХ горизонтального оперення до центру мас.

Координата САХ по розмаху ГО[3]:

$$
Z_{a,\text{ro}} = \frac{l}{6} \cdot \frac{(\eta_{\text{ro}} + 2)}{(\eta_{\text{ro}} + 1)} = \frac{8.6}{6} \cdot \frac{(2 + 2)}{(2 + 1)} = 0.862 \text{ m}.
$$

Координата носка САХ по оси ОХ[3]:

 $X_{\text{a},\text{ro}} = Z_{\text{a},\text{ro}} \cdot tg35^{\circ} = 0.862 \cdot 0.7002 = 0.603 \text{ m}.$ 

Визначення геометричних параметрів вертикального оперення Площа ВО[3]:

$$
S_{\text{B0}} = \bar{S}_{\text{B0}} \cdot S = 0.2 \cdot 24.34 = 4.86 \text{ m2}.
$$

Розмах ВО [3]:

$$
l_{\text{B0}} = \sqrt{S_{\text{B0}} \cdot \lambda_{\text{B0}}} = \sqrt{4.86 \times 2.5} = 3.40 \text{m}.
$$

Коренева хорда ВО[3]:

$$
b_{0\text{b}} = \frac{S_{\text{b}}}{l_{\text{b}}}\cdot\frac{\eta_{\text{b}} \cdot 2}{\eta_{\text{b}} \cdot 1} = \frac{4.86}{3.4}\cdot\frac{2.9 \cdot 2}{2.9 + 1} = 2.993 \text{ m}.
$$

Кінцева хорда ВО[3]:

$$
b_{\text{\tiny K.BO}} = \frac{b_{0_{\text{B}0}}}{\eta_{\text{B}0}} = \frac{2.993}{2.9} = 1.032 \text{ m}.
$$

Середня аеродинамічна хорда ВО[3]:

$$
b_{a,\text{b}0} = \frac{2}{3}b_0 \cdot \frac{\eta_{\text{b}0}^2 + \eta_{\text{b}0} + 1}{(\eta_{\text{b}0} + 1)\eta_{\text{b}0}} = \frac{2}{3} \cdot 4,42 \cdot \frac{2.9^2 + 2.9 + 1}{(2.9 + 1)2.9} = 2.172 \text{ m}.
$$

Координата САХ по розмаху ВО[3]:

$$
Z_{a.\text{B0}} = \frac{l}{3} \cdot \frac{\eta_{\text{B0}} + 2}{(\eta_{\text{B0}} + 1)} = \frac{3.4}{3} \cdot \frac{2.9 + 2}{(2.9 + 1)} = 1.011 \text{ M}.
$$

Координата носка САХ по оси ОХ[3]:

$$
X_{\rm a,bo} = Z_{\rm a,bo} \cdot tg27^{\circ} = 1.011 \cdot 0.509 = 0.530 \, \text{m}.
$$

Розрахунок геометричних параметрів фюзеляжу

Довжина фюзеляжу [3]:

$$
l_{\phi} = \lambda_{\phi} \cdot D_{\phi} = 8 \cdot 2.1 = 16.8 \text{ m}.
$$

Довжина носової частини фюзеляжу[3]:

$$
l_{\rm H} = \lambda_{\rm H.4} \cdot D_{\phi} = 1.8 \cdot 2.1 = 3.78 \text{ m}.
$$

Довжина хвостовій частині фюзеляжу[3]:

$$
l_{XB} = \lambda_{XB,H} \cdot D_{\phi} = 2 \cdot 2.1 = 4.2 \text{ m}.
$$

Розрахунок геометричних параметрів шасі

Для триколісні шасі з передньою опорою основними параметрами шасі є:

b – база шасі, відстань між осями основних і передній опор [3]:  $b = 0.35 \cdot l_{\phi} = 0.35 \cdot 16.8 = 5.05$ м;

В – колія шасі – відстань між площинами симетрії основних опор,

е – винос основних головних опор, тобто відстань між вертикаллю, що проходить через центр мас літака, і віссю основних опор:

 $e = (0.06...0.12)b = 0.12 \cdot 5.05 = 0.604$  m;

а – винос передньої опори, тобто відстань між вертикаллю, що проходить через центр мас літака, віссю переднього колеса:

 $a = b-e = 5.05 - 0.604 = 4.435$  м;

 – кут перекидання (кут торкання хвостовій частині фюзеляжу або його запобіжної опори поверхні злітно-посадкової смуги) [3]:

 $\varphi = \alpha_{\text{noc} \max} - \alpha_3 - \psi$ ,

де  $\alpha_{\text{noc,max}} = 10^{\circ}...20^{\circ}$  – максимальний посадковий кут атаки, менше значення приймають для неманевренних дозвукових літаків,

 $\alpha_3 = 0...4$ ° – кут заклиненому крила. Приймаємо  $\alpha_3 = 0$  град;

 $\psi = (-2^{\circ})...(2^{\circ})$  – стоянковий кут,  $\psi = 0$  град;

$$
\varphi = 12 - 0 - 0 = 12
$$
 град;

 $\gamma$  – кут виносу щодо Ц.М. літака основних опор:

$$
\gamma = \phi + 2^0 = 17^0.
$$

#### <span id="page-29-0"></span>*1.1.10 Вибір, обґрунтування, розробка і ув'язка конструктивносилових схем (КСС) агрегатів літака*

При виборі загального пристрою агрегатів літака необхідно враховувати такі положення [3]:

а) маса конструкції планера літака для заданих зусиль повинна бути найменшою, що досягається раціональної передачею сил по елементах конструкції при необхідної жорсткості;

б) конструкція повинна мати високий ступінь живучості, тобто здатність витримувати експлуатаційні навантаження при часткових руйнуваннях окремих її елементів, і відповідати вимогам втомної міцності;

в) конструкція повинна бути технологічною, тобто такою, щоб для її виготовлення могла бути застосована найбільш проста і раціональна технологія;

г) конструкції повинна забезпечувати найбільші зручності в експлуатації літака завдяки раціональному розміщенню люків і експлуатаційних роз'ємів агрегатів, для підходу до силовій установці, обладнання і т. д

#### *Вибір конструктивно-силової схема крила.*

Вибір конструктивно-силової схеми крила визначається [3]:

а) компонуванням крила – наявністю в обшивці люків для обслуговування розташованих в крилі агрегатів обладнання, наявністю в крилі бака для палива;

б) компонуванням фюзеляжу – наявністю достатніх обсягів для центральної частини крила в фюзеляжі;

в) вимогою жорсткості.

Для наближеного вибору конструктивно-силової схеми крила використовується поняття умовного лонжерона, ширина поясу якого становить 0,6 хорди крила в розрахунковому перерізі. В якості такого перетину приймають кореневу хорду  $b_0$ .

Товщина поясу умовного лонжерона визначається за формулою (1.4)[3]:

$$
\delta_{y} = \frac{(p \cdot S \cdot Z_{A} - 2 \cdot m_{i} \cdot g \cdot Z_{i} - m_{kp} \cdot g \cdot Z_{A}) \cdot n^{P}}{0.96 \cdot \overline{c} \cdot b_{0}^{2} \cdot \sigma_{P}},
$$
(1.4)

де р<sub>0</sub> – питоме навантаження на крило при взльоті;

S – площа крила;

Z<sup>a</sup> - координата середньої аеродинамічної хорди от повздовжньої осі літака по розмаху крила;

 $m_i$  – маса розташованого на крилі;

z<sup>i</sup> – координата центра мас вантажу розташованого на крилі, от повздовжньої осі літака по розмаху крила;

n<sup>p</sup>=4.43 – коефіцієнт розрахункового перевантаження;

 $m_{k0}$  – маса крила;

 $\bar{c}$  - відносна товщина профілю крила і– коренева хорда крила.

Для виготовлення поясу лонжерону обираємо матеріал з алюмінієвого сплаву Д16Т, для якого  $\sigma_{\rm p}$  =330[МПа]=330·10<sup>6</sup>[Па].

Підставимо наведенні значення для (1.4)

 $p_0 = 2017,82[H/m^2]; \bar{c} = 0,12; z_a = 2.929[m]; m_{kp} = 600[\text{kr}]; b_0 = 2,609[\text{m}]; z = 4 [\text{m}];$  $m_{rp} = 600 \text{ [KT]}; S = 24.3 \text{ [M}^2];$  $\delta_{y} =$  $(2017,82 \cdot 24,3 \cdot 2.929 - 2 \cdot 600 \cdot 9.81 \cdot 4 - 600 \cdot 9.81 \cdot 2.929) \cdot 4.43$  $0,96 \cdot 0,12 \cdot 2.609^2 \cdot 330 \cdot 10^6$  $= 1,838$  (*мм*)

Так як товщина поясу умовного лонжерону менше 3 мм, то доцільно за ваговим характеристиками лонжеронне крило з тонкою обшивкою.

Обчислимо величини інтенсивності моментного навантаження, що визначаються за виразом [3]:

$$
\frac{M}{H^3} = \frac{\left[ (p_0 \cdot S - m_{\kappa p} \cdot g) \cdot Z_A - 2 \cdot m_i g \cdot Z_i \right] \cdot n^P}{1,03 \cdot (\overline{c} \cdot b_0)^3};
$$
(1.5)

$$
\frac{M}{H^3} = \frac{[(P_0 \cdot S - m_{KP} \cdot g) \cdot z_A - 2 \cdot m_i \cdot g \cdot z_i] \cdot n_p}{1,03 \cdot (\bar{c} \cdot b_0)^3} =
$$
\n
$$
\frac{[(2017,82 \cdot 24,3 - 600 \cdot 9,81) \cdot 2.929 - 2 \cdot 600 \cdot 9,81 \cdot 4] \cdot 4.43}{1,03 \cdot (0,12 \cdot 2,609)^3} = 15,051 \text{ [MIIa]}
$$

КСС крила утворена лонжеронами та нервюрами. Поверхні управління (елерони) розташовані вздовж заднього лонжерону і займає 80% всього розмаху крила, в кореневій частині консольної частини крила розташований закрилок. Для даного крила з точки зору розрахунку на міцність доцільно лонжеронну конструктивно-силову схему, при цьому передній лонжерон розташований на 13,8%, а задній на 75,5% хорди. Передній лонжерон кріпиться до силового шпангоуту, задній лонжерон кріпиться до силового шпангоуту.[3]

Поперечний силовий набір одної консолі складається з 13 нервюр, з них які 6 силові. Відстань між нервюрами буде постійною – 500 мм.

Елерон розташований між нервюрами № 8-13 в одній консолі крила і навішений на крило по двох силових нервюрах №9, і 11. Закрилок складається з однієї секції розташований між нервюрами № 1-7 і навішений на силові нервюри  $N_2$  2,4,6.

#### *Вибір конструктивно-силової схеми оперення.*

Горизонтальне оперення виконано за двомо лонжеронною схемою. Лонжерони розташовані на 25% та 66,8% хорд горизонтального оперення. Поперечний силовий набір однієї консолі горизонтального оперення складається з 7 нервюр, їх 3 силові. Нервюри розташований перпендикулярно до задньої кромки стабілізатора, крок нервюр становить 300 мм. Силові елементи горизонтального та вертикального оперень повинні бути пов'язані один з одним та силовими елементами фюзеляжу. Кермо висоти розташоване вздовж нервюр № 2-8 однієї консолі горизонтального оперення. Кермо висоти навішене по силових нервюрах № 3, 5,7.[3]

Вертикальне оперення складається з кіля та керма напрямку. Кіль стрілоподібний, дво-лонжеронної конструкції. Передній лонжерон розташований на 30% хорди кіля, а задній – на 63,3%. Передній кріпиться до силового шпангоуту №37, а задній до шпангоута № 40. Поперечний силовий набір кіля складається з 12 нервюр, 3 з яких силові на які кріпиться кермо висоти. Крок нервюр становить 300 мм та 350мм. [3]

#### *Вибір конструктивно силової схеми фюзеляжу*

Фюзеляж являє собою тонкостінну каркасну оболонку циліндричної форми (напівмоноко) в середній частині та конічній з подвійною кривизною носової та хвостової частини.[3]

Каркасна оболонка, виконана з алюмінієвих сплавів, включає подовжній силовий набір у вигляді балок, поперечний силовий набір у вигляді шпангоутів і перегородок, а також підлоги в кабінах.[3]

Поперечний переріз мідельної частини фюзеляжу – круглий. Поперечний силовий набір складається з 43 шпангоутів, їх 13 силових. Відстань між шпангоутами є змінною, але основний крок обраний 300 і 500 мм.[3]

Кабіна фюзеляжу – герметична, обмежена шпангоутами №12 та 28.

У носовій частині фюзеляжу розташований носовий обтічник (між шпангоутами 1-12), що відокремлена від пасажирської кабіни перегородкою. У перегородці є отвір під двері кабіни екіпажу, розташована між 13 і 15 шпангоутами.[3]

До носової частини фюзеляжу (12-й шпангоут) кріпиться передня опора шасі, в середній частині фюзеляжу до силових шпангоутів № 20 і 23 кріпиться крило, до силових шпангоутів №27 і 28 кріпиться двигун, також до силових шпангоутів стабілізатор.

При проектуванні фюзеляжу необхідно враховувати такі вимоги та рекомендації [3]:

 зосереджені сили, прикладені до елементів каркасу, необхідно якомога плавніше розподіляти по обшивці фюзеляжу;

 великі зосереджені сили (від оперення, крила) необхідно передавати на обшивку елементами каркаса, спрямованими паралельно силі. Сили вздовж фюзеляжу повинні передаватися на обшивку через поздовжні балки, а сили, що діють упоперек фюзеляжу - через посилені шпангоути;

 зосереджені сили, спрямовані під гострим кутом до осі фюзеляжу, слід передавати на обшивку через стрінгери та шпангоути;

#### *Вибір конструктивно силової схеми шасі*

Конструктивно-силова схема шасі має забезпечувати [3]:

- найменшу масу шасі;

- Найменший обсяг шасі;

- простоту та надійність схеми.

На більшості сучасних літаків носові стійки шасі забираються в передню частину фюзеляжу рухом уперед-нагору[3]

У нормальних експлуатаційних умовах випуск шасі здійснюється гідравлічною системою. В аварійних випадках певні переваги має схема забирання вперед-вгору, що забезпечує випуск носової стійки шасі під дією швидкісного напору та сили тяжіння.[3]

<span id="page-32-0"></span>Носова стійка шасі кріпиться до силових шпангоутів 12. Передня стійка має ферменно-балочну конструкцію КСС.

#### *1.1.11 Висновки*

Внаслідок обробки статистичних даних, були обрані основні геометричні параметри даного ЛА, на підставі яких був побудований зовнішній вигляд літака. Був підібран двигун для вирішення поставлених завдань, були розраховані масові характеристики в нульовому наближенні для даного ЛА, певна злітна маса і маса окремих агрегатів. Було розраховані і побудована конструктивносилова-схема літака, визначени типи конструктивних схем для крила, горизонтального оперення, вертикального оперення, фюзеляжу та шасі. Розраховані кроки нервюр і шпангоутів.

#### <span id="page-33-1"></span><span id="page-33-0"></span>**1.2 Розрахунок аеродинамічних і льотних характеристик літака.**

*1.2.1 Розрахунок поляри й аеродинамічної якості у злітній, посадковій і крейсерській конфігураціях літака*

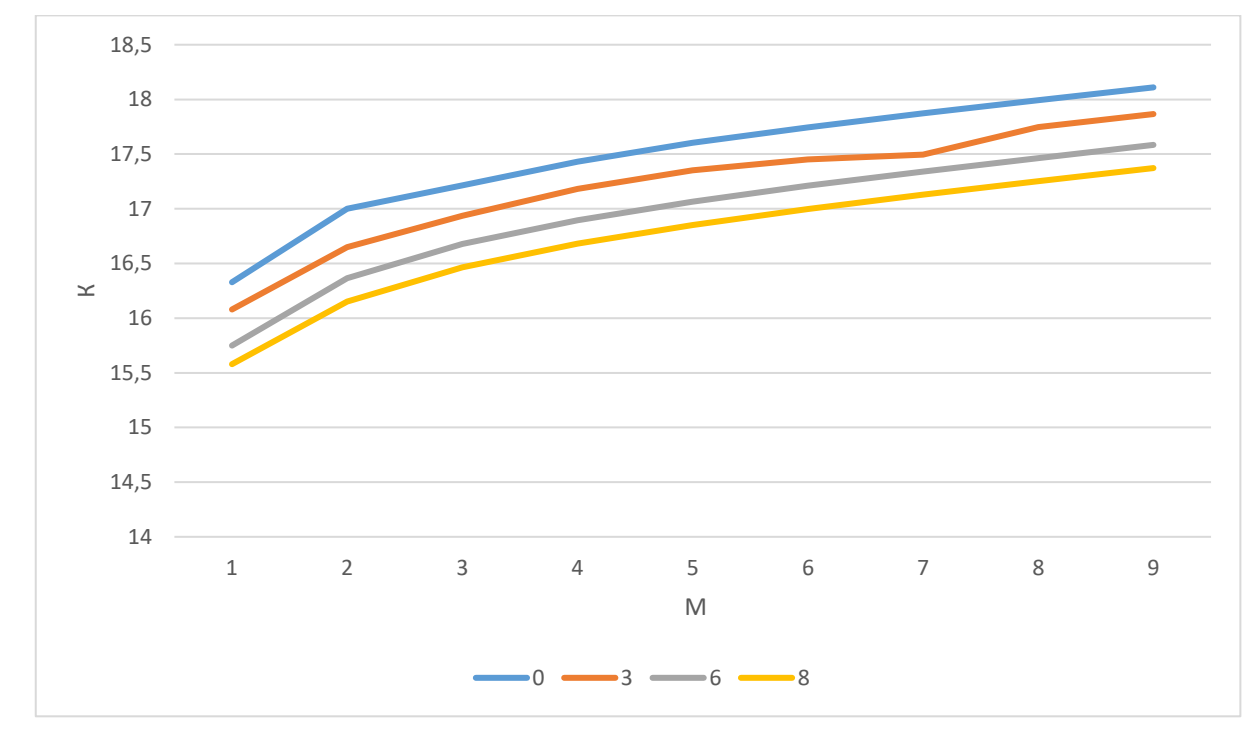

Рисунок 1.9 – Залежність коєфіціенту аєродинамічної якості (К) від чисел маха (М) на висотах  $H = 0$  км,  $H = 3$  км,  $H = 6$  км,  $H = 8$  км

Таблиця 1.6 – Значення коєфіціенту аєродинамічної якості (К) від чисел маха (М) на висотах Н = 0 км, Н = 3 км, Н = 6 км, Н = 8 км

| $H/M$   0.1 |            | 0.2 | $\vert 0.3 \vert$ | $\mid$ 0.4                                                                         | 0.5 | 0.6 | $\pm 0.7$ | 0.8 | 0.9    |
|-------------|------------|-----|-------------------|------------------------------------------------------------------------------------|-----|-----|-----------|-----|--------|
|             | 0   16,328 |     |                   | 17   17,215   17,432   17,602   17,745   17,873   17,993                           |     |     |           |     | 18,11  |
|             |            |     |                   | 3   16,079   16,649   16,936   17,181   17,351   17,451   17,496   17,747          |     |     |           |     | 17,866 |
|             |            |     |                   | $6 15,749 16,364 16,677 16,895 17,065 17,211 17,341 17,464 17,584$                 |     |     |           |     |        |
|             |            |     |                   | 8   15,579   16,152   16,465   16,681   16,852   16,997   17,128   17,252   17,372 |     |     |           |     |        |

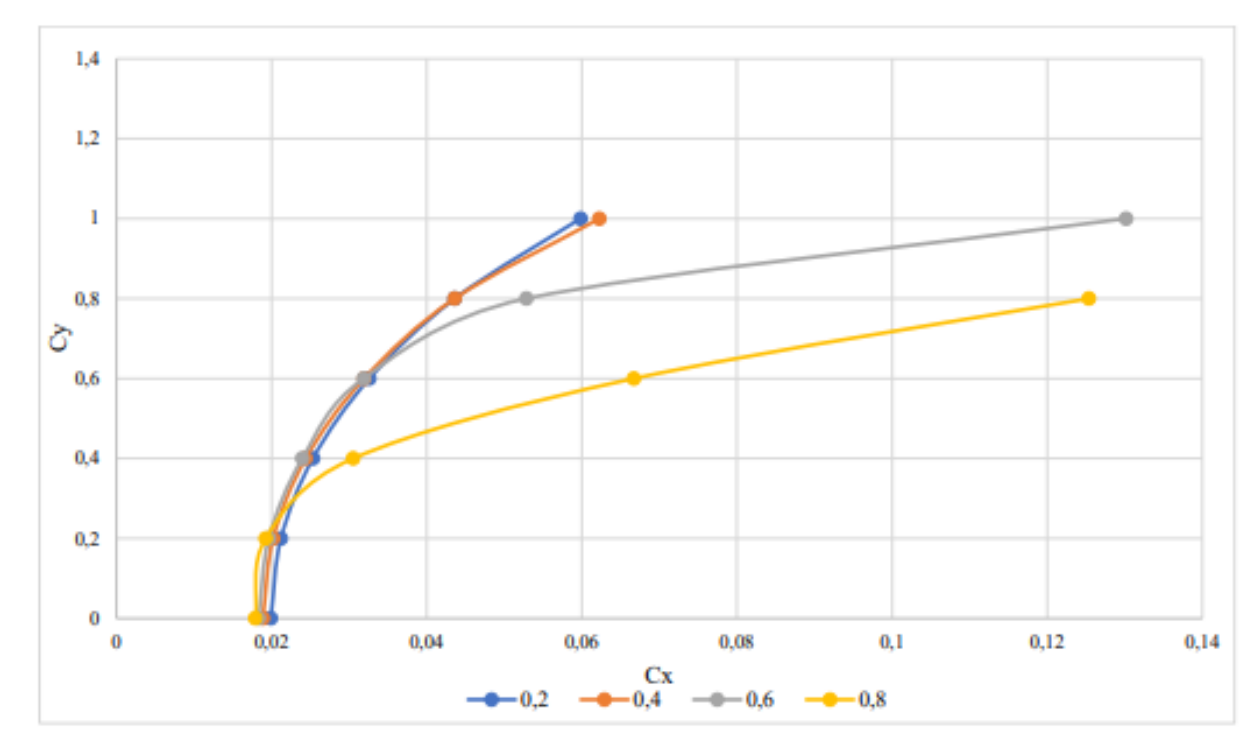

Рисонок 1.10 – Польотні поляри літака під час польоту зі швидкістями М= 0.2; 0,4; 0,6; 0,8; 1,2.

<span id="page-34-0"></span>*1.2.2 Аналіз впливу геометричних араетрів крила на його аеродинамічні характеристики та положення фокуса літака. Аналіз повздовжньої та поперечньої стійкості літака*

| $\mathbf{u}_{\text{ya}}$ | $C_{\text{ya}}M = 0.2$ | $C_{\text{va}}M = 0.4$ | $C_{\text{va}}M = 0.6$ | $C_{\text{va}}M = 0.8$ |
|--------------------------|------------------------|------------------------|------------------------|------------------------|
|                          | 0,0188                 | 0,01778                | 0,01722                | 0,01679                |
| 0,2                      | 0,0201                 | 0,0191                 | 0,0185                 | 0,0181                 |
| 0.4                      | 0,0242                 | 0,0233                 | 0,0228                 | 0,0291                 |
| 0,6                      | 0,0315                 | 0,0308                 | 0,0307                 | 0,0344                 |
| 0,8                      | 0,0425                 | 0,0425                 | 0,0507                 | 0,0656                 |
|                          | 0,0587                 | 0,0611                 | 0,129                  |                        |

Таблиця 1.7 – Основні параметри літака

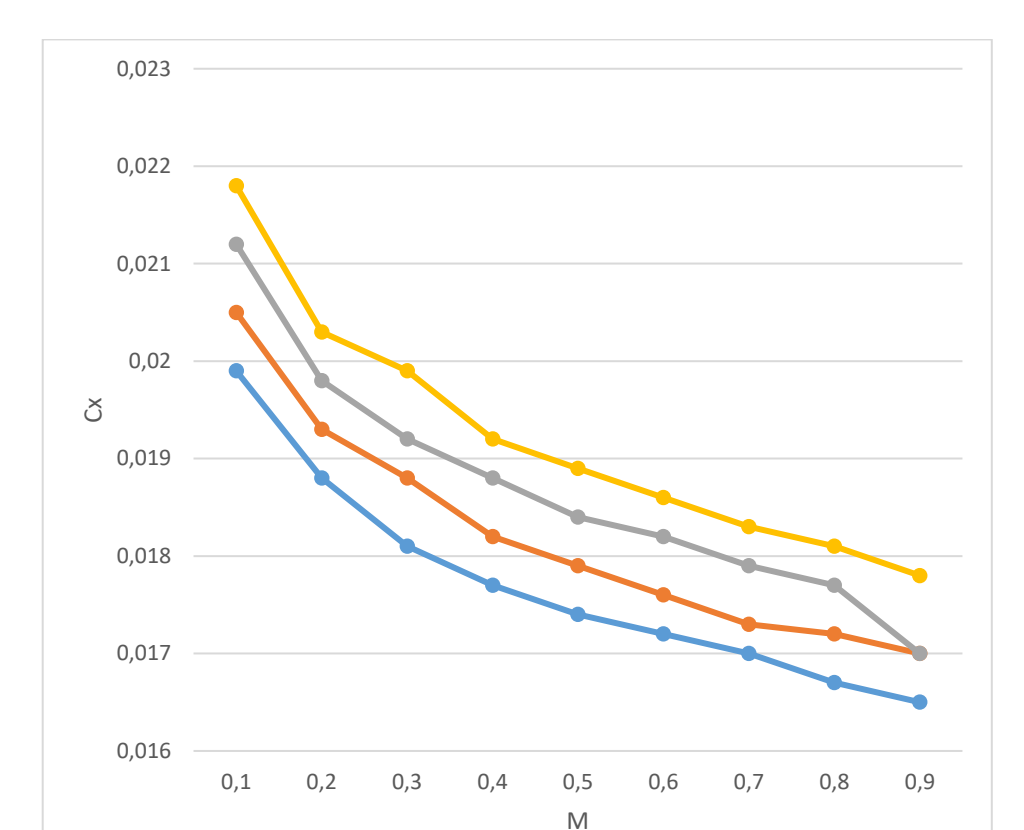

<span id="page-35-0"></span>*1.2.3 Розробка конструкції збірни вузлів і деталей агрегату* 

*літака*

Рисунок 1.11 – Залежність коефіцієнта лобового опору при нульовій підйомній силі  $C_{xa}$ 0 від чисел маха (М) при висотах  $H = 0$ км,  $H = 3$  км,  $H = 6$  км,  $H = 8$  км при  $C_{xa} = 0$ 

 $0 \rightarrow 3 \rightarrow 6 \rightarrow 8$ 

Таблиця 1.8 – Основні параметри коефіцієнта лобового опору при нуловій підйомній силі  $C_{xa} = 0$  від чисел маха (М) при висотах  $H = 0$ км,  $H = 3$  км,  $H = 6$ км,  $H = 8$  км при  $C_{xa} = 0$ 

| H/M | 0.1                 | 0.2 | 0.3 | 0.4                  | 0.5 | $0.6^{\circ}$       | 0.7 | 0.8 <sub>1</sub>                                         | 0.9   |
|-----|---------------------|-----|-----|----------------------|-----|---------------------|-----|----------------------------------------------------------|-------|
|     | 0   0,0199   0,0188 |     |     | $0.0181 \mid 0.0177$ |     | $0,0174$   $0,0172$ |     | $0,017 \mid 0,0167 \mid 0,0165$                          |       |
|     | 3   0,0205   0,0193 |     |     | $0.0188 \mid 0.0182$ |     |                     |     | $0,0179$   $0,0176$   $0,0173$   $0,0172$                | 0.017 |
|     | 6   0,0212   0,0198 |     |     | $0,0192 \mid 0,0188$ |     |                     |     | $0,0184 \mid 0,0182 \mid 0,0179 \mid 0,0177 \mid$        | 0.017 |
|     | 8 0.0218 0.0203     |     |     | $0,0199 \mid 0,0192$ |     |                     |     | $0,0189 \mid 0,0186 \mid 0,0183 \mid 0,0181 \mid 0,0178$ |       |
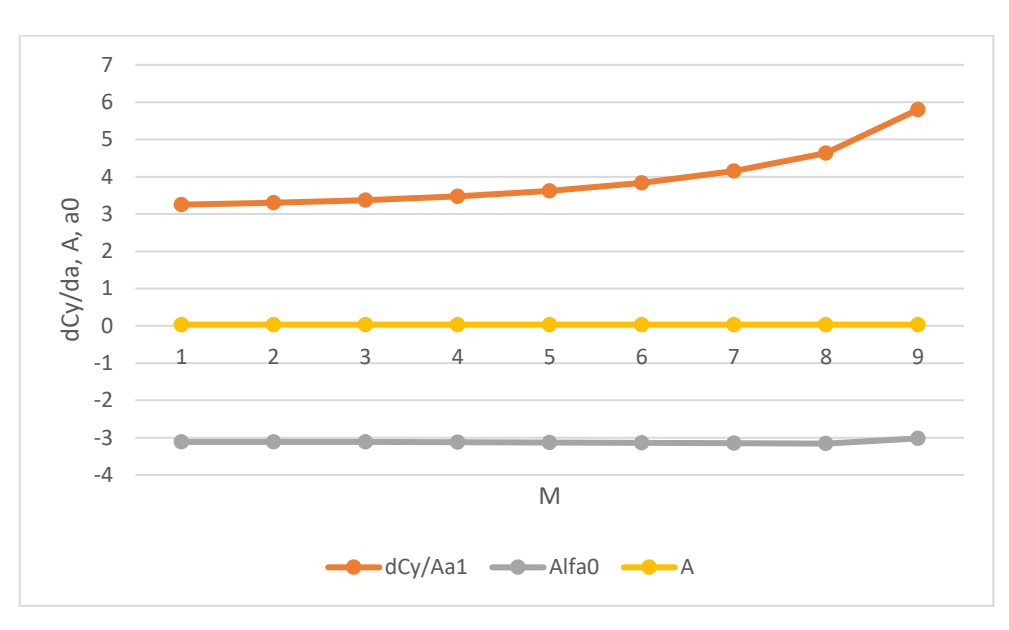

Рисунок 1.12 – dCy/dα по числу маха (М) літака, залежність коефіцієнта відвала поляри (А) від чисел маха (М), залежність кута атаки при нульовій підйомній силі (α0) від чисел маха (М)

Таблиця 1.10 – Основні параметри похідної dCy/dα по числу маха (М) літака, залежність коефіцієнта відвала поляри (А) від чисел маха (М), залежність кута атаки при нульовій підйомній силі (α0) від чисел маха (М)

| M             | 0,1     | 0.2   | 0,3                                                                                                    | 0,4   | 0,5   | 0,6             | 0,7     | 0.8     | 0,9     |
|---------------|---------|-------|----------------------------------------------------------------------------------------------------|-------|-------|-----------------|---------|---------|---------|
| $dCv/d\alpha$ | 3,25    | 3,298 | 3,367                                                                                                   | 3,472 | 3,622 | 3,836           | 4,148   | 4,631   | 5,8     |
| $(\alpha 0)$  | $-3,11$ |       | $-3,11$ $-3,11$ $-3,12$                                                                                 |       |       | $-3,13$ $-3,14$ | $-3,15$ | $-3,16$ | $-3.02$ |
|               |         |       | $0.030 \mid 0.0306 \mid 0.0306 \mid 0.0306 \mid 0.0306 \mid 0.0306 \mid 0.0306 \mid 0.0306 \mid 0.0306$ |       |       |                 |         |         |         |
|               | 66      |       |                                                                                                    |       |       |                 |         |         |         |

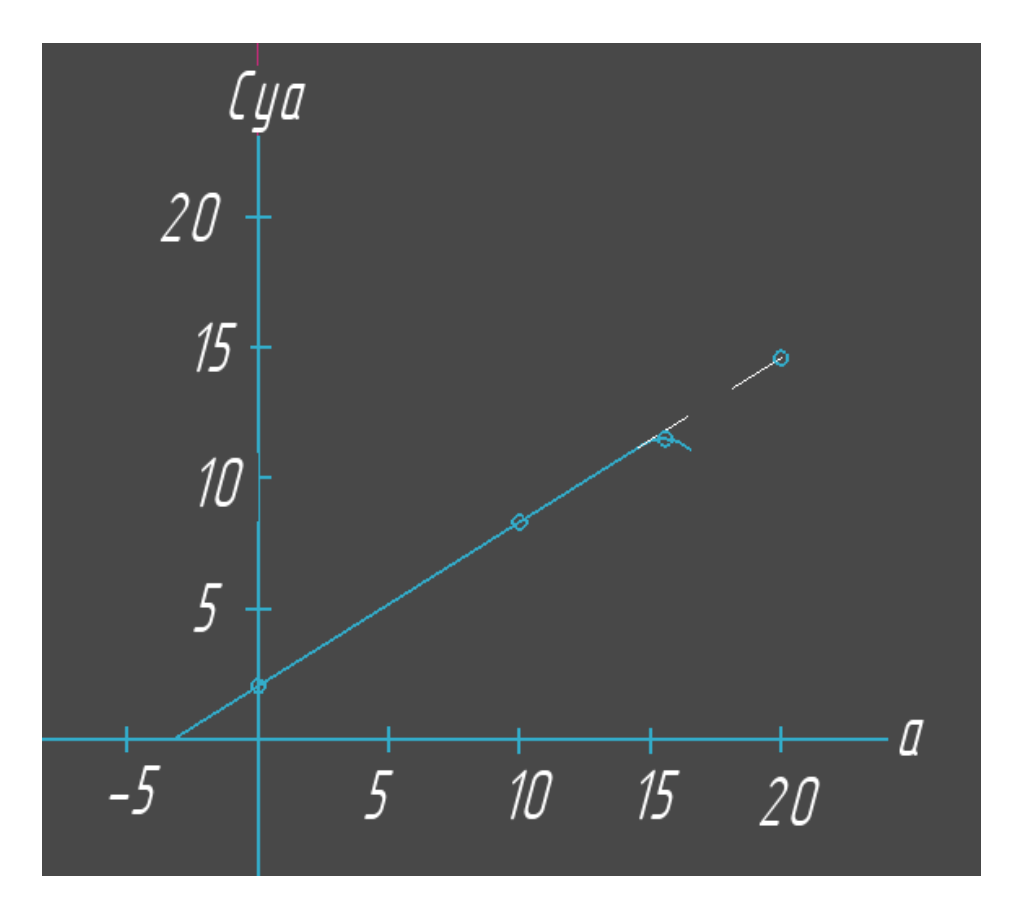

Рисунок 1.13 – Залежність коєфіціента підйомної сили (Суа) від кута атаки (α) при сислах маха М=0,2

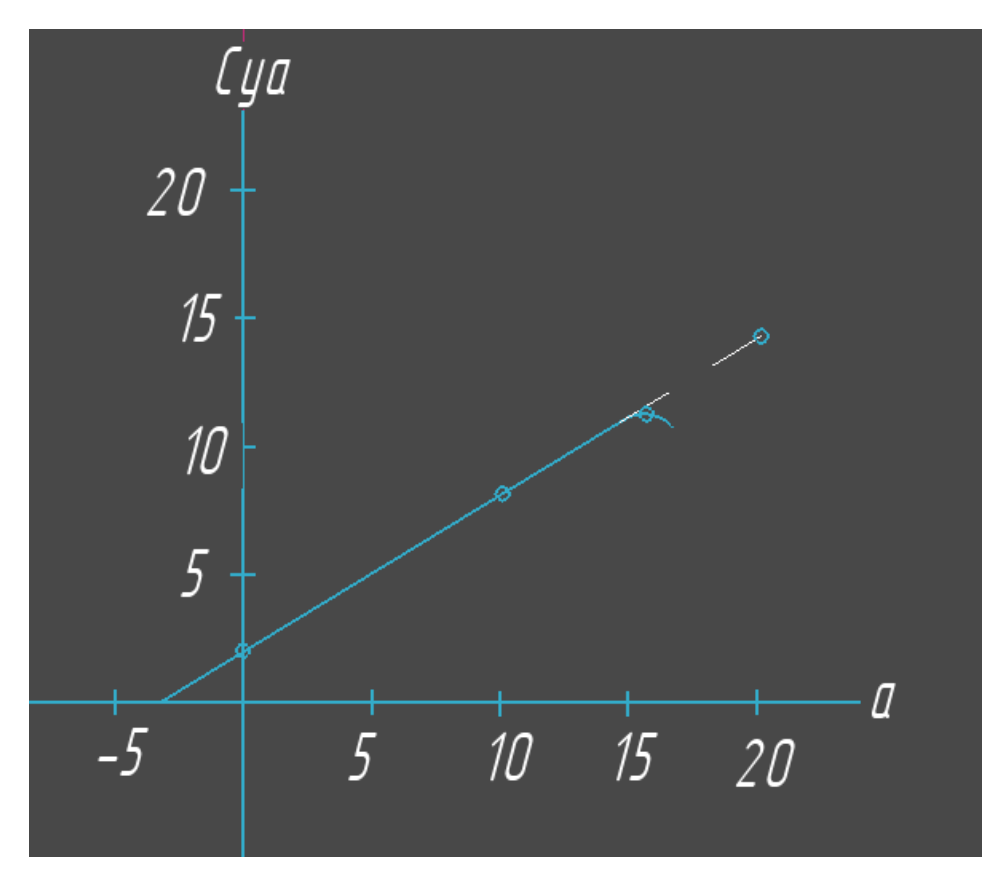

Рисунок 1.14 – Залежність коєфіціента підйомної сили (Суа) від кута атаки (α) при сислах маха М=0,4

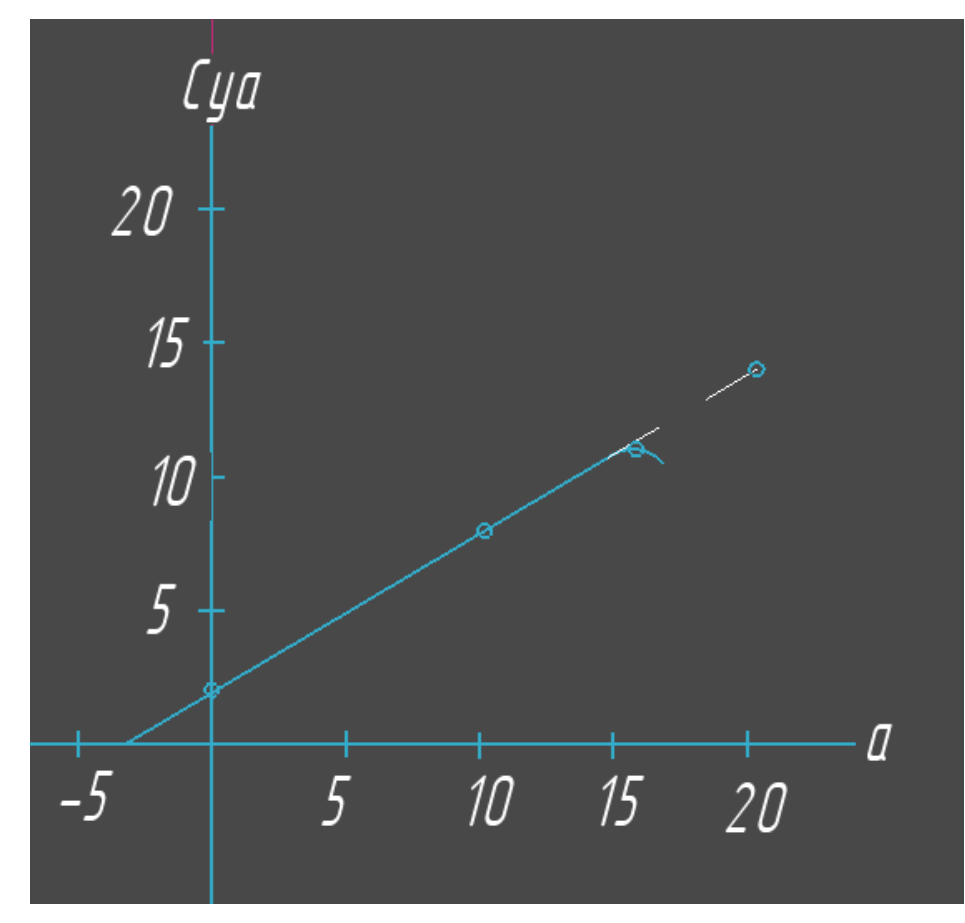

Рисунок 1.15 – Залежність коєфіціента підйомної сили (Суа) від кута атаки (α) при сислах маха М=0,6

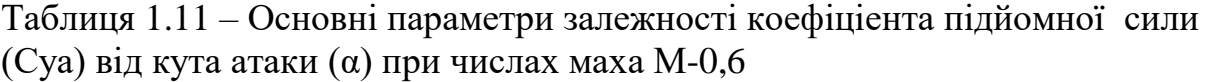

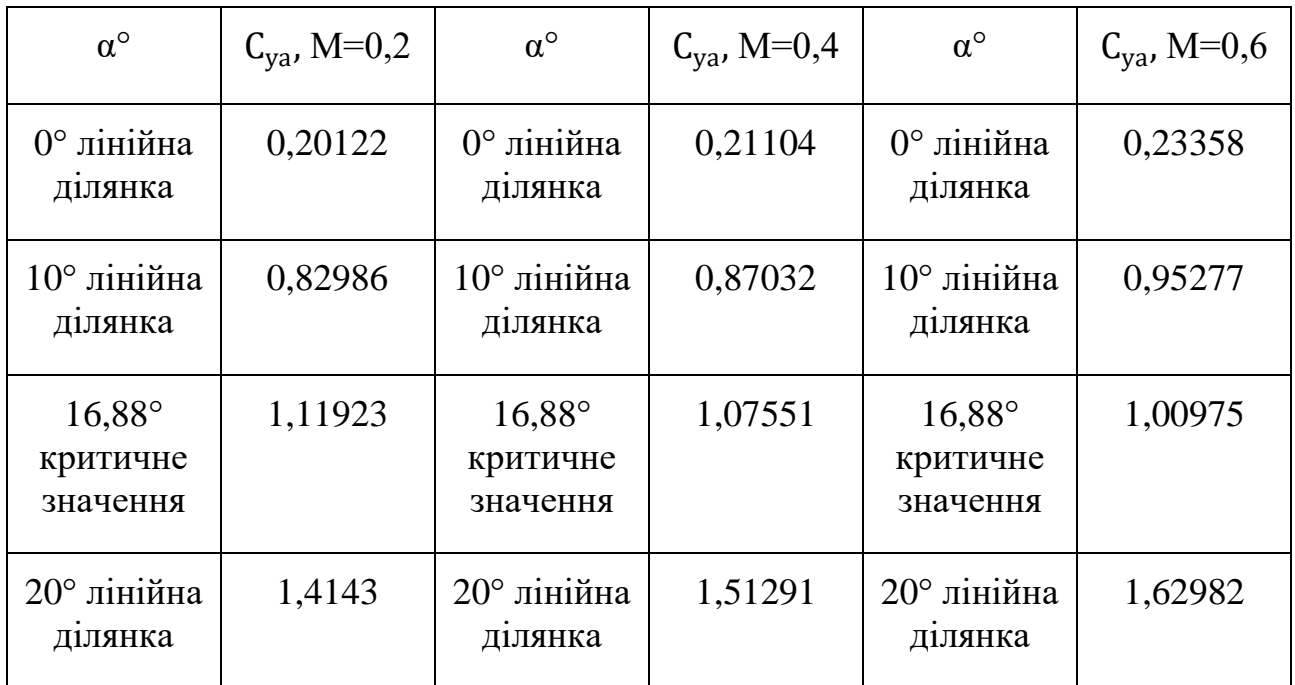

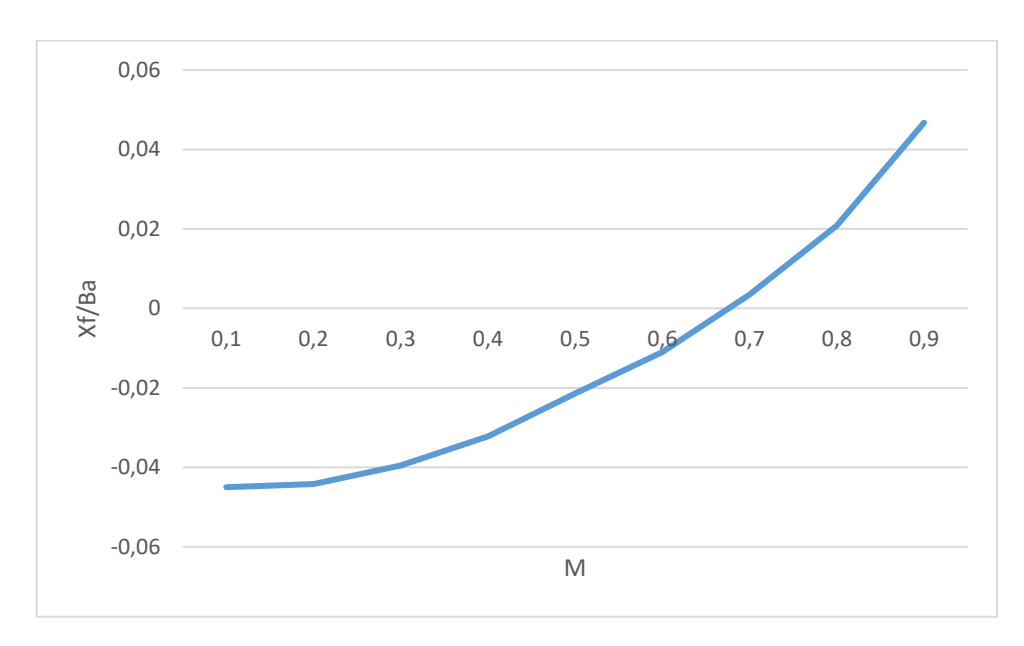

Рисонок 1.16 – Залежність Фокус (Xf/Ba) від чисел маха (М)

Таблиця 1.12- Основні параметри залежності Фокус (Xf/Ba) від чисел маха (М)

| Μ             |                                                                                    |   |   |  |  |
|---------------|------------------------------------------------------------------------------------|---|---|--|--|
|               | -                                                                                  | - | - |  |  |
| $\vert$ Xf/Ba | $-0.045$   0.0442   0.0395   0.0322   0.0214   $-0.011$   0.0035   0.0208   0.0467 |   |   |  |  |

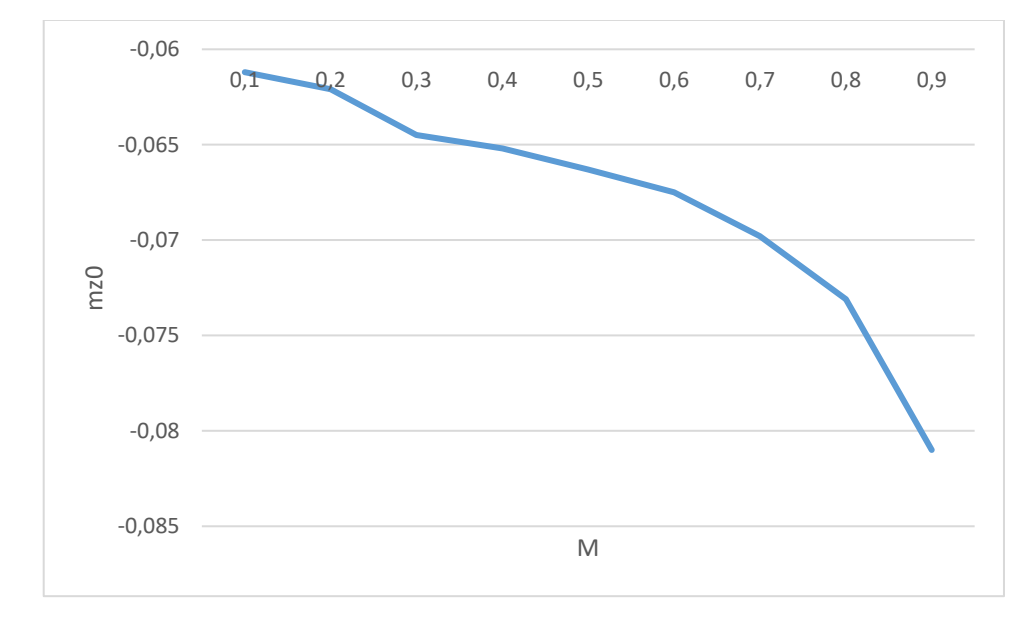

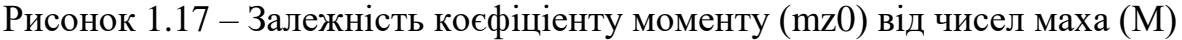

Таблиця 1.13- Основні параметри залежності коєфіціенту моменту (mz0) від чисел маха (М)

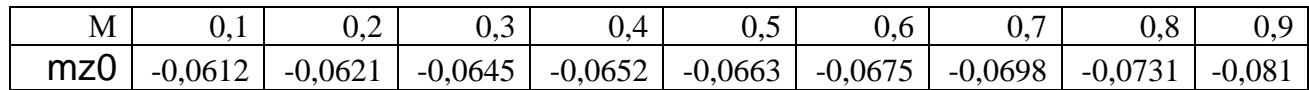

# *1.2.4 Висновки*

В результаті виконання даного розділу визначено аеродинамічні характеристики літака. Знайдено поляри крила, якість літака, розраховані коефіцієнти підйомної сили по куту атаки, знайдений максимальний і найвигідніший коєфіціент підйомної сили, розраховано аеродинамічний опір ЛА і знайдені моментні характеристики.

# **1.3 Визначення геометричних характеристик елементів перерізу регулярної зони крила з умов забезпечення статичної міцності**

# *1.3.1 Розрахунок повітряних і масових навантажень, що діють на крило, побудова епюр поперечних сил, згинальних і крутильних моментів*

Оскільки вихідне крило (рисунок 1.9) стрілоподібне і кут стрілоподібності по передній кромці більше 15º, то необхідно ввести еквівалентне пряме крило і всі подальші розрахунки проводити для цього еквівалентного крила [4].

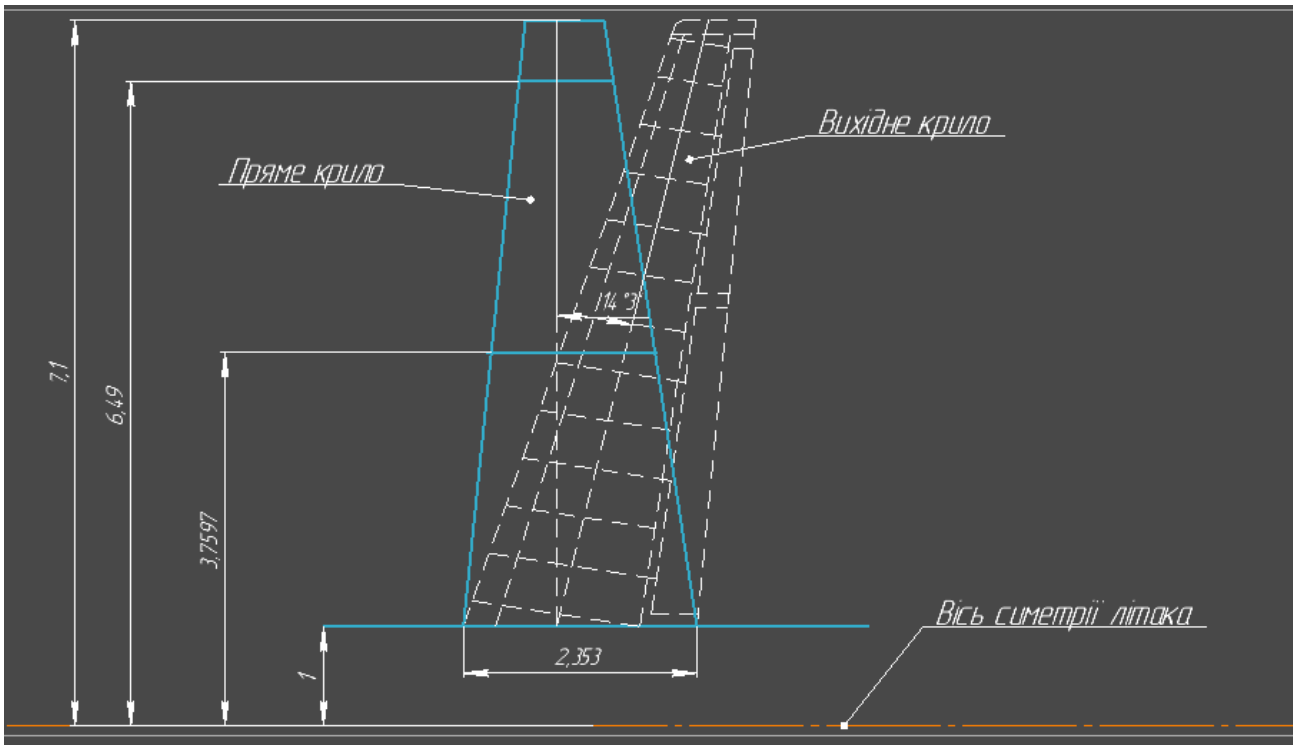

Рисунок 1.18 - Консоль крила літака

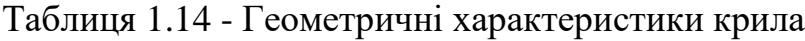

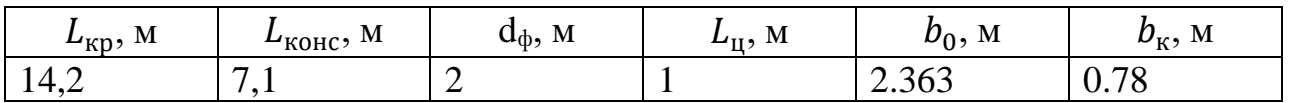

В даному розділі передбачається, що всі поперечні перерізи крила мають один і той же аеродинамічний профіль. Заданий розрахунковий випадок А. За АП-25 в залежності від типу літака і його призначення вибираємо експлуатаційне перевантаження  $n_{y}^{\rm e}$  = 2,95 [4].

З сортаменту авіаційних профілів для профілю NACA 2212 (рисунок 1.10) вибираємо найближчий більший коефіцієнт підйомної сили Сymax = 1,175 і по цьому значенню виписуємо основні характеристики  $Cx = 0,1086$ ,  $\alpha = 16^{\circ}, Cd =$ 0,302

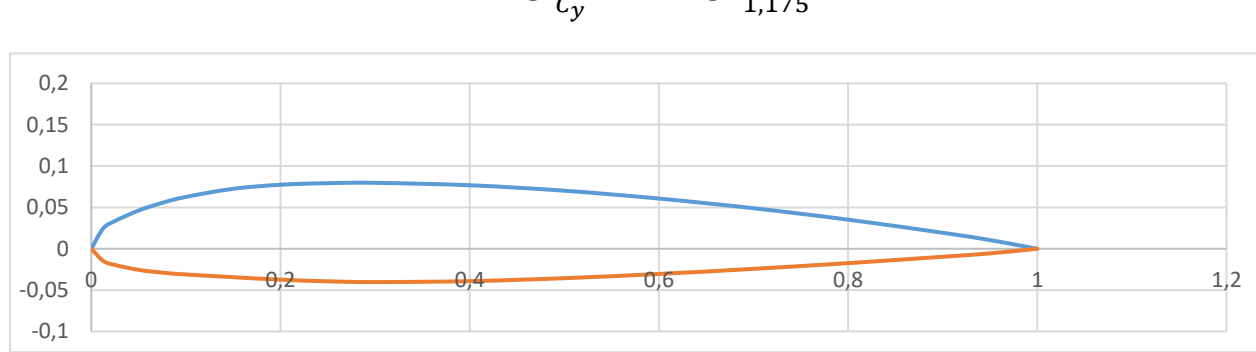

$$
\theta = \arctg \frac{c_x}{c_y} = \arctg \frac{0,1086}{1,175} = 5.28^{\circ}.
$$

Рисунок 1.19 - Профіль крила NACA 2212

Розбиваємо консоль крила на 11 рівних перетинів з кроком  $\Delta z$  = 0,1 і вводимо додаткову координату  $\mathbf{z} = 0.95$ . Розподіл повітряної навантаження по довжині консолі крила пропорційно розподілу відносної циркуляції[4]:

$$
q_{y}^{\mathrm{B}}(z) = 1.05 * \frac{M_{\mathrm{can}} * g * n_{y}^3}{L_{\mathrm{kp}} - L_{\mathrm{H}}} * \Gamma(\bar{z})
$$
\n(1.6)

Тут Г() - відносна циркуляція; коефіцієнт 1,05 наближено враховує величину балансування навантаження на горізонтаьное оперення згідно з додатком. Відносну циркуляцію прийнято ставити в вигляді суми відносної циркуляції прямого плоского крила з поправками обліку стрілоподібності, крутки крила, інтерференції[4]:

$$
\Gamma(\bar{z}) = \Gamma_{\text{np}}(\bar{z}) + \Delta \Gamma_{\chi}(\bar{z}) + \Delta \Gamma_{\varphi}(\bar{z}) + \Delta \Gamma_{\text{Hagcrp}}(\bar{z}) \tag{1.7}
$$

В рамках даної роботи ми враховуємо тільки залежність відносної циркуляції від звуження крила і кута стреловидности щодо чверті хорд крила.

На крило також діє масова навантаження від його власної ваги. У наближених розрахунках можна вважати, що погонна навантаження масових сил крила пропорційна хордам [4]:

$$
q_{y}^{\rm kp}(z) = \frac{n_{y}^3 * G_{\rm kp}}{S_{\rm kp}} * b(z)
$$
 (1.8)

де  $b(z)$  - хорда крила в перерізі. Знайдені значення  $q\gamma$  кр (z) заносяться в таблицю .

При заповнених паливних баках розподіл навантаження від ваги палива можна знаходити пропорційно площі поперечних перерізів бака [4]:

$$
q_y^T(z) = \frac{1}{2} * n_y^3 * \gamma * g * S_{\text{6aK}}(z)
$$
 (1.9)

де  $\gamma$  – питома вага палива;

 $S6(z)$  – площа поперечного перерізу бака.

На практиці, оскільки відбувається вироблення палива, допустимо розподіляти навантаження від ваги палива по лінійної залежності [4]

$$
q_y^T(z) = \frac{2 * n_y^3 * G_T}{l_\delta * (1 + \frac{b_{\delta 1}}{b_{\delta 1}})}
$$
(1.10)

$$
q_{y1}^T = \frac{b_{\delta 1}}{b_{\delta 2}} * q_{y2}^T,
$$
 (1.11)

$$
b_{\delta 1} = 0.45 * b(\bar{z} = \bar{z_1});\tag{1.12}
$$

$$
b_{\delta 2} = 0.45 * b(\bar{z} = \bar{z_2}).\tag{1.13}
$$

Розраховані значення  $q_{\mathcal{Y}}^{T}(z)$  заносимо в таблицю 1.6.

Обчислюємо сумарну розподілене навантаження. Сумарна розподілене навантаження дорівнює:

$$
q_{y}^{\Sigma}(z) = q_{y}^{B}(z) - q_{y}^{Kp}(z) - q_{y}^{T}(z)
$$
\n(1.14)

Результати розрахунків заносимо в таблицю 1.12

Таблиця 1.15 – Результати розрахунків

| $\mathbf{1}$   | $Z_i$    | $\Gamma(\bar{z})$ ,M | $q_y^b(z)$ , H/M | $q_y^{kp}(z)$ , H/M | $q_y^T(z)$ , H/M | $q_y^{\Sigma}(z)$ , H/M |
|----------------|----------|----------------------|------------------|---------------------|------------------|-------------------------|
| $\theta$       | $\theta$ | 1,319969             | 27634,74         | $-4096,28$          | $\theta$         | 23538,46                |
| $\mathbf{1}$   | 0,1      | 1,311751             | 27462,67         | $-3836,03$          | $\overline{0}$   | 23626,65                |
| $\overline{2}$ | 0,2      | 1,27785              | 26752,94         | $-3575,77$          | $-9409,4$        | 13767,77                |
| 3              | 0,3      | 1,215149             | 25440,24         | $-3315,51$          | $-8724,55$       | 13400,17                |
| $\overline{4}$ | 0,4      | 1,145493             | 23981,93         | $-3055,26$          | $-8039,71$       | 12886,96                |
| 5              | 0,5      | 1,059296             | 22177,31         | $-2795$             | $-7354,86$       | 12027,45                |
| 6              | 0,6      | 0,964488             | 20192,42         | $-2534,75$          | $-6670,02$       | 10987,66                |
| 7              | 0,7      | 0,865332             | 18116,49         | $-2274,49$          | $-5985,17$       | 9856,832                |
| 8              | 0,8      | 0,757227             | 15853,23         | $-2014,23$          | $\overline{0}$   | 13839                   |
| 9              | 0,9      | 0,62301              | 13043,26         | $-1753,98$          | $\overline{0}$   | 11289,28                |

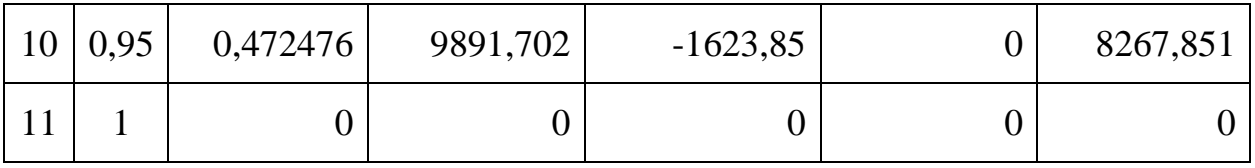

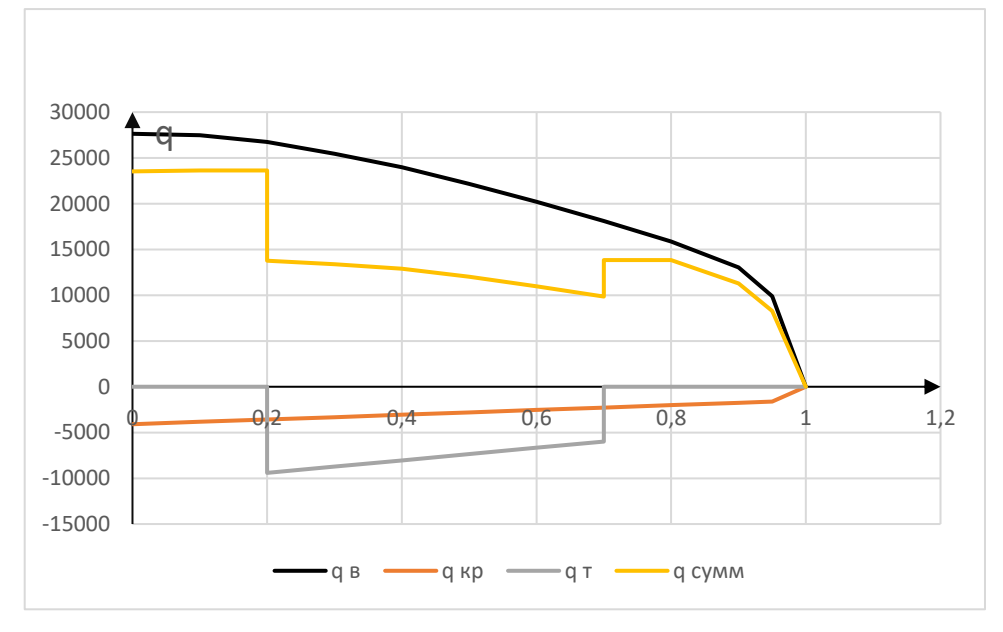

Рисунок 1.20 - Профіль крила NACA 2212

При визначенні закону розподілу поперечних сил і згинальних моментів по довжині крила спочатку знаходять функції  $Q_v(z)$  и  $M_x(z)$  від впливу розподіленого навантаження  $\mathbf{q}^\Sigma_y(\mathbf{z})$ . Для цього інтегрування обчислюються інтеграли [4]:

$$
Q = \int_{0}^{L} q^{\Sigma}(z) dz - \Sigma n_{\text{ymax}}^{3} \cdot G_{\text{z},i}, \qquad (1.15)
$$

$$
M_{y} = \int_{0}^{L} Q(z)dz;
$$
 (1.16)

Інтегрування проводиться від кінця крила. На практиці проводять чисельне інтегрування за методом трапецій. При цьому довжину консолі крила розбивають на k = 11участков. Тоді довжина ділянки:

$$
\Delta z = \frac{L_{\text{KORC}}}{k} = \frac{7,475}{11} = 0,679
$$

Приріст поперечної сили на останній ділянці складе

$$
\Delta Q = \frac{2}{3} q_{y11}^{\Sigma} \cdot \Delta z \qquad Q_{12} = 0; \quad Q_{11} = \Delta Q_{11}
$$

Для інших ділянок залежно в загальному вигляді матимуть вигляд:

$$
\Delta Q_i = \frac{q_{yi}^{\Sigma} + q_{yi+1}^{\Sigma}}{2} \cdot \Delta z \; ; \quad i = 10...1; \quad Q_i = Q_{i+1} + \Delta Q_i \; ;
$$

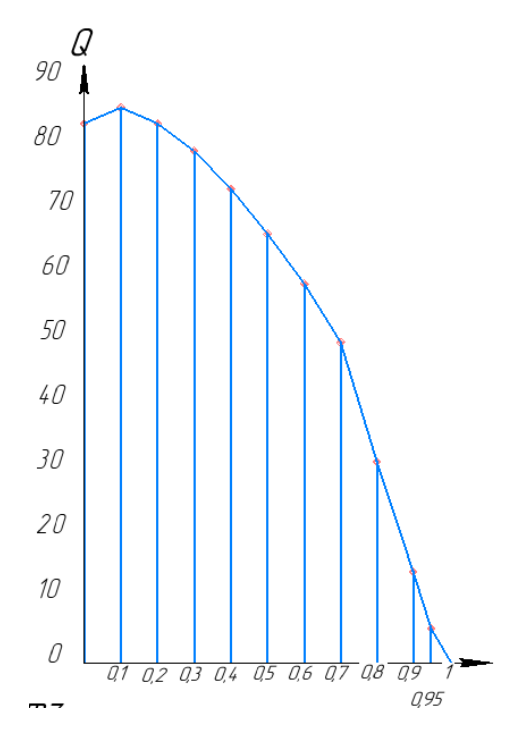

Рисунок 1.21 - Епюра поперечних сил за розмахом консолі крила

Епюра згинальних моментів будується шляхом інтегрування епюри поперечних сил.

Інтегрування необхідно починати з кінця консолі. При використанні процедури чисельного інтегрування залежності візьмуть вигляд:

$$
\Delta M = \frac{1}{2} Q_{11} \cdot \Delta z ; \qquad M_{12} = 0 ; \qquad M_{11} = \Delta M_{11} ;
$$
  

$$
\Delta M_{i} = \frac{Q_{i} + Q_{i+1}}{2} \cdot \Delta z ; \qquad i = 10...1; \qquad M_{i} = M_{i+1} + \Delta M_{i} ;
$$

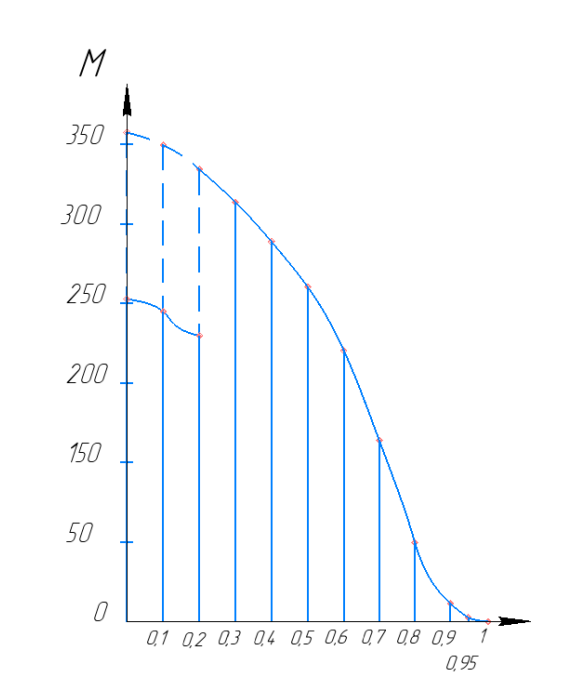

Рисунок 1.22 - Епюра згинальних моментів по розмаху консолі крила

|    | $\bar{Z}_{\scriptscriptstyle{I}}$ | $q_y^2(z)$ , KH/M | $\Delta Q_i$ , KH | $Q_{\rm a}$ , KH | $\Delta M$ , $\kappa$ HM | М, кНм   |
|----|-----------------------------------|-------------------|-------------------|------------------|--------------------------|----------|
|    | $\Omega$                          | 23538,46          | 13988,74          | 84882,43         | 46201,78                 | 229879,9 |
| 2  | 0,1                               | 23626,65          | 11090,84          | 70893,69         | 38763,4                  | 183678,1 |
| 3  | 0,2                               | 13767,77          | 8057,763          | 59802,85         | 33084,1                  | 144914,7 |
| 4  | 0.3                               | 13400,17          | 7796,524          | 51745,08         | 28381,86                 | 111830,6 |
| 5  | 0.4                               | 12886,96          | 7389,387          | 43948,56         | 23877,86                 | 83448,7  |
| 6  | 0.5                               | 12027,45          | 6826,071          | 36559,17         | 19661,69                 | 59570,84 |
| 7  | 0.6                               | 10987,66          | 6182,286          | 29733,1          | 15803,53                 | 39909,15 |
| 8  | 0.7                               | 9856,832          | 7027,968          | 23550,82         | 11885,48                 | 24105,63 |
| 9  | 0.8                               | 13839             | 7452,82           | 16522,85         | 7590,614                 | 12220,14 |
| 10 | 0.9                               | 11289,28          | 5800,468          | 9070,028         | 3659,809                 | 4629,531 |
| 11 | 0.95                              | 8267,851          | 3269,559          | 3269,559         | 969,7216                 | 969,7216 |

Таблиця 1.16 – Результати розрахунків

При проектуванні крила і його розрахунку на міцність повинні бути відомі крутний момент в перетинах по довжині крила. Крутний момент в перерізі крила є поперечної сили на відстань до центру жорсткості.[4]

Вираз для визначення погонних наведених моментів в перетинах крила має вигляд:

$$
m_{z}(z) = q_{y}^{B}(z) \cdot a_{B} + q_{y}^{kp}(z) \cdot a_{kp} + q_{y}^{T}(z) \cdot a_{T}
$$
 (1.17)

де  $a_B$ ,  $a_{\kappa D}$ ,  $a_T$  – відстань від осі приведення до відповідних навантажень в кожному перетині крила

| No             | $\bar{Z}_{\iota}$ | $a_B$ , M | $a_{\kappa p}$ , M | $a_T$ , M | $m_z$ , $\kappa$ H | $\Delta M_{\text{np}}$ , | $M_{\text{np}}$ | X <sub>Q</sub> , M |
|----------------|-------------------|-----------|--------------------|-----------|--------------------|--------------------------|-----------------|--------------------|
|                |                   |           |                    |           |                    | кНм                      | кНм             |                    |
| $\mathbf{1}$   |                   | 0,7822    | 1,4080             | 1,4080    | 15849,             | 3055,7                   | 19891,          | 0,2343             |
|                | $\theta$          | 5         | 5                  | 5         | 5                  | 9                        | 01              | 36                 |
| $\overline{2}$ |                   | 0,7325    | 1,3185             | 1,3185    | 15059,             | 5151,0                   | 16835,          | 0,2374             |
|                | 0,1               | 5         | 9                  | 9         | 64                 | 17                       | 22              | 71                 |
| 3              |                   | 0,6828    | 1,2291             | 1,2291    | 2307,7             | 1392,0                   | 11684,          | 0,1953             |
|                | 0,2               | 5         | 3                  | 3         | 79                 | 68                       | 2               | 79                 |
| $\overline{4}$ |                   | 0.6331    | 1,1396             | 1,1396    | 2385,7             | 1401,6                   | 10292,          | 0,1989             |
|                | 0,3               | 5         |                    |           | 82                 | 86                       | 13              | 01                 |
| 5              |                   | 0,5834    | 1,0502             | 1,0502    | 2340,2             | 1312,6                   | 8890,4          | 0,2022             |
|                | 0,4               | 5         |                    |           |                    | 72                       | 47              | 92                 |
| 6              |                   | 0,5337    | 0,9607             | 0,9607    | 2085,6             | 1138,8                   | 7577,7          | 0,2072             |
|                | 0,5               | 5         | 5                  | 5         | 59                 | 44                       | 74              | 74                 |
| 7              |                   | 0,4840    | 0,8712             | 0,8712    | 1754,1             | 938,82                   | 6438,9          | 0,2165             |
|                | 0,6               | 5         | 9                  | 9         | 23                 | 03                       | 3               | 58                 |
| 8              |                   | 0,4343    | 0,7818             | 0,7818    | 1411,2             | 1813,5                   | 5500,1          | 0,2335             |
|                | 0,7               | 5         | 3                  | 3         | 48                 | 34                       |                 | 42                 |

Таблиця 1.17 – Результати розрахунків

9 0,8 0,3846 5 0,6923 7 0,6923 7 4703,3 5 2377,0 87 3686,5 75 0,2231 2 10 0,9 0,3349 5 0,6029 1 0,6029 1 3311,3 49 1309,4 88 1309,4 88  $0,1443$ 75 11 0,3101 0,5581 8 0,5581 8 2161,0 16 0 0 0

Кінець таблиці 1.17

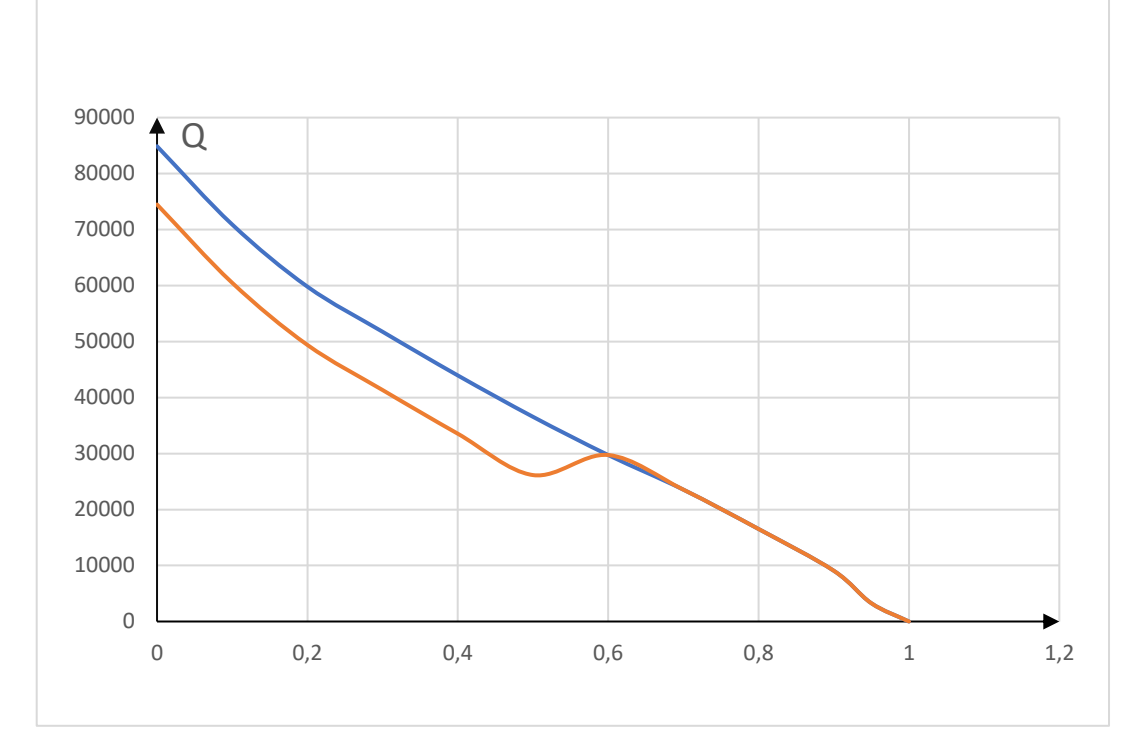

Рисунок 1.23 - Епюра поперечних сил по довжині консолі крила

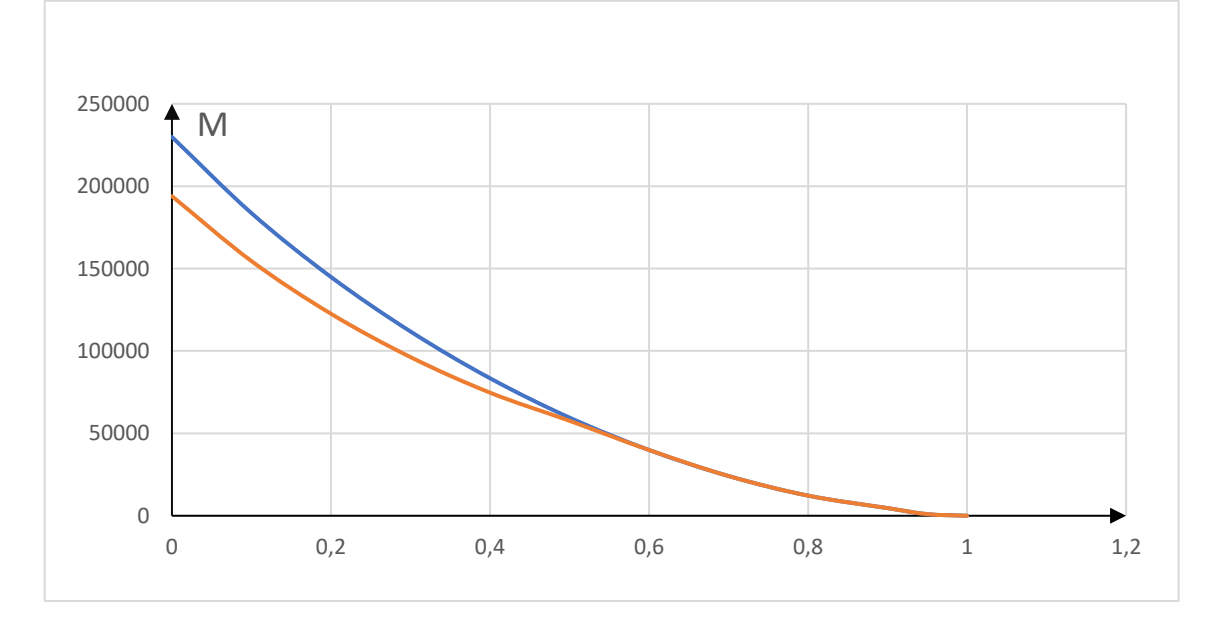

Рисунок 1.24 - Епюра крутних моментів по довжині консолі крила

## *1.3.2 Висновки*

Виконано: розрахунок повітряних і масових навантажень, що діють на крило, побудова епюр поперечних сил, згинальних і крутильних моментів;

# **1.4 Розробка складальних вузлів та агрегатів літака**

## *1.4.1 Розробка конструкції лонжерона крила*

# *Аналіз конструктивно-технологічних особливостей подібних складальних вузлів агрегатів заданого типу літака.*

В роботі виконується розрахунок переднього та заднього лонжерону літака який представлено на рисунку 1.10 прототип якого розраховано в нульовому наближенні.

Злітна маса  $m_0 = 8360$  кг;

Коренева и кінцева хорди крила  $b0 = 2,353$  м и  $b<sub>K</sub> = 0,78$  м;

Площа крила S = 23,4 м2;

Розмах крила  $L = 14,2$  м;

Стрілоподібність по передній кромці крила χпк = 20◦;

Ресурс літака T= 40000 літних часів.

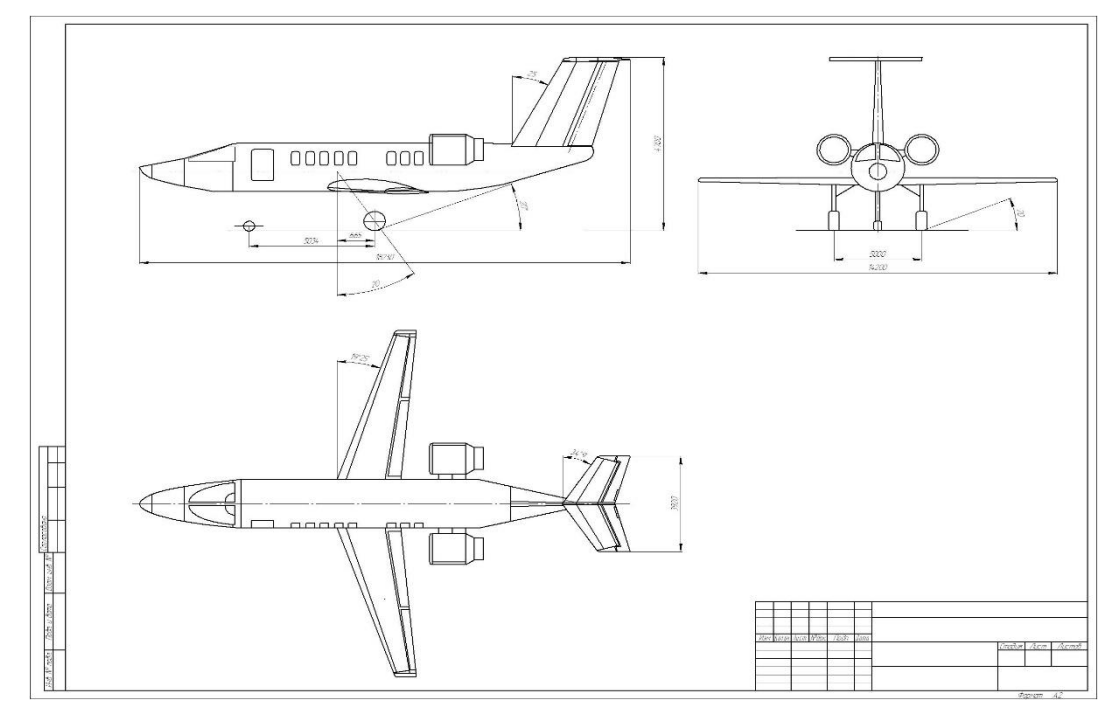

Рисунок 1.25 - Загальний вигляд літака

Необхідно обґрунтовано вибрати конструкційний матеріал. Критерієм вибору матеріалу є інтенсивність навантаження яке знаходиться за формулою

$$
I = \frac{M}{H^3} \tag{1.18}
$$

$$
\frac{M}{H^3} = \frac{156404,795}{0,2442^3} = 10740243 \frac{H}{M^2} = 10,740243 \text{ M} \text{ a}
$$

Визначивши інтенсивність навантаження  $\frac{H}{M^2}$ , згідно рекомендаціям [5, с. 39] вибираємо конструкційний матеріал для верхнього та нижнього поясів лонжерону, а також обшивки.

#### *Визначення геометричних параметрів силових елементів збірного вузла з умов статичної міцності і мінімуму мас*

Матеріали поясів, стінок і стоїк лонжерону Д16Т [5, с. 30]. Характеристики матеріалу:

Е= 72000 МПа;  $\sigma_{\rm B} = 435$  МПа;

Е- модуль Юнга, МПа;

 $\sigma_{\rm B}$  – межа міцності матеріалу, МПа.

Поперечна сила Q та згинальний момент М для всіх трьох перерізів розраховані та занесені до таблиці 1.9

| Номер перерізу                |                                 |          |        | Розмірність |
|-------------------------------|---------------------------------|----------|--------|-------------|
| Згинальний момент, М          | 156404,795   62511,751   0,2442 |          |        | $H^*M$      |
| Перерізуюча сила, Q           | 9364,076                        | 18326,04 | 0,1727 |             |
| Габаритна висота лонжерону, Н | 437,726                         | 1858,6   | 0,1010 | M           |

Таблиця 1.18 – Сили і моменти які діють в перерізі крила

Для проектувального розрахунку, проводимо по руйнівним навантаженням, на етапі визначення параметрів поясів і стінки, при великих значеннях відношення висоти к товщині лонжерону можемо вважати, що згинальний момент сприймається тільки поясами лонжерону, перерізуюча сила – тільки стінкою, підкріпленою стінками [5].

При відомому конструкційному матеріалі потрібно назначити величину рівня розрахункових навантажень  $\sigma_{\rm p}$  по даним, приведеними в таблиці 4.1 [5, с. 39]. Для ресурсу в 40000 польотів значення напруги для нижнього поясу  $\sigma_{\hbox{\tiny H}}=255$  МПа, для верхнього поясу  $\sigma_{\hbox{\tiny B}}=306$  МПа

Знаходимо співвідношення  $\frac{\sigma_p}{\sigma_p}$  $\sigma_{\rm B}$ ,

Де  $\sigma_{\text{\tiny B}}$  - для сплаву Д16Т дорівнює 435 МПа [5, с. 30]

Для нижнього поясу  $\frac{\sigma_{\rm p}}{-}$  $\frac{\sigma_{\rm p}}{\sigma_{\rm s}} = \frac{255*10^6}{435*10^6} = 0,5862$ 

Для верхнього поясу  $\frac{\sigma_{\rm p}}{2}$  $\frac{\sigma_{\rm p}}{\sigma_{\rm s}} = \frac{306*10^6}{435*10^6} = 0,703$ 

По заданому рівню розрахункових навантажень потрібно визначити з урахуванням даних, максимальне відношення  $\frac{b}{\delta}$ , так як при максимальному  $\frac{b}{\delta}$  $\frac{\nu}{\delta}$ величина  $\frac{b}{\mu}$  $\frac{b}{H}$  буде мінімальною, а це значить що і мінімальною вийде маса поясу лонжерону.[5]

За рисунками 4.3 – 4.4[5, с. 39]. знайдено, що для верхнього та нижнього поясів  $\frac{b}{\delta}$ , дорівнює 6,6 і 7,9 відповідно.

За виразом [5, с. 33] для двотаврового перетину

$$
\frac{\delta^3}{\mathrm{H}^3} - \frac{\delta^2}{\mathrm{H}^2} = -\frac{\mathrm{M}}{\mathrm{H}^3} \cdot \frac{1}{\sigma_\mathrm{B}} \cdot \frac{1}{\sigma_\mathrm{p}} \cdot \frac{1}{\sigma_{\beta}} \cdot \frac{1}{b_{\delta}} \tag{1.19}
$$

Визначаємо величини правих частин для нижнього та верхнього поясів лонжерону, а потім по рисунку 4.7 [5, с. 41] – величину $\frac{\delta}{\nu}$ Н

Переріз 1:

Для нижнього поясу

$$
-\frac{M}{H^3} \cdot \frac{1}{\sigma_B} \cdot \frac{1}{\sigma_{p}} \cdot \frac{1}{2 * b/_{\delta}} = -\frac{156404,795}{0,2442^3} \cdot \frac{1}{435000000} \cdot \frac{1}{0.586} \cdot \frac{1}{2 * 7,9}
$$
  
= -0,002664 ;

Для верхнього поясу

$$
-\frac{M}{H^3} \cdot \frac{1}{\sigma_B} \cdot \frac{1}{\sigma_{p}} \cdot \frac{1}{2 * b/_{\delta}} = -\frac{156404,795}{0,2442^3} \cdot \frac{1}{435000000} \cdot \frac{1}{0.586} \cdot \frac{1}{2 * 6,6}
$$
  
= -0,002657 ;

Переріз 2:

Для нижнього поясу

$$
-\frac{M}{H^3} \cdot \frac{1}{\sigma_{\scriptscriptstyle{B}}} \cdot \frac{1}{\sigma_{\scriptscriptstyle{p}}}_{\sigma_{\scriptscriptstyle{B}}} \cdot \frac{1}{2 * b'_{\delta}} = -\frac{9364,076}{0,1727^3} \cdot \frac{1}{435000000} \cdot \frac{1}{0.586} \cdot \frac{1}{2 * 7,9} = -0,00045
$$

Для верхнього поясу

$$
-\frac{M}{H^3} \cdot \frac{1}{\sigma_B} \cdot \frac{1}{\sigma_p}_{\sigma_B} \cdot \frac{1}{2 * b'_{\delta}} = -\frac{9364,076}{0,1727^3} \cdot \frac{1}{435000000} \cdot \frac{1}{0.586} \cdot \frac{1}{2 * 6,6}
$$
  
= -0,00054 ;

Переріз 3:

Для нижнього поясу

$$
-\frac{M}{H^3} \cdot \frac{1}{\sigma_B} \cdot \frac{1}{\sigma_{p}} \cdot \frac{1}{2 * b/_{\delta}} = -\frac{437,726}{0,1010^{3}} \cdot \frac{1}{435000000} \cdot \frac{1}{0.586} \cdot \frac{1}{2 * 7,9}
$$
  
= -0,00011 ;

Для верхнього поясу

$$
-\frac{M}{H^3} \cdot \frac{1}{\sigma_B} \cdot \frac{1}{\sigma_p}_{\sigma_B} \cdot \frac{1}{2 * b/_{\delta}} = -\frac{437,726}{0,1010^3} \cdot \frac{1}{435000000} \cdot \frac{1}{0.586} \cdot \frac{1}{2 * 6,6}
$$
  
= -0,00013 ;

Праві частини виразу 4.5 [5, с. 33] прирівнюємо до лівих: Переріз 1:

Нижній пояс лонжерону — $\left(\frac{\delta^3}{H^3} - \frac{\delta^2}{H^2}\right)$  $\frac{6}{H^2}$ ) = 0,002664 Верхній пояс лонжерону $-\left(\frac{\delta^3}{H^3} - \frac{\delta^2}{H^2}\right)$  $\frac{6}{H^2}$ ) = 0,002657 Переріз 2: Нижній пояс лонжерону — $\left(\frac{\delta^3}{H^3} - \frac{\delta^2}{H^2}\right)$  $\frac{6}{H^2}$ ) = 0,00045 Верхній пояс лонжерону $-\left(\frac{\delta^3}{H^3} - \frac{\delta^2}{H^2}\right)$  $\frac{6}{H^2}$ ) = 0,00054 Переріз 3: Нижній пояс лонжерону — $\left(\frac{\delta^3}{H^3} - \frac{\delta^2}{H^2}\right)$  $\frac{6}{H^2}$ ) = 0,00011 Верхній пояс лонжерону $-\left(\frac{\delta^3}{H^3}-\frac{\delta^2}{H^2}\right)$  $\frac{6}{H^2}$ ) = 0,00013 За графіком на рис. 4.7 [5, с. 41] маючи величини  $-\left(\frac{\delta^3}{H^3} - \frac{\delta^2}{H^2}\right)$  $\frac{6}{H^2}$ ) знаходимо відношення  $\frac{\delta}{\text{H}}$ Переріз 1: Для нижнього поясу лонжерона  $\frac{\delta_{\textrm{\tiny H}}}{\textrm{\tiny H}}=0$ ,053 Для верхнього поясу лонжерона  $\frac{\delta_{\textrm{\tiny B}}}{\textrm{\scriptsize H}}=0.052$ Переріз 2: Для нижнього поясу лонжерона  $\frac{\delta_{\textrm{\tiny{H}}}}{\textrm{\tiny{H}}} = 0,0180$ Для верхнього поясу лонжерона  $\frac{\delta_{\textrm{\tiny B}}}{\textrm{\tiny H}}=0.0185$ Переріз 3: Для нижнього поясу лонжерона  $\frac{\delta_{\textrm{\tiny{H}}}}{\textrm{\tiny{H}}} = 0,0095$ 

Для верхнього поясу лонжерона  $\frac{\delta_{\textrm{\tiny B}}}{\textrm{\tiny H}}=0.01$ 

Так як Н задано для 3-х перерізів, то наступним кроком визначаємо  $\delta$ Переріз 1:

$$
\delta_{\rm H} = 0.01294 \text{ m}, \ \delta_{\rm B} = 0.01269 \text{ m}
$$

Переріз 2:

$$
\delta_{\rm H} = 0.003108 \text{ m}, \ \delta_{\rm B} = 0.00319 \text{ m}
$$

Переріз 3:

 $\delta_{\rm H} = 0,00095$  м,  $\delta_{\rm B} = 0,00101$ м

Де  $\delta_{\rm H}$  і  $\delta_{\rm B}$  – товщини нижнього та верхнього поясів.

Знаходимо ширину полиці b за попередніми розрахунками максимальних відношеннях  $\frac{\text{b}}{\delta}$  для нижнього та верхнього поясів та отриманих для них значень товщин  $\delta_{\textrm{\tiny H}}$  та  $\delta_{\textrm{\tiny B}}$  [5].

Переріз 1:

Для нижнього поясу $\frac{b_{\textrm{\tiny H}}}{0.01294} = 7.9,~b_{\textrm{\tiny H}} = 0.1022$  м Для верхнього поясу  $\frac{b_{\rm B}}{0.01269} = 6.6$ ,  $b_{\rm B} = 0.0837$  м Переріз 2: Для нижнього поясу $\frac{b_{\textrm{\tiny H}}}{0.003108} = 7.9$ ,  $b_{\textrm{\tiny H}} = 0.02455$  м Для верхнього поясу  $\frac{b_{\rm B}}{0.00319} = 6.6$ ,  $b_{\rm B} = 0.02105$  м Переріз 3: Для нижнього поясу $\frac{b_{\textrm{\tiny H}}}{0.00095}$  = 7,9,  $b_{\textrm{\tiny H}}$  = 0,0075 м Для верхнього поясу  $\frac{b_{\rm B}}{0.00101}$  = 6,6,  $b_{\rm B} = 0.0066$  м

Так проводиться вибір основних розмірів поперечного перерізу поясів лонжерона.

До поясу необхідно приєднати обшивку крила та стінку лонжерона. Для цього зазвичай у поясу лонжерону виконують спеціальні «лапки» (див. рисунок 1.11)

Товщина «лапок» з конструктивно-технологічних міркувань назначається рівною від 1.5 до 2.0 товщини обшивки чи стінки. Ширина «лапок» вибирають з умови міцності заклепувального шва, щоб відстань від заклепки до кожного з країв було не менше 2-х діаметрів [5].

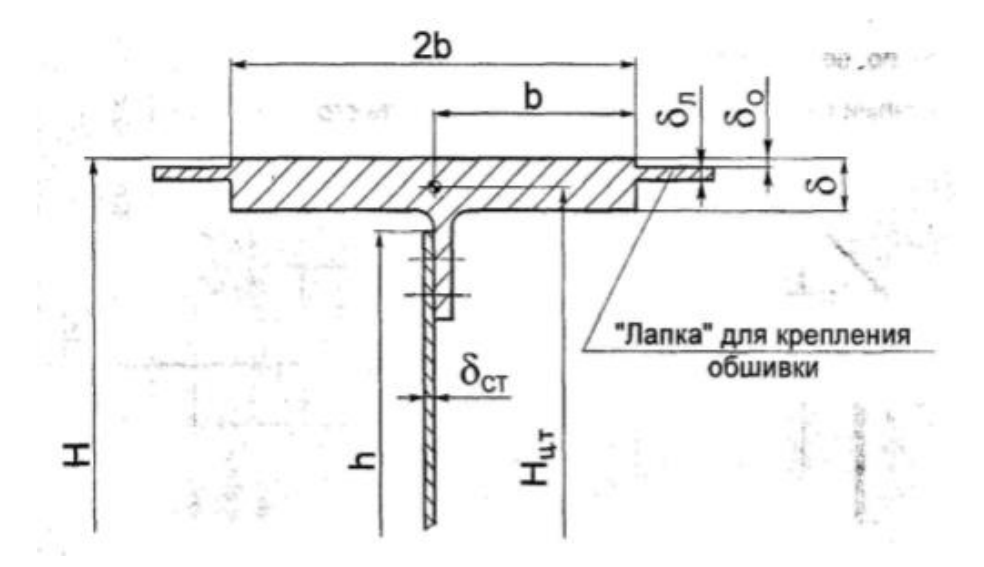

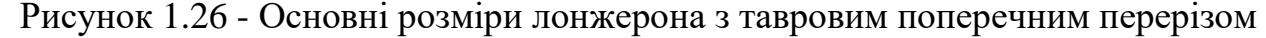

Додатково необхідно перевірити отримані значення розмірів «лапок» на відповідність умовам міцності, жорсткості та технологічності.

Умова міцності  $\sigma_{\text{BII}} \cdot \delta_{\text{n}} \ge \sigma_{\text{BO}} \cdot \delta_0$ 

Де  $\sigma_{\text{BII}}$ - межа міцності матеріалу пояса

 $\sigma_{\text{B0}}$ - межа міцності матеріалу обшивки

 $\delta_0$ - товщина обшивки

Переріз 1:

$$
435 \cdot 0,003 \cdot 10^{6} \ge 435 \cdot 0,0015 \cdot 10^{6}
$$

$$
1,305 \cdot 10^{6} \ge 0,652 \cdot 10^{6}
$$

Умова жорсткості :

Нижнього поясу (<sup>0,1022</sup>  $\frac{1022}{\delta_{\pi}}$ )<sup>2</sup>  $\geq 6...8$ Верхнього поясу (<sup>0,0837</sup>  $\frac{1837}{\delta_{\pi}}$ )<sup>2</sup>  $\geq 6...8$ 

Умова технологічності  $\delta_n \geq 3.0$  мм для дюралюмінієвих.

$$
\delta_{\pi} = 1.5 \cdot 0.0015 = 0.00225 \text{ m}
$$

Приймаємо  $\delta_n = 3$  мм

Так як отримана висота лапки менша за допустимі значення, тому приймається  $\delta_n - 3$  мм для цього та дальніх розрахунків.

Переріз 2:

$$
435 \cdot 0,003 \cdot 10^{6} \ge 435 \cdot 0,0015 \cdot 10^{6}
$$
  

$$
1,305 \cdot 10^{6} \ge 0,652 \cdot 10^{6}
$$

Умова жорсткості :

Нижнього поясу ( $\frac{0.02455}{s}$  $(\frac{2455}{\delta_n})^2 \ge 6...8$ Верхнього поясу  $\left(\frac{0.02105}{s}\right)$  $\frac{(2105)}{\delta_{\pi}})^2 \ge 6...8$ Умова технологічності  $\delta_{\rm n} \geq 3.0$  мм для дюралюмінієвих. Приймаємо  $\delta_{\rm J} = 3$  мм Переріз 3:  $435 \cdot 0,003 \cdot 10^6 \ge 435 \cdot 0,0015 \cdot 10^6$  $1,305 \cdot 10^6 \ge 0,652 \cdot 10^6$ 

Умова жорсткості :

Нижнього поясу (<sup>0,0075</sup>  $\frac{10^{75}}{\delta_{\pi}}$ <sup>2</sup>  $\geq 6...8$ Верхнього поясу (<sup>0,0066</sup>  $\frac{1066}{\delta_{\pi}}$ )<sup>2</sup>  $\geq 6...8$ 

Умова технологічності  $\delta_n \geq 3.0$  мм для дюралюмінієвих.

$$
\delta_{\rm J} = 3 \text{ mm}
$$

Знаходимо положення центрів тяжкості верхнього та нижнього поясів. Відстань між ними визначить ефективну висоту балки  $h_{\alpha\phi}$ 

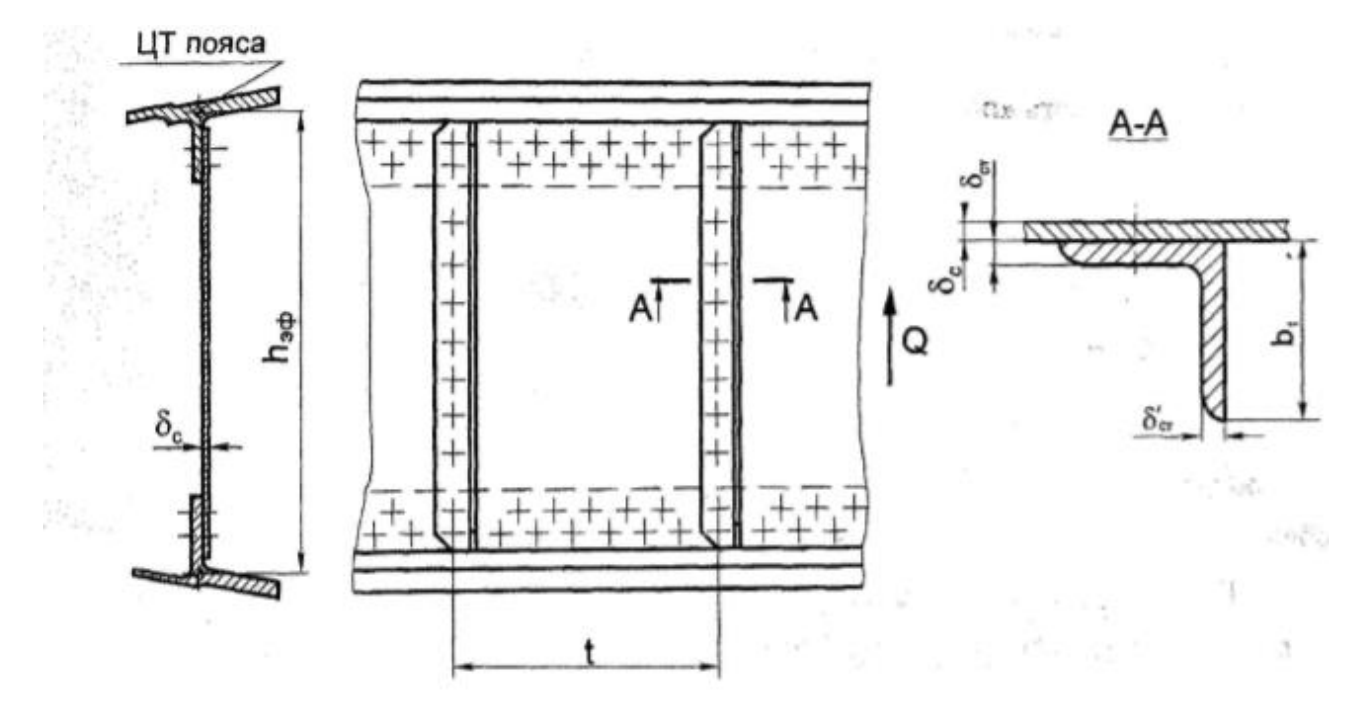

Рисунок 1.27 - Основні розміри лонжерона з тавровим поперечним перерізом

Переріз 1:

$$
h_{\text{3}\varphi} = H - \left(\frac{\delta_{\text{B}}}{2} - \frac{\delta_{\text{H}}}{2}\right) = 0.2442 - \left(\frac{0.01269}{2} - \frac{0.01294}{2}\right) = 0.2312 \text{ M}
$$

Переріз 2:

$$
h_{\text{3}\varphi} = H - \left(\frac{\delta_{\text{B}}}{2} - \frac{\delta_{\text{H}}}{2}\right) = 0,1727 - \left(\frac{0,00319}{2} - \frac{0,003108}{2}\right) = 0,1726 \text{ m}
$$

Переріз 3:

$$
h_{\text{3}\varphi} = H - \left(\frac{\delta_{\text{B}}}{2} - \frac{\delta_{\text{H}}}{2}\right) = 0,1010 - \left(\frac{0,00101}{2} - \frac{0,00095}{2}\right) = 0,1007 \text{ m}
$$

Знаходимо параметр навантаження на балку  $\frac{\sqrt{Q}}{h}$  $\frac{\sqrt{9}}{h_{\theta\phi}}$ :

Переріз 1:

$$
\frac{\sqrt{Q_1}}{h_{\text{3}\varphi 1}} = \frac{\sqrt{62511,751}}{0,2313} = 1080,94 \sqrt{\text{H}}_{\text{M}};
$$

Переріз 2:

$$
\frac{\sqrt{Q_2}}{h_{\text{3}\varphi 2}} = \frac{\sqrt{18326}}{0,1726} = 784,319 \sqrt{\text{H}}/_{\text{M}};
$$

Переріз 3:

$$
\frac{\sqrt{Q_3}}{h_{\text{9D}}^3} = \frac{\sqrt{1858.6}}{0.1007} = 428.118 \sqrt{\text{H}} /_{\text{M}};
$$

Вибір основних параметрів стінок і стойок балочних лонжеронів базується на залежностях приведених на рис. 5.4-5.9 [5, с. 49] .

За рис. 5.4 [5. с. 49] знаходимо  $\tau_{\rm p}$ - максимальна корисна напруга зсуву, яке можливо отримати при даному параметрі навантаження у випадку рівно-міцної конструкції (стінка та стійка руйнуються одночасно)

 $\tau_{\text{n1}}$ =140 МПа;  $\tau_{\text{n2}}$ =138 МПа;  $\tau_{\text{n3}}$ =115 МПа.

За рисунком 5.5 [5, с. 49] знаходимо відношення  $\frac{h_{3\phi}}{s}$  $\delta_{\rm \phi a \kappa \tau}$ за яким знаходимо максимальну потребуючу товщину стінки. По ГОСТ21631-76 вибираймо в сторону збільшення значення.

$$
\frac{h_{\vartheta\varphi1}}{\delta_{\varphi\text{a\kappa\tau1}}} = 230; \ \delta_{\varphi\text{a\kappa\tau1}} = 1,005 \cdot 10^{-3} \text{m mpuhumaem } \delta_{\varphi\text{a\kappa\tau1}} = 3 \text{ nm};
$$
\n
$$
\frac{h_{\vartheta\varphi2}}{\delta_{\varphi\text{a\kappa\tau2}}} = 250; \ \delta_{\varphi\text{a\kappa\tau1}} = 0,6 \cdot 10^{-3} \text{m mpuhumaem } \delta_{\varphi\text{a\kappa\tau1}} = 3 \text{ nm};
$$
\n
$$
\frac{h_{\vartheta\varphi3}}{\delta_{\varphi\text{a\kappa\tau3}}} = 1000; \ \delta_{\varphi\text{a\kappa\tau1}} = 0,1 \cdot 10^{-3} \text{m mpuhumaem } \delta_{\varphi\text{a\kappa\tau1}} = 2 \text{ nm};
$$

За рисунком 5.6 [5, с. 49] знаходимо оптимальний шаг стойок  $\frac{t}{b}$  $h_{\epsilon\phi}$  $t_1$  $h_{\rm 9\varphi1}$  $= 0.275; t_1 = 0.275 \cdot 0,2313 = 0.0636 \text{ m};$ 

$$
\frac{t_1}{h_{\partial\phi 1}} = 0.22; t_1 = 0.22 \cdot 0,1726 = 0.0379 \text{ m};
$$
  

$$
\frac{t_1}{h_{\partial\phi 1}} = 0.225; t_1 = 0.20 \cdot 0,1007 = 0.0226 \text{ m};
$$

За рисунком 5.7 [5, с. 50] знаходим значення відносної затрати матеріалу стойки на стінку  $\alpha = \frac{F_{\text{cr}}}{F_{\text{cr}}}$  $t$ ∙ $\delta_\mathrm{\phi\alpha\kappa\tau}$ , а по ній – знаходимо потребуючу площу перерізу стойки (1.20)

$$
F_{\rm cr} = \alpha \cdot t \cdot \delta_{\rm \phi a \rm \kappa \rm \tau} \tag{1.20}
$$

$$
\alpha_1 = 0.375; F_{cr1} = 0.375 \cdot 0.0636 \cdot 3 = 0.7155 * 10^{-4} \text{ mm}^2 \text{ a}60 (71.5 \text{ mm}^2);
$$
  
\n
$$
\alpha_2 = 0.420; F_{cr2} = 0.42 \cdot 0.0379 \cdot 3 = 0.4775 * 10^{-4} \text{ mm}^2 \text{ a}60 (47.75 \text{ mm}^2);
$$
  
\n
$$
\alpha_3 = 0.515; F_{cr3} = 0.515 \cdot 0.0226 \cdot 2 = 0.23 * 10^{-4} \text{ mm}^2 \text{ a}60 (23.278 \text{ mm}^2);
$$

За рисунок 5.8 [5, с. 50] знаходимо оптимальне значення відношення товщини лапки стойки до товщини стінки та визначаємо потребуюче значення товщини лапки приєднаної до стінки  $\delta_{\text{cr}}$ . Товщина полиці стойки перпендикулярної до стінки повинна бути  $\delta_{\rm cr}^{\cdot}\geq 0.67\delta_{\rm cr}.$ 

$$
\frac{\delta_{\text{cr1}}}{\delta_{\text{c1}}} = 1.45; \ \delta_{\text{cr1}} = 1.45 \cdot 3 = 4.35 \cdot 10^{-3} \text{m}; \ \delta_{\text{cr1}}' \ge 0.67 * 4.35 * 10^{-3}
$$
\n
$$
= 2.914 * 10^{-3} \text{m}
$$
\n
$$
\frac{\delta_{\text{cr2}}}{\delta_{\text{c2}}} = 1.5; \ \delta_{\text{cr2}} = 1.5 \cdot 3 = 4.5 \cdot 10^{-3} \text{m}; \ \delta_{\text{cr2}}' \ge 0.67 * 4.35 * 10^{-3}
$$
\n
$$
= 3.015 * 10^{-3} \text{m}
$$
\n
$$
\frac{\delta_{\text{cr1}}}{\delta_{\text{c1}}} = 2.15; \ \delta_{\text{cr1}} = 2.15 \cdot 2 = 4.3 \cdot 10^{-3} \text{m}; \ \delta_{\text{cr1}}' \ge 0.67 * 4.3 * 10^{-3}
$$
\n
$$
= 2.881 * 10^{-3} \text{m}
$$

Знаючи потребуючі площини стойки  $\mathrm{F_{cr}}$  та її товщини  $\delta^{.}_{\mathrm{cr}},\,\delta_{\mathrm{cr}}$  вибираємо нормаль профіля для кожного з перерізів. По сортаменту [5, с. 65] підбираємо найближчу в сторону збільшення.

Для перерізу 1: профіль Д16-Т-ПР100-27. Характеристики  $F = 72,6$  мм<sup>2</sup>;  $H = B = 25$  MM;  $S = 2.4$  MM;

Для перерізу 2: профіль Д16-Т-ПР100-53. Характеристики  $F = 52,4$  мм<sup>2</sup>;  $H = B=18$  мм;  $S = 1.5$  мм;

Для перерізу 3: профіль Д16-Т-ПР100-1. Характеристики  $F = 23.4$  мм<sup>2</sup>;  $H = B = 12$  мм;  $S = 1$  мм;

Відповідно трохи більше розрахункових, площа та товщина полиці стойки, перпендикулярної до стінки. Товщина лапки стойки, що приєднується до стойки трохи менша розрахункової оскільки використання даних профілей є доцільним.

Після того як остаточно вибрана нормаль стойки, потрібно визначити фактичний шаг стойки (1.21).

$$
t_{\phi \text{akr}} = \frac{F_{\text{cr.}\phi \text{akr}}}{\alpha \cdot \delta_{\phi \text{akr}}}
$$
  

$$
t_{\phi \text{akr1}} = \frac{72.6}{0.375 \cdot 3} = 64.53 \text{ mm}
$$
 (1.21)

Приймається  $t_{\text{down1}} = 65$  мм

$$
t_{\text{qarr1}} = \frac{52.4}{0.420 \cdot 3} = 41.58 \text{ mm}
$$

Приймається  $t_{\text{sharp2}} = 45$  мм

$$
t_{\text{qarr1}} = \frac{23.4}{0.515 \cdot 2} = 22.7 \text{ mm}
$$

Приймається  $t_{\text{d}_1} = 35 \text{ nm}$ 

Такий вибір параметрів балки забезпечує стойку з прийнятним моментом інерції. Для виключення можливості вибору стойки з заниженим моментом інерції слід користуватися графіком приведеним на рисунку 5.9 [5, с. 50], на якому представлена залежність ефективності висоти стінки до радіусу інерції стойки від коефіцієнта напруженості.

*Визначення параметрів і розробка конструкції з'єднань силових елементів збірного вузла.*

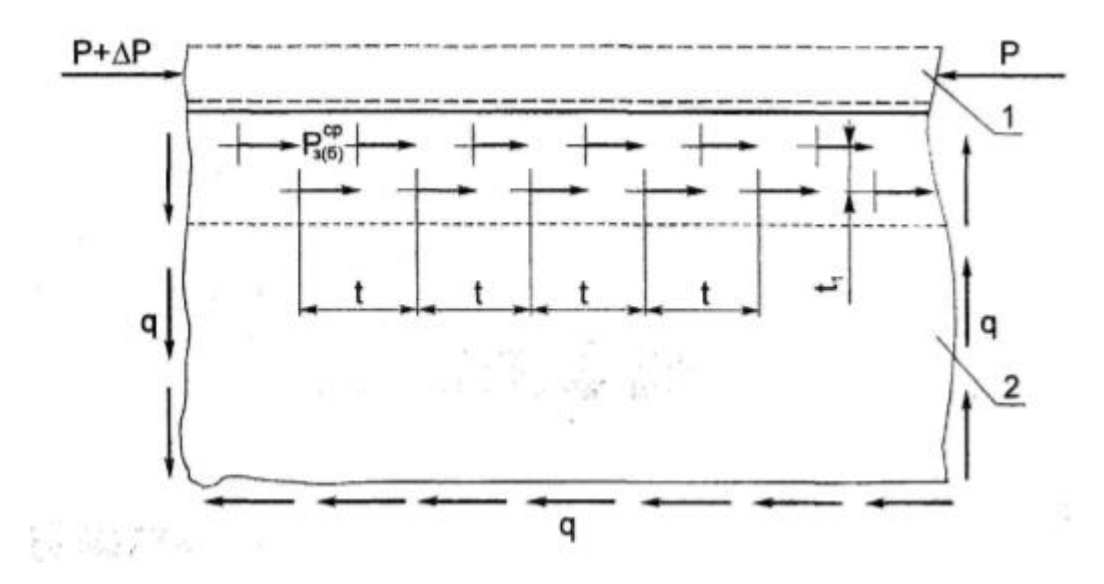

Рисунок 1.28 - Розрахункова схема заклепувального шва:

1 – пояс лонжерона; 2 – стінка.

З'єднання стінки з ребром пояса

Зазвичай пояса лонжеронів з'єднують з стінками і обшивкою заклепками чи болтами. Величину дії зусилля на один крепіжний елемент по одній площині зрізу, визначаємо з умови рівноваги стінки [5. с. 54] за виразом:

$$
P_{3(6)}^{cp} = \beta \frac{Q \cdot t}{h_{\alpha\phi} m}
$$
 (1.22)

Де m – число рядів крепіжних елементів;

t – шаг крепіжнх елементів;

β – коэффициент нерівномірності розподілу дотичних зусиль в стінці, приймається рівному 1.1;

Оскільки Q, h і β – величини відомі, то задаючись шагом заклепок t та числом рядів заклепок m, потрібно визначити зусилля, що діє на один крепіжний елемент і по ОСТ-1-34104-80 підібрати матеріал та діаметр крепіжного елемента.

Переріз 1:

$$
P_{3(6)1}^{cp} = 1,1 \cdot \frac{62511,751 \cdot 0,025}{0,2313 \cdot 2} = 3716 \text{ H}
$$

Приймаємо: заклепку d=5 мм з матеріалу В65.

Переріз 2:

$$
P_{3(6)2}^{cp} = 1,1 \cdot \frac{18326,04 \cdot 0,0125}{0,1726 \cdot 2} = 663,602 \text{ H}
$$

Приймаємо: заклепку d=3 мм з матеріалу В65.

Переріз :

$$
P_{3(6)3}^{cp} = 1,1 \cdot \frac{1858,6 \cdot 0,0125}{0,1007 \cdot 2} = 115,35 \text{ H}
$$

Приймаємо: заклепку d=3 мм з матеріалу В65 .

При призначенні шагу t слід дотримати відношення та вибрати шаг з стандартних значень:

Переріз 1: шаг між рядами  $t_1 = 17.5$  мм; шаг між крепіжними елементами t= 25 мм

Переріз 2: шаг між рядами  $t_1 = 12.5$  мм; шаг між крепіжними елементами t= 12,5 мм

Переріз 3: шаг між рядами  $t_1 = 12.5$  мм; шаг між крепіжними елементами t= 12,5 мм

Якщо крепіжні елементи розташовані в шаховому порядку , повинна виконуватися умова $\frac{t_1}{t_2}$  $\frac{t_1}{d} \ge 0.56 \frac{t}{d} + 0.28.$ 

Переріз 1:

$$
\frac{25}{5} \ge 0.56 \frac{17.5}{5} + 0.28;
$$
  
5 $\ge 2.24$ .

Переріз 2:

$$
\frac{12.5}{3} \ge 0.56 \frac{12.5}{3} + 0.28;
$$
  
4,16 $\ge 2.61$ .

Переріз 3

$$
\frac{12.5}{3} \ge 0.56 \frac{12.5}{3} + 0.28;
$$
  
4.16 \ge 2.61.

Умова виконана.

З'єднання стойки з поясом

З'єднання стінки і поясу в зоні приєднання підкріплюючої стойки виявляється більш навантаженим . Тут знаходяться зусилля, що діють на стойку при її роботі в якості підкріплюючого елементу. Зусилля, що сприймається одним крипижнім елементом по одній площині зрізу в цьому з'єднанні, розраховуємо за емпіричною формулою (1.23)[5]

$$
P_{3(6)}^{\rm cp} = \frac{0.1 \cdot t_{\rm \phi a \kappa \tau} \cdot \delta_{\rm \phi a \kappa \tau} \cdot Q}{m \cdot (0.4 \cdot F_{\rm cr, \phi a \kappa \tau} + t_{\rm \phi a \kappa \tau} \cdot \delta_{\rm \phi a \kappa \tau})}
$$
(1.23)

Де  $t_1$  – шаг крепіжних елементів з'єднання;

m – число рядів крепіжних елементів, що приєднують стойку до ребра пояса

\n\Piepepi3 1: P<sub>3(6)</sub> = 
$$
\frac{0.1 \cdot 0.025 \cdot 0.003 \cdot 62511.751}{2 \cdot (0.4 \cdot 72.6 \cdot 10^{-6} + 0.025 \cdot 0.003)} = 2253,163 \text{ H};
$$
\n

\n\n\Pipuймаємо: 3axлепку d=5 мм 3 матеріалу B65  
\n

\n\n\Piepepi3 2: P<sub>3(6)</sub> =  $\frac{0.1 \cdot 0.0125 \cdot 0.003 \cdot 18326.04}{2 \cdot (0.4 \cdot 52.4 \cdot 10^{-6} + 0.0125 \cdot 0.003)} = 587,775 \text{ H};$ \n

\n\n\Pipuймаємо: 3axлепку d=3 мм 3 матеріалу B65  
\n

\n\n\Piepepi3 3: P<sub>3(6)</sub> =  $\frac{0.1 \cdot 0.0125 \cdot 0.002 \cdot 1858.6}{2 \cdot (0.4 \cdot 23.4 \cdot 10^{-6} + 0.0125 \cdot 0.002)} = 67,614 \text{ H};$ \n

\n\n\Pipuймаємо: 3axлепку d=3 мм 3 матеріалу B65  
\n

З'єднання підкріплюючої стойки зі стінкою

У з'єднанні підкріплюючої стінки зі стойкою частіш всього використовують заклепки, котрі розташовані в один ряд та навантажені зусиллям відриву. Зусилля котре сприймає одна заклепка в такому з'єднанні, знаходиться за формулою (1.24)[5]

$$
P_{3(6)}^{\text{orp}} = ct_1 \delta_{\phi \text{akr}} \sigma_{\text{b}}
$$
 (1.24)

Де,  $t_1$  – шаг крепіжних елементів з'єднання

с – коефіцієнт , який набуває значення 0,22 для односторонніх стойок

 $\sigma_{\rm B}$  – межа міцності матеріалу стінки.

Задаючись шагом крепіжних елементів, знаходимо зусилля відриву, що діє на одну заклепку

\n\Piepepis 1: 
$$
P_{3(6)}^{\text{orp}} = 0.22 \cdot 0.025 \cdot 0.003 \cdot 435 \cdot 10^6 = 6600 \, \text{H};
$$
\n

\n\n\Piepepis 2:  $P_{3(6)}^{\text{orp}} = 0.22 \cdot 0.0125 \cdot 0.003 \cdot 435 \cdot 10^6 = 3300 \, \text{H};$ \n

\n\n\Piepepis 3:  $P_{3(6)}^{\text{orp}} = 0.22 \cdot 0.0125 \cdot 0.002 \cdot 435 \cdot 10^6 = 2200 \, \text{H};$ \n

Знаючи зусилля відриву, що діє на одну заклепку, знаходимо діаметр заклепки використовуючи таблиця П10 [5, с. 71]

Відповідно обираємо заклепку  $d_1 = 5$  мм;  $d_2 = 3.5$ мм ; $d_3 = 3.5$  мм

#### *Висновки*

Розраховані навантаження, що діють на лонжерон. Спроектовані пояса балочного лонжерона за критеріями мінімальної маси та заданого ресурсу. Обрані основні параметри стінок та стойок лонжерона. Спроектовані стінки та стойки лонжерона. Спроектовано з'єднувальні шви збірних лонжеронів. З'ясовані параметри ті розроблені конструкції з'єднувальних силових елементів лонжерона. Проведено розрахунок з'єднання стінки з ребром пояса, стойки з поясом, стойки з підкріплюючою стінкою. Розроблено збірне креслення лонжерону. Розроблено специфікацію.

## *1.4.2 Розробка конструкції стійки шасі (носової)*

## *Вибір схеми розміщення й обґрунтування кінематичної та конструктивносилової схеми шасі*

Шасі – технічний пристрій літального апарату, який забезпечує зліт, посадку та переміщення апарату по поверхні [20].

Система опор літального апарату, що забезпечує його стоянку, пересування по аеродрому або воді при зльоті, посадці і керуванні. Зазвичай являє собою кілька стійок, обладнаних колесами, іноді використовують лижі або поплавці. В деяких випадках використовуються гусениці або поплавці, суміщені з колесами.[20]

Загальні вимоги[20] :

- Відповідність Нормам льотної придатності й загальним технічними вимогам замовника.

- Забезпечення нормованих запасів міцності за заданими зовнішніми навантаженнями й заданим ресурсом
- Забезпечення технологічності в процесі виробництва й високих економічних показників
- Виконання заданих вимог щодо надійності й відмово безпеки
- Працездатність та виконання всіх функцій в очікуваних умовах експлуатації
- Забезпечення технічного рівня розроблення й патентної чистоти

На даному літаку використовуються схема трьохопорного шасі з носовим стояком (рис. 1.14)

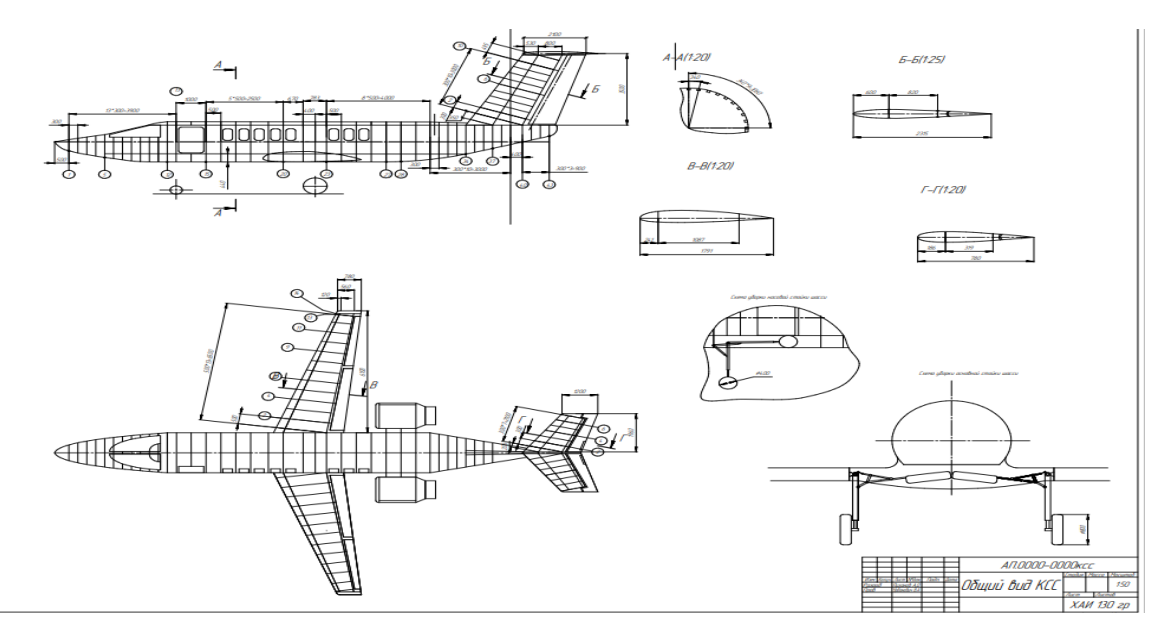

Рисунок 1.29 - Загальний вигляд проектувального літака

Переваги такої схеми[20]:

- Поліпшений огляд із кабіни пілота під час розбігу, пробігу й маневрування.
- Більш інтенсивне гальмування під час пробігу
- Можливість здійснювати посадку з планерування без ділянок вирівнювання та витримування.

Недоліком шасі з передньою опорою є можливість виникнення коливань вільно орієнтованого колеса передньої опори. У таких шасі для гашення автоколивань встановлюють спеціальні демпфери.[20]

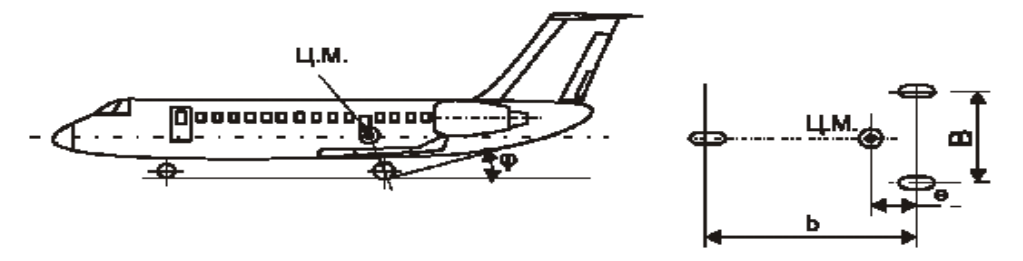

Рисунок 1.30 - Трьохопорна схема шасі з носовою стойкою

На проектованому літаку використовується балкова КСС, який убирається вперед проти напряму польоту. Балкова схема шасі є найбільш простою за конструкцією й компактною. Стойки закріплені шарнірно й фіксуються спеціальним замком або упором. У площині yx стойки працюють як двоопорні балки, у площині yz - як–консольні балки, затиснені у вузлі навішання

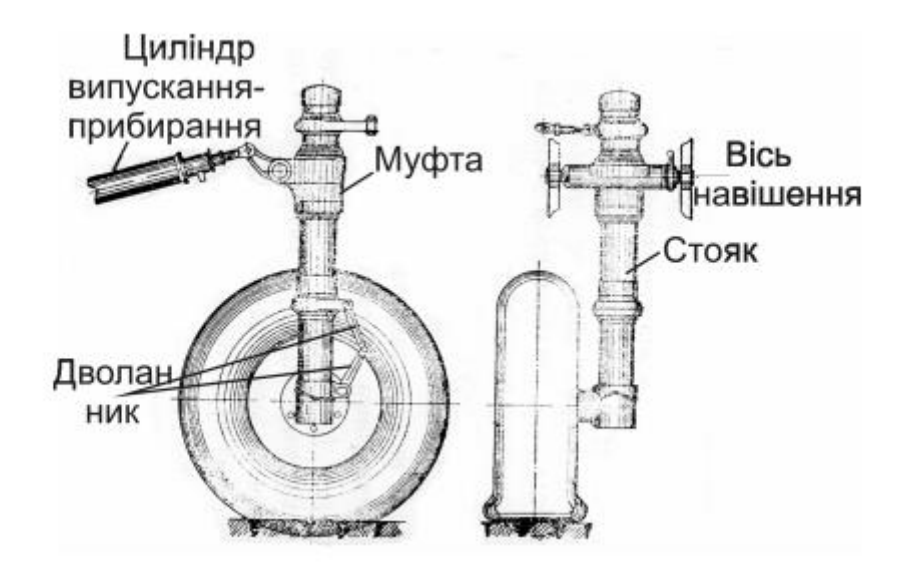

Рисунок 1.31 - Схема телескопічної стойки шасі

У телескопічному стояку колеса закріплено безпосередньо на штоку амортизатора. Такий стояк амортизує навантаження, що діють тільки вздовж його осі. Від сил, нормальних до осі стояка, амортизатор не обтискується. Унаслідок цього лобовий удар сприймає вигин стояка, і на конструкцію передаються великі навантаження. Щоб покращити роботу амортизатора, телескопічні стояки іноді встановлюють під деяким кутом до вертикалі (уперед на 12…15°).[20]

*Визначення стоянкових, експлуатаційних і розрахункових навантажень, що діють на елементи конструкції шасі. Побудова епюр зусиль у всіх елементах шасі***.**

Розраховується стоянкове навантаження на опори шасі (1.25)

$$
P_{\rm cr.} = m_0 * g \tag{1.25}
$$

Де,  $m_0$  = 8360 кг – максимальна злітна маса, кг.

 $g - 9.81 \frac{M}{c^2}$  - прискорення вільного падіння

$$
P_{\rm cr.} = 8360 * 9.81 = 82011.6 \,\mathrm{H}
$$

Розраховується стояночне навантаження на носову опору(формула 1.26)

$$
P_{\rm cr, HOC} = P_{\rm cr} * \frac{\Delta\%}{100\%}
$$
 (1.26)

Де Δ% - навантаження яка приходить на аносову сійку шасі Приймаємо  $\Delta\% = 10\%$ 

$$
P_{\rm cr, H0C} = 82011.6 * \frac{10\%}{100\%} = 8201.16 \text{ H}
$$

Розрахуємо експлуатаційні та розрахункові навантаження.

Експлуатаційне навантаження Р<sup>е</sup> – це максимальне навантаження яке можливо в експлуатації. Такі навантаження бувають доволі рідко, проте вони можлива. При дії експлуатаційного навантаження в конструкції не повинні виникати залишкові пластичні деформації. (1.27)

$$
P^e = n_e * P_{cr, \text{Hoc}} \tag{1.27}
$$

Де,  $n_e = 1.5$  коефіцієнт експлуатаційного перенавантаження (АП-23)

$$
P^e = 1.5 * 8201.16 = 12301.74 H
$$

Розрахункове навантаження Р<sub>р</sub> повинно відповідати навантаженню яке приводить до руйнування конструкції. Це навантаження треба враховувати при проектуванні конструкції. Величину  $P_p$  знаходять шляхом множенням експлуатаційного навантаження на коефіцієнт безпеки [20]

$$
P_p = P^e * f \tag{1.28}
$$

Де f= 1.5 – коефіцієнт безпеки

$$
P_p = 12301,74 * 1,5 = 18452,61 H
$$

Навантаження окремих конструктивних елементів стояків шасі визначається двома основними факторами: навантаженнями, прикладеними до опорного елемента і зумовленими розрахунковими випадками; конструктивносиловою схемою самого стояка та формою підвіски опорного елемента.[20]

У балковій конструкції стояк працює як консольна балка, навантажена крім осьових сил ще й згинальним моментом.

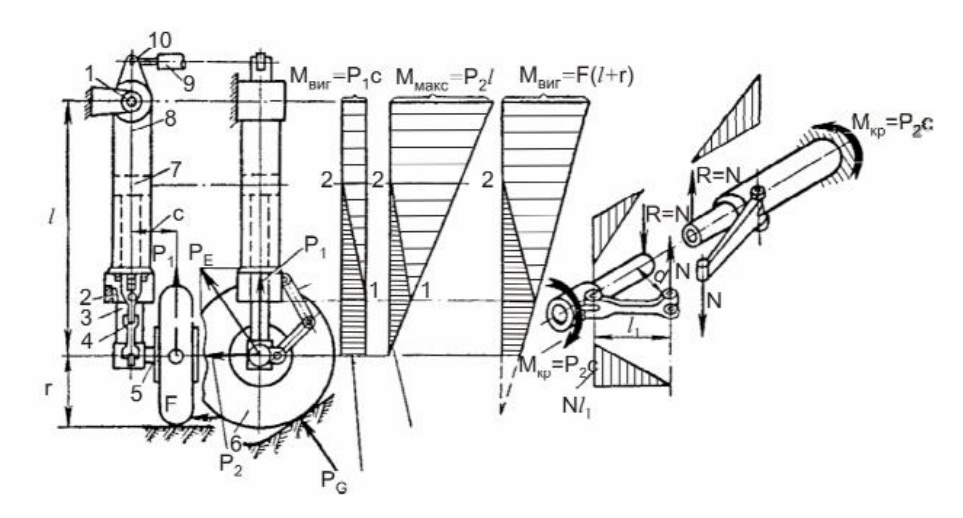

Рисунок 1.32 - Схема навантаження конструктивних елементів

Під дією сили Р<sub>1</sub> стояк навантажується осьовими зусиллями й постійним згинальним моментом  $P_{1c}$ . Під дією сили  $P_2$  стояк навантажується моментом  $P_{2i}$  і прагне повернутися навколо повздовжньої осі від моменту Р<sub>2с</sub>. Для запобігання цьому повертанню встановлено дволанник. Цей конструктивний елемент, який іноді називають шліц-шарніром, забезпечує осьове переміщення штока всередині циліндра під час роботи амортизатора й запобігає повертанню штока й закріпленого на ньому колеса навколо осі стояка. Крутильний момент від сили Р<sub>2</sub> через вигин дволанника передається зі штока на циліндр стояка.[20]

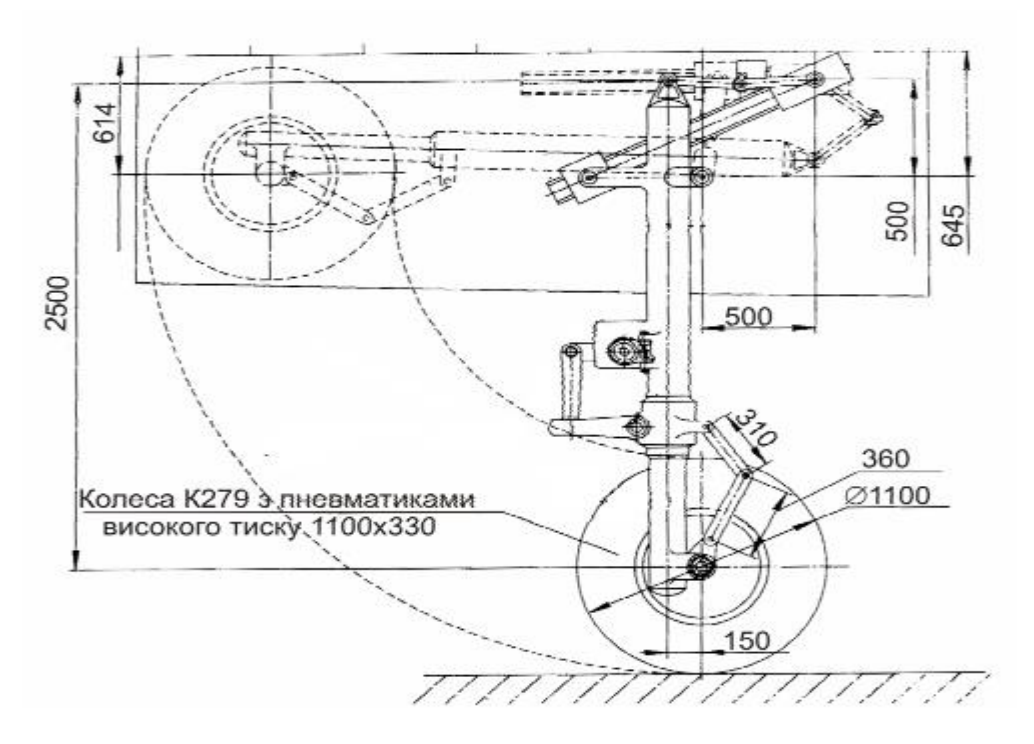

Рисунок 1.33 - кінематична схема випуску-прибирання шасі

# *Підбір типу та розмірів опорних елементів. Визначення вихідних (потрібних) енергосилових та геометричних параметрів, вибір типу амортизатору*

Опорні елементи, як і стояки й амортизатори, є одним з основних агрегатів шасі. Їхня маса становить приблизно одну третину від маси шасі, та їх вплив на ресурс шасі є вирішальним.[20]

У якості опорних елементів носової стойки шасі на проектованому літаку приймають колеса, які забезпечують нормальні експлуатацію літака як з штучник покриттям, так із ґрунтовим. Їх особливості [20]:

- Малий опір руху при розбігу та під дією тертя відносно великого опору при посадці;
- Добра керованість;
- Великі габарити коліс ускладнюють їх прибирання, підіймання тиску в пневматиках призводить до зменшенню габаритів, проте погіршуе проходимість.
- Низький ресурс резинокордних протекторів колес
- Гашення енергії ударів

Основним параметром при визначенні характеристик шин являеться розрахована розрахункове навантаження на колесо  $P_p = 18452,61$  Н

Використовуючи таблицю 5.2 [21] та значення  $P_n = 18452,61$  Н, вибираємо модель та характеристики носової шини. Заносимио характеристики шин до табл. 1.19

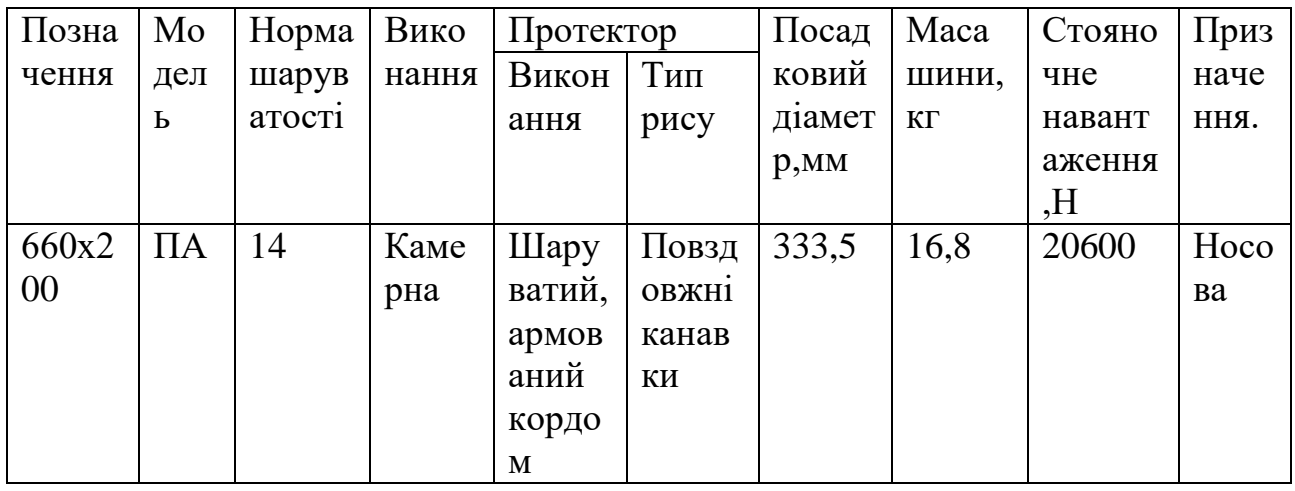

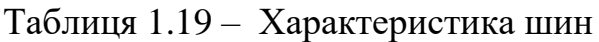

Амортизація шасі служить для поглинання та розсіювання енергії ударів, яки потерпає літак в момент приземлення та при руху по нерівномірному аєродромі [20].

Но проектованому шасі в якості амортизатора використовується плунжерний однокамерний амортизатор. У процесі посадки літака або його руху по нерівній поверхні аеродрому колеса шасі сприймають ударні навантаження, які передаються на амортизатори у вигляді сили  $P_a$  [20]

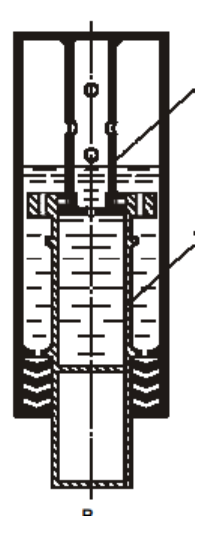

Рисунок 1.34 - схема плунжерного однокамерного амортизатора

Розрахунок потрібної енергоємності амортизатора:

Експлуатаційна робота приймається одним стояком шасі та знаходиться за формулою (1.29)

$$
A_{CT}^{E} = z \cdot A_{HH}^{E} + \chi \cdot A_{am}^{E}
$$
 (1.29)

Де z – кількість пневматиків на опорі;

 $\rm A_{\rm a\rm m}^E$  — робота, яка поглинається одним амортизатором;

– кількість амортизаторів на стояку.

У такому випадку величина потрібної енергоємності амортизатора визначається (1.30)

$$
A_{\text{am}}^{\text{E}} = (A_{\text{CT}}^{\text{E}} + z \cdot A_{\text{TH}}^{\text{E}}) / \chi \tag{1.30}
$$

Амортизація шасі повинна поглинати роботу у процесі вертикального центра мас літака при посадці від моменту дотику землі до повного погашенню вертикальної швидкості.[20]

В момент дотику колесами землі, літак має кінетичну енергію, яку знаходять за формулою (1.31)

$$
W = \frac{1}{2} \cdot m_{\text{TIOC}} \cdot V_{y}^{2}
$$
 (1.31)

Де  $m_{\Pi 0 C}$  – посадкова маса літака;

 $V_{\mathcal{Y}}^2$  – вертикальна швидкість літака в момент його парашутування.

Додатково до кінетичної енергії амортизація шасі повинна сприйняти роботу опускання частини маси літака, яка не врівноважена підйомною силою, на величину обтискання амортизації Н<sub>ам</sub>:

$$
A = \beta \cdot m_{\text{TIOC}} \cdot H_{\text{am}}
$$

3 огляду на великі труднощі при обчисленні  $V_{\mathcal{Y}}^2$ та  $\mathrm{H}_\mathrm{an}$  в РДК дані рекомендації по визначенню експлуатаційної роботи  $\mathsf{A}^\text{E}$ , яка використовується у розрахунках:

$$
A^{E} = \frac{m_{PEA} \cdot V_{y}^{2}}{2} \tag{1.32}
$$

Де  $m_{PEA}$  – скорочена маса, тобто частина літака, енергію якої здатна поглинути одна стійка шасі;

 $V_y^2$  – приведена вертикальна швидкість літака в момент приземлення, що отримана на підставі теоретичних та експериментальних вишукувань.

Робота амортизації шин складається з роботи амортизаторів та шин:

$$
A^{E} = A_{am}^{E} + i \cdot A_{M\mu}
$$
 (1.33)

Де  $\quad \mathrm{A}^\mathrm{E}_\mathrm{an}$  — робота, поглинута амортизатором при експлуатаційному стиску;

і – кількість колес на одному стоякові;

 $A_{MJI}$  – робота шини при максимально допустимому ударному навантаженні на колесо.

У випадку грубої посадки літака:

$$
A^{max} = A_{\text{an}}^{max} + i \cdot A_{\text{IIO}} \tag{1.34}
$$

Де  $A_{\text{am}}^{max}$  – робота, поглинута амортизатором при максимально допустимому його стискові;

А<sub>по</sub> – робота шини при граничному його стискові.

Визначення геометричних розмірів виконується з конструктивних міркувань, а саме за допомогою креслення КСС проектувального літака, на якому розміщується ніша шасі. Вони повинні мати мінімальні геометричні розміри, бо вони визначають габаритні розміри ніші шасі.

#### *Проектувальний розрахунок амортизатора , визначення амортизатора, розмірів штока та циліндра, об'єми рідини та газу, тиску зарядження і т.д.*

Експлуатаційний хід штока амортизатора.

Амортизатор поглинає експлуатаційну роботу:

$$
A_{am}^E = S^E \cdot P_{am}^E \cdot \eta^E \tag{1.35}
$$

Де  $\;\;\mathcal{S}^{\mathrm{E}}$  — експлуатаційний хід штока амортизатора;

 $P^E_{\text{aw}}$  — зусилля в амортизаторі за умови сприйняття експлуатаційної роботи;

 $\eta^\text{E}$  – коефіцієнт повноти діаграми стискання амортизатора за умови сприйняття роботи  $\mathtt{A}^\mathtt{E}_{\mathsf{a}\mathsf{n}}$ .

Зусилля  $P_{\text{an}}^{\text{E}}$  розраховуємо за формулою:

$$
P_{\text{am}}^{\text{E}} = \frac{n^{\text{E}} \cdot z \cdot P_{\text{CT} \text{ IIOC}}^{\text{K}} \cdot \varphi^{\text{E}}}{\chi} \tag{1.36}
$$

Де  $\quad n^{\mathrm{E}}$  – коефіцієнт експлуатаційного перевантаження;

 $\pmb{\varphi}^\text{E}$  — передаточна кількість при обході поршня  $\mathcal{S}^\text{E}.$ 

Отримаємо залежність для визначення експлуатаційного хода штока амортизатора:

$$
S^{E} = (\chi \cdot A^{E}_{am})/(n^{E} \cdot z \cdot P^{K}_{CT\, \text{HOC}} \cdot \varphi^{E} \cdot \eta^{E})
$$
 (1.37)

Виходячи з конструктивних міркувань приймаємо хід штока амортизатора дорівнює  $S^{\rm E}=350$ мм.

Конструктивний хід  $S_K$  – це максимальне допустиме стискання амортизатора:

$$
S_{\mathrm{K}} = S^{\mathrm{E}} + (2 \dots 3 \text{ mm})
$$

Запас ходу потрібен задля гарантії в експлуатації розрахункової величини під час відповідних відхилень розмірів від номінальної величини під час виготовлення та складання амортизатора.[20]

## $S_{K} = 353$  мм

Об'єм газової камери  $V_0$  визначається за формулою політропного процесу:

$$
V_0 = V^{\rm E} \cdot \left(\frac{P^{\rm E}}{P_0}\right)^{\rm K} \tag{1.38}
$$

Де К – показник політропи;

 $P_0$  – початковий тиск газу в амортизаторі;

 $P^{E}$  – експлуатаційний тиск газу.

Враховуючи, що:

$$
V^{E} = V_0 - F^r \cdot S^E
$$

Остаточно маємо вираз для визначення об'єму газової камери:

$$
V_0 = \frac{F^r \cdot S^E}{1 - (\frac{n_0 \cdot \varphi_0}{n_E \cdot \varphi_E})^{1/K}}
$$
(1.39)

Для амортизаторів, які працюють на осьові навантаження та згин , важко забезпечити надійне ущільнення між штоком та циліндром. Тому для них встановлено оптимальний тиск газу до 10 МПа, чому відповідає початковий тиск газу. [20]

$$
P_0 = 1.5 ... 3 M \Pi a
$$

Беремо  $P_0 = 2.5$  МПа.

Розрахуємо зовнішній діаметр штока  $D_{\rm{mT}}$ та внутрішній діаметр циліндра  $d_{\rm{u}}.$ 

Так як ущільнення розташоване нерухомо на циліндрі, то:

$$
D_{\text{IUT}} = 2 \cdot \left(\frac{F_r}{\pi}\right)^2
$$

$$
d_{\text{II}} = D_{\text{IUT}} + 2 \cdot \delta_{\text{II}} = 2 \cdot \delta_{\text{II}}
$$

Де  $F_r$  – площа, де газ впливає на шток амортизатора.

За відсутності площини  $F_r$ , виходячи з конструктивних міркувань приймаємо внутрішній діаметр циліндра  $d_{\rm u} = 280$  мм, а внутрішній діаметр штока  $d_{\text{IUT}} = 140$  мм.

# *Конструювання елементів конструкції амортизатора, діаметрів та товщини стінок циліндра, штока та плунжера, площини та діаметрів отворів для протікання рідини на прямому та зворотному ході, конструкції букс, герметизації, вузлів з'єднання амортизатора з іншими елементами шасі, конструкції зарядних штуцерів, тощо.*

Товщина стінок штока  $\delta_{\text{urr}}$  та циліндра  $\delta_{\text{u}}$  визначаються при розрахунках амортизатора на міцність. В ескізному проектуванні можна задаватися величинами  $\delta_{\rm mr}$  та  $\delta_{\rm u}$ . У нижній частині циліндра, де кріпяться ущільнення та направляюча букса, зовнішній діаметр виконується на 8…12 см, а внутрішній – на 6…10 мм більше відповідного діаметра решти циліндра.[20]

Приймаємо  $\delta_{\text{rwr}} = 10$  мм

 $\delta_{\rm u} = 12$  MM

При цьому зовнішній діаметр циліндра  $D_{\rm u} = 320$  мм, внутрішній діаметр штока  $D_{\text{III}} = 160$  мм.

Товщина днища рідинного колодязя  $\delta_{\text{JH}}$  знаходиться із умови міцності та жорсткості рідкісної камери  $\delta_{\text{II}} = 2 \cdot \delta_{\text{III}}$ .

$$
\delta_{IJ} = 2 \cdot \delta_{I\!I\!I\!I\!I} = 20 \text{ mm}
$$

Глибина рідинного колодязя на штоку Н<sub>Ж</sub> – це відстань від нижнього кінця поршня до днища колодязя амортизатора в нестиснутому амортизаторі:

$$
H_{\text{H}} = (0.95 \dots 1.25) \cdot S_{\text{K}}
$$

$$
H_{\text{H}} = 0.95 \cdot 350 = 332.5 \text{ mm}
$$

Висота направляючих букс  $h<sub>E</sub>$  залежить від типу амортизатора та величини навантаження букси. У амортизатора, який не навантажений боковими силами, висота  $h_{\rm B} = (0, 3 ... 0, 4)D_{\rm H}$ .

$$
h_{\rm B} = 0.4 \cdot 320 = 128 \text{ mm}
$$

Рівень рідини в амортизаторі повинен бути на величину  $h_{\mathcal{H}}$  більше верхньої букси штока задля гарантії запобігання гідравлічного удару за умови роботи амортизатора.

$$
h_{\rm K}=3\,...\,5\,\rm{mm}
$$

#### *Висновки*

1. У даній розрахунково-графічній роботі виконано проектування носової стойки шасі літака який відповідає Нормам Льотної Придатності та загальним технічним вимогам щодо злітно-посадкових прирстроїв. Вибрана схема розміщення й обгрунтовано кінематичну та конструктивно силову схему.

2. Розраховані стоянкові, експлуатаційні та розрахункові навантаження , що діють на елементи конструкції шасі. Побудовано епюри зусиль у всіх елементах шасі (N,  $M_{KP}$ ,  $M_{BUF}$ ).

3. Підібрано тип та розмір опорних елементів. Визначено вихідні енергосилові та геометричні параметри.

4. Обрано тип амортизатора. Проведено проектувальний розрахунок амортизатора, визначено діаметр та хід амортизатора, розміри штока та циліндра, об'єм рідини та газу, тиску зарядження

5. Виконано проектувальний розрахунок елементів конструкції амортизатора, діаметрів і товщини стінок циліндра, штока та плужнера, площ і діаметрів отворів для перетікання рідини на прямому й зворотному ході, конструкції букс, герметизації, вузлів з'єднання амортизатора з іншими елементами шасі, конструкції зарядних штуцерів.

## *1.4.3 Розробка конструкції кріплення двигуна*

## *Аналіз схем системи кріплення двигуна та конструктивних особливостей їх виконання на літак заданого типу*

Авіаційні силові установки (СУ) призначені для створення сили тяги, забезпечення енергією ряду систем, а також для вирішення деяких спеціальних завдань.[21]

СУ уявляють собою сукупність двигунів та систем, які забезпечують функціонування двигунів на усіх режимах роботи (по числу Маха польоту, висоті Н, температурі повітря Т, положення важеля управління двигуном (ВУД) і т. д.), що допущені для цього літального апарату (ЛА)

У залежності від розміщення двигуна на літаку СК сильно відрізняються одна від одної. Системи кріплення ТРД(Д) звичайно виконують за фермовою або фермово-балковою КСС. Варто зауважити, що у даному разі ферми звичайно уявляють собою окремі стрижні. У купі вони забезпечують геометричну незмінність СК.[21]

Розрахунок кріплення ТРДД на пілоні до хвостової частини фюзеляжу

Вихідні данні:

- КСС кріплення ТРДД

- Маса двигуна  $m_{\text{LB}} = 700 \text{ кr}$ 

- Тяга двигуна  $P_0 = 32000$  Н

- Максимальне експлуатаційне вертикальне перевантаження  $n_{max}^{\epsilon} = 2.69$ .

Проектувальній розрахунок виконується для розрахункового випадку Ад+Тд

Маса силової установки

$$
m_{cy} = (1.2 ... 1.6)m_{AB} = 1.5 * 700 = 1050 \text{ кr}
$$

Тригонометричні функції обчислюємо за схемою кріплення

$$
\alpha = \arctg \left(\frac{t - d}{b + c}\right) = \arctg \left(\frac{0.635 - 0.25}{0.924 + 0.190}\right) = 19.065^{\circ}
$$
\n
$$
\beta = \arctg \left(\frac{m - i}{b + c}\right) = \arctg \left(\frac{0.430 - 0.220}{0.924 + 0.190}\right) = 10.67^{\circ}
$$
\n
$$
\varepsilon = \arctg \left(\frac{f - e}{h - g}\right) = \arctg \left(\frac{0.22 - 0.150}{0.639 + 0.380}\right) = 15.123^{\circ}
$$
\n
$$
\delta = \arctg \left(\frac{2n}{t - p}\right) = \arctg \left(\frac{2 \cdot 0.150}{0.635 + 0.257}\right) = 38.503^{\circ}
$$

Коефіцієнт безпеки для випадків Ад+Тд f=1.5. Розрахункове вертикальне інерційне навантаження

$$
P_Y^P = f P_Y^3 = f(n_{max}^3 g m_{cy}) = 1.5 \cdot 2.69 \cdot 9.81 \cdot 1050 = 41562.517 \, H
$$

Розрахункова тяга двигуна

$$
P_X^P = fP_0 = 1.5 \cdot 32000 = 48000H
$$

#### *Вибір та обґрунтування схеми кріплення двигуна*

Ступінь статичної невизначеності системи дорівнює одиниці

Оскільки система є несиметричною, то в кожному поясі необхідно прикладати дві інтегральні реакції (вертикальні та горизонтальні) . Позначимо інтегральні реакції як  $R_{AV}$ ,  $R_{AH}$ ,  $R_{BV}$ ,  $R_{BH}$ ,  $R_{C}$ , вони містять у собі всі реакції від кріплення двигуна, що лежать у площині свого поясу перпендикулярно до площини Х0У.[21]

Розглядаючи двигун як балку на двох опорах у просторі, визначимо ці 5 інтегральних реакцій. Ми маємо 5 змінних і можемо записати 5 рівнянь рівноваги. Зручно використовувати суму проекцій на вісь 0х і дві суми моментів навколо осей 0z і 0y, що проходять через точки А і В. Оскільки ці рівняння дають нам тільки 1 змінну в кожному рівнянні.[21]

$$
\Sigma X = P_X^P - R_C \cos(\alpha) = 0
$$
  
\n
$$
\Sigma M_A^B = R_C [d\cos(\alpha) + (b + c)\sin(\alpha)] - R_{AH}(a + b) = 0
$$
(1.40)  
\n
$$
\Sigma M_Y^A = R_C [d\cos(\alpha) - (\alpha - c)\sin(\alpha)] - R_{BH}(a + b) = 0
$$
  
\n
$$
\Sigma X = P_X^P - R_C \cos(\alpha) = 0
$$
  
\n
$$
\Sigma M_A^B = R_C [d\cos(\alpha) + (b + c)\sin(\alpha)] - R_{AH}(a + b) = 0
$$
  
\n
$$
\Sigma M_Y^A = R_C [d\cos(\alpha) - (\alpha - c)\sin(\alpha)] - R_{BH}(a + b) = 0
$$
  
\n
$$
R_C = \frac{P_X^P}{\cos(\alpha)} = \frac{48000}{0.9451} = 50788.276 H
$$
  
\n
$$
R_{AH} = \frac{R_C (d\cos(\alpha) + (b + c)\sin(\alpha))}{\alpha + b}
$$
  
\n
$$
= \frac{50788.278((0.25 \cdot 0.9451) + (0.924 + 0.190) \cdot 0.326)}{0.423 + 0.924}
$$
  
\n
$$
= 22590.889 H
$$
  
\n
$$
R_{BH} = \frac{R_C (d\cos(\alpha) - (\alpha - c)\sin(\alpha))}{\alpha + b}
$$
  
\n
$$
= \frac{50788.278((0.25 \cdot 0.9451) - (0.924 - 0.190) \cdot 0.326)}{0.423 + 0.924}
$$
  
\n
$$
= 6033.496 H
$$
  
\n(1.40)  
\n(1.40)  
\n(1.40)  
\n(1.40)  
\n
$$
R_M = \frac{R_C (d\cos(\alpha) - (\alpha - c)\sin(\alpha))}{0.423 + 0.924}
$$
  
\n(1.40)  
\n(1.40)  
\n(1.40)  
\n(1.40)  
\n(1.40)  
\n(1.40)  
\n(1.40)  
\n(1.40)  
\n

Для перевірки використаємо рівняння рівноваги в проекції на горизонталь  $\sum z = -R_{AH} + R_{BH} + R_c \sin(\alpha) = -22590.889 + 6033.496 + 16589.513$  $= 32.49$ 

Похибка дорівнює 0.009%<5%

Виконуючи теж саме у вертикальній площині, маємо

$$
\Sigma M_Z^B = P_Y^P b - R_{AV}(a + b) = 0
$$
  
\n
$$
\Sigma M_Z^A = P_Y^P a - R_{AV}(a + b) = 0
$$
  
\n
$$
\Sigma M_Z^B = P_Y^P b - R_{AV}(a + b) = 0
$$
  
\n
$$
\Sigma M_Z^A = P_Y^P a - R_{AV}(a + b) = 0
$$
  
\n(1.41)
$R_{AV} = P_Y^P \frac{b}{a+1}$  $a + b$  $= 41562.517$ 0.924  $\frac{11.374}{1.374}$  = 28500.0116 H  $R_{BV} = P_Y^P \frac{a}{a+1}$  $a + b$  $= 41562.517$ 0.4235  $\frac{1284}{1.374}$  = 13062.505 H

Для перевірки використаємо рівняння рівноваги в проекції на вертикаль

$$
\Sigma z = R_{AV} + R_{BV} + P_Y^P = 28500.0116 + 13062.505 - 41562.517 = 0.004
$$

Записуючи рівняння рівноваги для стрижнів 6 і 7 у проекціях на повздовжню вісь, що лежить у їхній площині на вигляді А та приблизно вважаючи, що зусилля розподіляються симетрично, одержимо зусилля в стрижнях 6 та 7[21]

$$
\Sigma X_{67} = R_C - (S_6 - S_7)\cos(\beta) = 0
$$
  

$$
S_6 = S_7 = \frac{R_C}{2\cos(\beta)} = \frac{50788.276}{2 \cdot 0.9827} = 25841.1905 \text{ H}
$$

Розглядаючи переріз А-А, прикладаємо ті ж інтегральні вертикальну й горизонтальну реакції в протилежних напрямках. У цьому випадку маємо систему сил загального вигляду із двома невідомими зусиллями в стрижнях 1 і 2 та можемо записати три рівняння рівноваги. Однак зусилля в стрижнях 1 та 2 необхідно визначити тільки з рівняння рівноваги в проекціях, тому що стрижні 1 і 2 не можуть сприймати крутний момент. З рівняння моментів знайдемо цей крутний момент і пізніше прикладемо його у зворотному напрямку до перерізів В-В[21]

$$
\Sigma Y = (S_2 - S_1) \sin(\epsilon) - R_{AV} = 0
$$
  
\n
$$
\Sigma Z = (S_1 + S_2) \cos(\epsilon) + R_{AH} = 0
$$
  
\n
$$
\Sigma M_{XA} = (S_1 - S_2) [\text{fcos}(\epsilon) + g \sin(\epsilon)] + M_x = 0
$$
  
\n
$$
S_1 = \frac{1}{2} \left[ \frac{-R_{AH}}{\cos(\epsilon)} - \frac{R_{AV}}{\sin(\epsilon)} \right] = \frac{1}{2} \left[ \frac{-22590.888}{0.965} - \frac{28500.0116}{0.2608} \right] = -66344.716H
$$
  
\n
$$
S_2 = \frac{1}{2} \left[ \frac{-R_{AH}}{\cos(\epsilon)} + \frac{R_{AV}}{\sin(\epsilon)} \right] = \frac{1}{2} \left[ \frac{-22590.888}{0.965} + \frac{28500.0116}{0.2608} \right] = 42934.469H
$$
  
\n
$$
M_x = -(S_1 - S_2) [\text{fcos}(\epsilon) + g \sin(\epsilon)]
$$
  
\n
$$
= -(-66344.716 - 42934.469) \cdot [0.220 \cdot 0.965 + 0.380 \cdot 0.2608]
$$
  
\n
$$
= 7290.044 \text{ Hm}
$$

Підставивши отриманні реакції у вихідну систему можна переконатися, що вона задовольняється.

Розглядаючи переріз В-В, маємо:

$$
\Sigma Y = S_5 \sin(\delta) - R_{BV} = 0
$$

$$
\Sigma Z = S_3 + S_4 + S_5 \cos(\delta) - R_{BH} = 0
$$

$$
\Sigma M_{XB} = (S_3 - S_4)n - S_5[n \cdot \cos(\delta) + psin(\delta)] - M_x = 0
$$

$$
S_5 = \frac{R_{BV}}{\sin(\delta)} = \frac{13062.505}{0.6225} = 20983.9 H
$$
  
\n
$$
S_3 = \frac{1}{2} \left[ R_{BH} - R_{BV} \left( \frac{\cos(\delta)}{\sin(\delta)} - \frac{n\cos(\delta) + p\sin(\delta)}{n\sin(\delta)} \right) + \frac{M_x}{n} \right]
$$
  
\n
$$
= \frac{1}{2} \left[ 6033.496 - 13062.505 \left( \frac{0.782}{0.6225} - \frac{0.1173 + 0.1605}{0.093375} \right) + \frac{7290.044}{0.150} \right] = 19272.057 H
$$
  
\n
$$
S_4 = \frac{1}{2} \left[ R_{BH} - R_{BV} \left( \frac{\cos(\delta)}{\sin(\delta)} + \frac{n\cos(\delta) + p\sin(\delta)}{n\sin(\delta)} \right) - \frac{M_x}{n} \right]
$$
  
\n
$$
= \frac{1}{2} \left[ 6033.496 - 13062.505 \left( \frac{0.782}{0.6225} + \frac{0.1173 + 0.1605}{0.093375} \right) - \frac{7290.044}{0.150} \right] = -48917.123H
$$

Підставивши отриманні реакції у вихідну систему можна переконатися, що вона задовольняється.

# *Визначення навантажень і вибір матеріалу для силових елементів системи кріплення двигуна*

Призначають матеріал стрижнів кріплення двигуна - сталь 30ХГСА з межею міцності  $\sigma_b = 1200$  МПа.

Розрахункові напруження при розтягуванні для стрижнів, з урахуванням концентрації напружень

$$
\sigma_P^P = K_P \sigma_b = 0.9 \cdot 1200 = 1080 \text{ M} \text{a}
$$

Напруження місцевої втрати стійкості для трубчастого перерізу при чистому стиску

$$
\sigma_L^E = \frac{K \cdot E}{R/\delta} = 2K \cdot E\left(\frac{D - d}{D + d}\right) = 2K \cdot E\left(\frac{1 - \alpha}{1 + \alpha}\right) \tag{1.42}
$$

Приймемо α=0.85

$$
\sigma_{\text{M}} = \sigma_b + \frac{1+v}{1+v+v^2}; \ K = 0.18
$$

$$
\sigma_{\text{M}}^{\text{E}} = 2 \cdot 0.18 \cdot 2.1 \cdot 10^5 \left(\frac{1-0.85}{1+0.85}\right) = 6129.73 \text{ Mna}
$$

$$
v = \frac{1200}{61297.3} = 0.1957
$$

$$
\sigma_{\text{M}} = 1200 \frac{1+0.1958}{1+0.1958+0.1958^2} = 1162.73 \text{ Mna.}
$$

Напруження місцевої втрати стійкості приймаємо як розрахункові навантаження при стиску.

Зовнішній діаметр перерізу кожного розтягнутого й стислого стрижня визначається по відповідній формулі

$$
D_{IP} = \sqrt{\frac{4 \cdot S_{IP}}{\pi (1 - \alpha_i^2) \sigma_P^P}}, \ D_{IC} = \sqrt{\frac{4 \cdot S_{IC}}{\pi (1 - \alpha_i^2) \sigma_M}}, \tag{1.43}
$$

Зовнішні діаметри перерізів стислих стрижнів можна також отримати з умови загальної втрати стійкості:

$$
D_{I0} = \sqrt[4]{\frac{64(\mu l)^2 S_{ic}}{\pi^3 E (1 - \alpha_i^4)}}
$$
(1.44)

Довжини стрижнів визначаємо по кресленню:

$$
l_1 = \sqrt{(f - e)^2 + (h - g)^2} = \sqrt{(0.220 - 0.150)^2 + (0.6393 - 0.380)^2}
$$
  
= 0.2685 m  

$$
l_2 = l_1 = 0.2685 \text{ m}
$$

$$
l_3 = t - p = 0.635 - 0.2579 = 0.3771 \text{ m}
$$

$$
l_4 = l_3 = 0.3771 \text{ m}
$$

$$
l_5 = \sqrt{(2n)^2 + (t - p)^2} = \sqrt{(0.03)^2 + (0.3771)^2} = 0.4818 \text{ m}
$$

$$
l_6 = \sqrt{(b + c)^2 + (t - d)^2 + (m - i)^2}
$$

$$
= \sqrt{(0.924 + 0.190)^2 + (0.635 - 0.250)^2 + (0.4303 - 0.220)^2}
$$

$$
= 1.1972 \text{ m}
$$

$$
l_7 = l_6 = 1.1972 \text{ m}
$$

Результати цих розрахунків зручно представити у вигляді таблиці(1.11) мм

| $E$ л          | З умови   | З умови  | 3 умови        | Стандартни | Розрахунков | Стандартни |
|----------------|-----------|----------|----------------|------------|-------------|------------|
|                | розтягнен | місцево  | загальн        | й          | ий          | й          |
|                | <b>HA</b> |          | <sub>o</sub> " | зовнішній  | внутрішній  | внутрішній |
|                |           | стійкос  | стійкост       |            |             |            |
|                |           | T1       |                |            |             |            |
|                | $\theta$  | 16.184   | 17.716         | 18         | 15,3        | 15,2       |
| $\overline{2}$ | 13.509    | $\theta$ |                | 14         | 11,9        | 12         |
| 3              | 14.373    | $\theta$ |                | 15         | 12.75       | 13         |
| 4              | 0         | 13.897   | 19.45          | 20         | 17          | 17         |
| 5              | 9.4       | $\theta$ |                | 10         | 8,5         | 8          |
| 6              | 10.48     | $\Omega$ | $\theta$       | 11         | 9.35        | 9          |
|                | 10.48     | $\Omega$ |                | 11         | 9.35        | 9          |

Таблиця 1.19 – Результати розрахунків

Для кожного стрижня із трьох розрахункових зовнішніх діаметрів обираємо і округляємо його до найближчого більшого стандартного.

Множачи стандартні зовнішні діаметри на коефіцієнт α, одержимо розрахункові внутрішні діаметри.

Округляємо їх до найближчих менших стандартних.

# *Визначення геометричних параметрів і розробка конструкціїї силових елементів системи кріплення двигуна*

| $E$ л<br>$\ddot{\phantom{0}}$ | зв'яз<br>OK  | Мат | D, M<br>$\mathbf M$ | $d,$ мм | $X_{\rm A}$ ,м<br>$\mathbf M$ | $V_{\rm A}$ , MM | $Z_{\rm \scriptscriptstyle A},$ MM | $X_c$ ,M<br>$\mathbf M$ | $V_c$ , MM | $Z_c$ , MM  |
|-------------------------------|--------------|-----|---------------------|---------|-------------------------------|------------------|------------------------------------|-------------------------|------------|-------------|
| $\mathbf{1}$                  | $\mathbf{1}$ | 5   | 18                  | 15.2    | 423.5                         | 220              | 380                                | 423.5                   | 150        | 639.33<br>5 |
| $\overline{2}$                | $\mathbf{1}$ | 5   | 14                  | 12      | 423.5                         | $-220$           | 380                                | 423.5                   | $-150$     | 639.33<br>5 |
| $\overline{3}$                | $\mathbf{1}$ | 5   | 15                  | 13      | $-924$                        | 150              | 257.92                             | $-924$                  | 150        | 635         |
| $\overline{4}$                | $\mathbf{1}$ | 5   | 20                  | 17      | $-924$                        | $-150$           | 257.92                             | $-924$                  | $-150$     | 635         |
| 5                             | $\mathbf{1}$ | 5   | 10                  | 8       | $-924$                        | $-150$           | 257.92                             | $-924$                  | 150        | 635         |
| 6                             | $\mathbf{1}$ | 5   | 11                  | 9       | 190                           | 430.43<br>5      | 250                                | $-924$                  | 220        | 635         |
| $\overline{7}$                | $\mathbf{1}$ | 5   | 11                  | 9       | 190                           | $-430.43$        | 250                                | $-924$                  | $-220$     | 635         |

Таблиця 1.20 – Вхідні данні

Результаты расчёта системы крепления двигателя

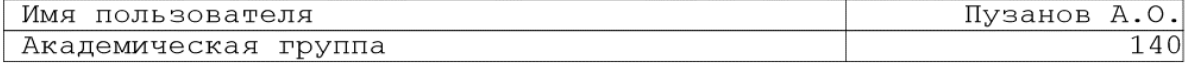

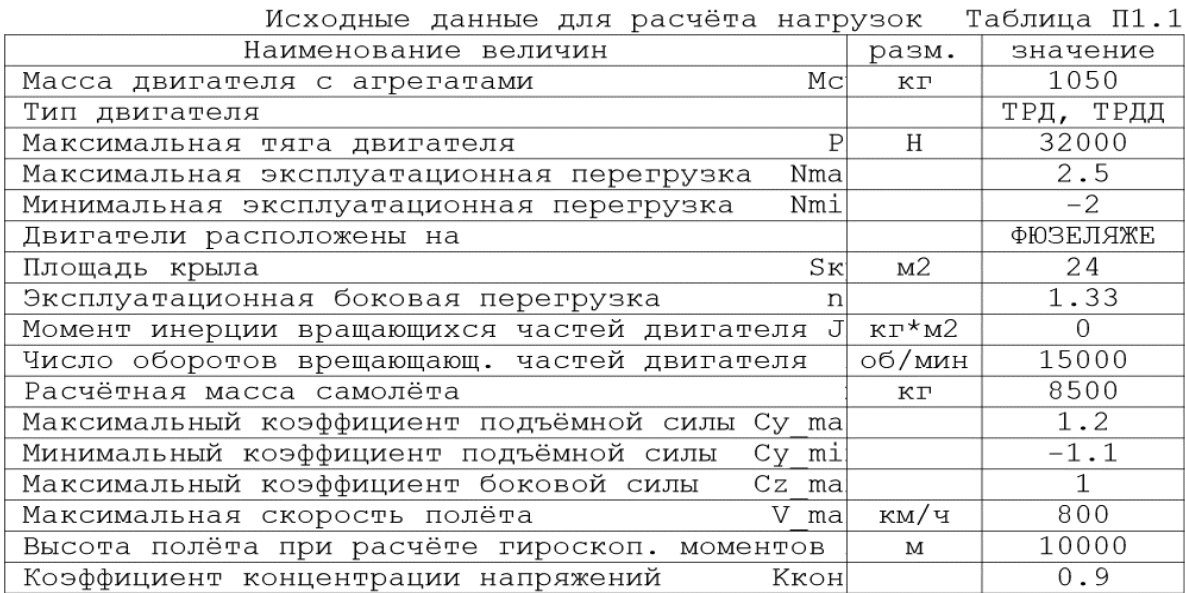

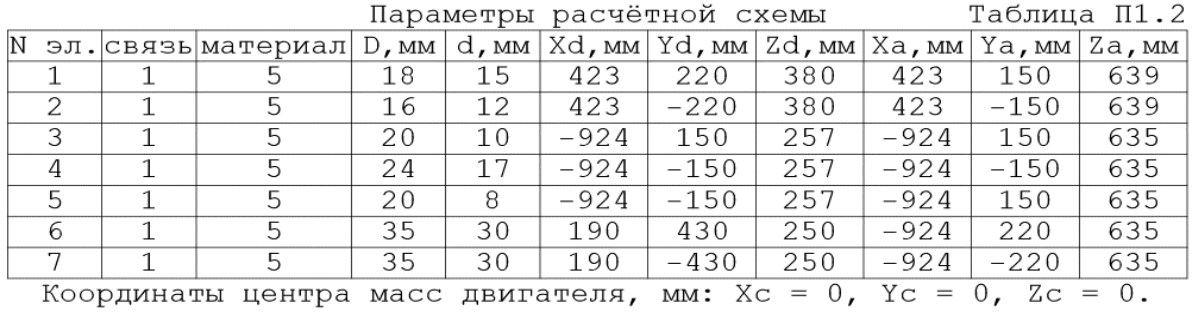

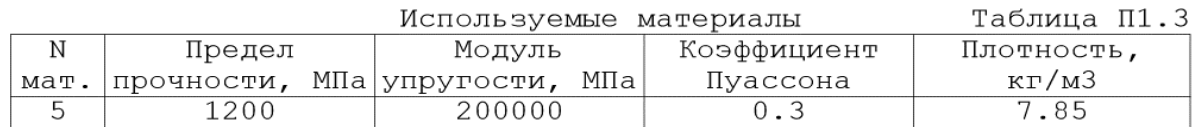

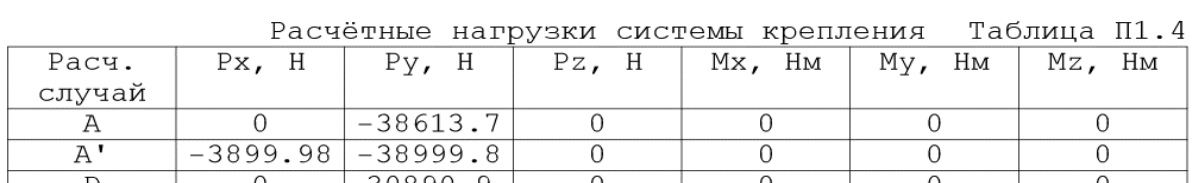

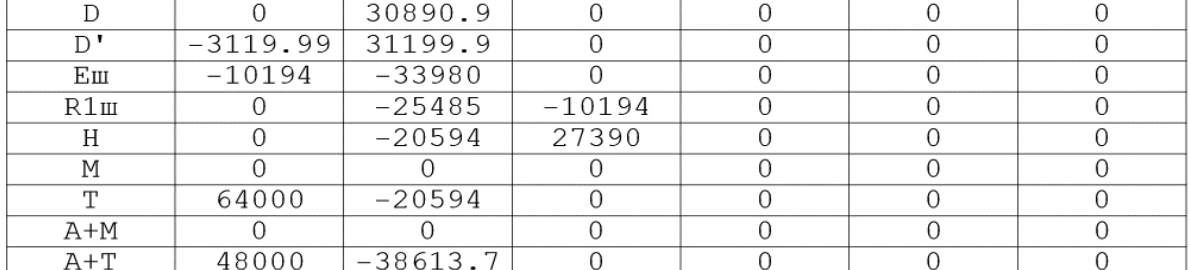

Прололжение таблицы П1.4

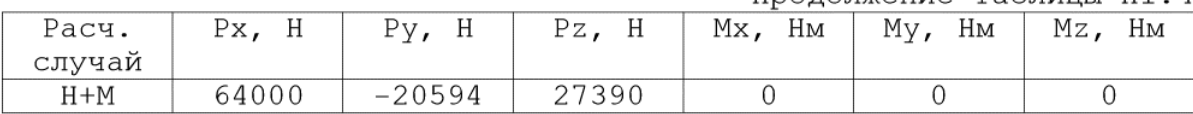

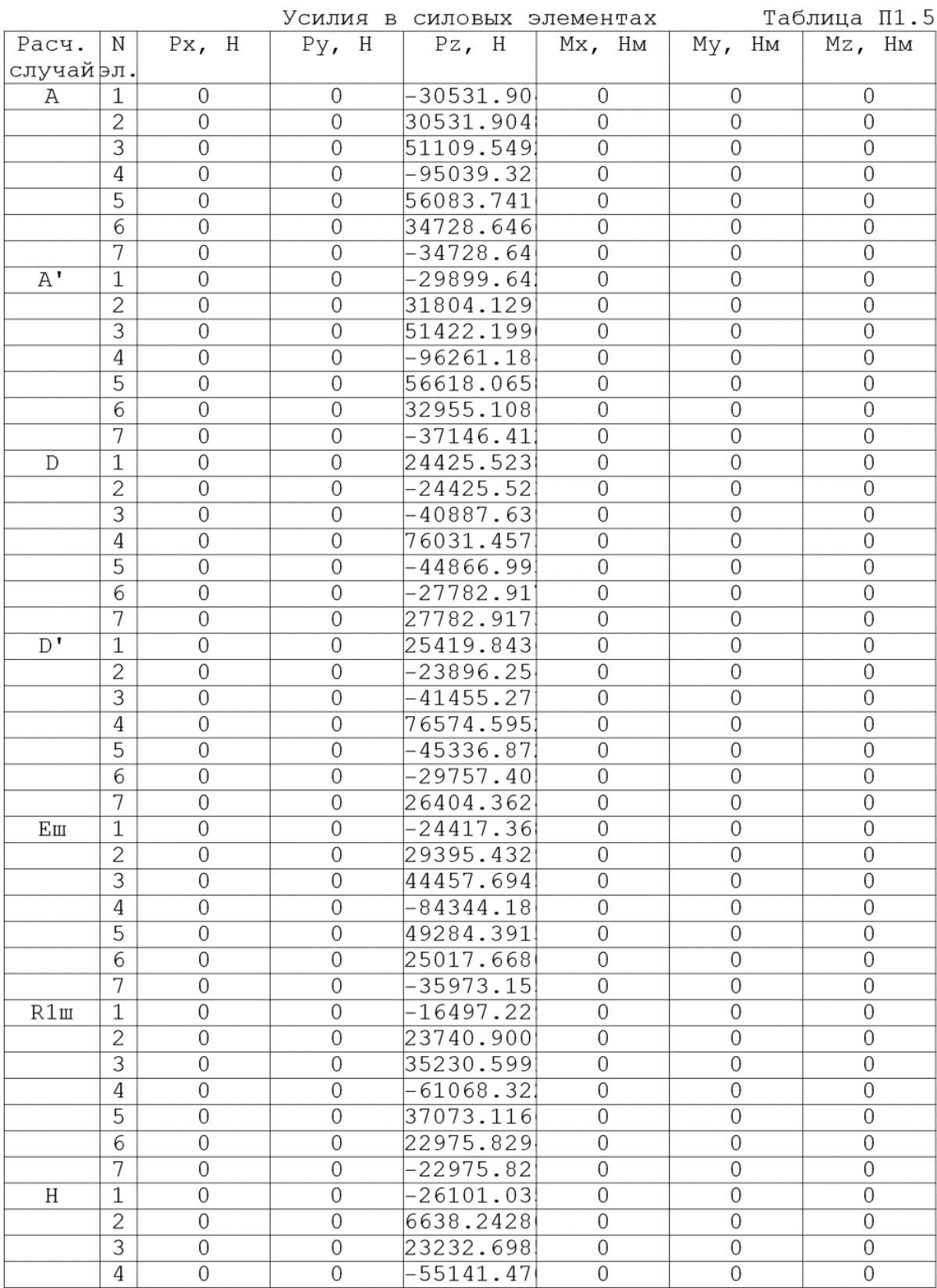

Продолжение таблицы П1.5

| Расч.     | Ν              | Px, H          | Py, H            | $Pz$ , H    | Mx, HM         | My <sub>r</sub><br>Ηм | Mz,<br>Ηм        |
|-----------|----------------|----------------|------------------|-------------|----------------|-----------------------|------------------|
| случайþл. |                |                |                  |             |                |                       |                  |
| H         | 1              | 0              | $\overline{0}$   | $-26101.03$ | 0              | $\mathbf{0}$          | 0                |
|           | $\overline{2}$ | 0              | $\overline{0}$   | 6638.2428   | $\overline{0}$ | $\overline{0}$        | $\Omega$         |
|           | 3              | $\overline{0}$ | $\overline{0}$   | 23232.698   | $\overline{0}$ | $\overline{0}$        | $\overline{0}$   |
|           | 4              | 0              | $\overline{0}$   | $-55141.47$ | $\overline{0}$ | $\overline{0}$        | $\overline{0}$   |
|           | 5              | $\overline{0}$ | $\overline{0}$   | 29755.899   | $\overline{0}$ | $\overline{0}$        | 0                |
|           | 6              | 0              | $\overline{0}$   | 18374.374   | $\overline{0}$ | $\mathbf 0$           | 0                |
|           | 7              | $\overline{0}$ | $\overline{0}$   | $-18374.37$ | $\overline{0}$ | $\overline{0}$        | $\overline{0}$   |
| T         | 1              | $\overline{0}$ | $\overline{0}$   | $-31669.69$ | $\overline{0}$ | $\overline{0}$        | 0                |
|           | $\overline{2}$ | 0              | $\boldsymbol{0}$ | 416.44188   | $\mathbf 0$    | $\mathbf 0$           | $\boldsymbol{0}$ |
|           | $\overline{3}$ | 0              | $\mathbf 0$      | 30514.976   | 0              | $\overline{0}$        | 0                |
|           | 4              | $\overline{0}$ | $\overline{0}$   | $-46232.72$ | $\overline{0}$ | $\overline{0}$        | 0                |
|           | 5              | 0              | $\overline{0}$   | 30346.410   | $\mathbf 0$    | $\mathbf 0$           | 0                |
|           | 6              | 0              | $\overline{0}$   | 53325.372   | $\overline{0}$ | $\mathbf{O}$          | 0                |
|           | 7              | 0              | $\overline{0}$   | 15455.314   | $\overline{0}$ | $\overline{0}$        | $\overline{0}$   |
| $A+T$     | 1              | $\overline{0}$ | $\overline{0}$   | $-42071.41$ | $\overline{0}$ | $\overline{0}$        | $\overline{0}$   |
|           | $\overline{2}$ | 0              | $\overline{0}$   | 18631.474   | 0              | $\sqrt{a}$            | $\Omega$         |
|           | 3              | 0              | $\overline{0}$   | 53551.962   | $\overline{0}$ | $\overline{0}$        | 0                |
|           | 4              | 0              | $\overline{0}$   | $-91698.13$ | $\overline{0}$ | $\mathbf 0$           | 0                |
|           | 5              | 0              | $\overline{0}$   | 56410.052   | $\overline{0}$ | $\overline{0}$        | $\mathbf 0$      |
|           | 6              | 0              | $\overline{0}$   | 60831.217   | 0              | $\mathcal{O}$         | $\Omega$         |
|           | 7              | $\overline{0}$ | $\overline{0}$   | $-9245.701$ | $\overline{0}$ | $\overline{0}$        | $\overline{0}$   |
| $H+M$     | $\mathbf 1$    | 0              | $\boldsymbol{0}$ | $-41487.05$ | $\overline{0}$ | $\mathbf 0$           | 0                |
|           | $\overline{2}$ | 0              | $\overline{0}$   | 9228.997    | $\overline{0}$ | $\overline{0}$        | 0                |
|           | $\overline{3}$ | $\overline{0}$ | $\overline{0}$   | 26489.249   | $\overline{0}$ | $\overline{0}$        | $\overline{0}$   |
|           | 4              | 0              | $\overline{0}$   | $-50686.55$ | $\overline{0}$ | $\overline{0}$        | $\Omega$         |
|           | 5              | 0              | $\overline{0}$   | 30190.981   | 0              | $\mathcal{O}$         | 0                |
|           | 6              | 0              | $\overline{0}$   | 53177.802   | $\overline{0}$ | $\Omega$              | $\overline{0}$   |
|           | 7              | $\overline{0}$ | $\overline{0}$   | 15602.885   | $\overline{0}$ | $\overline{0}$        | $\overline{0}$   |

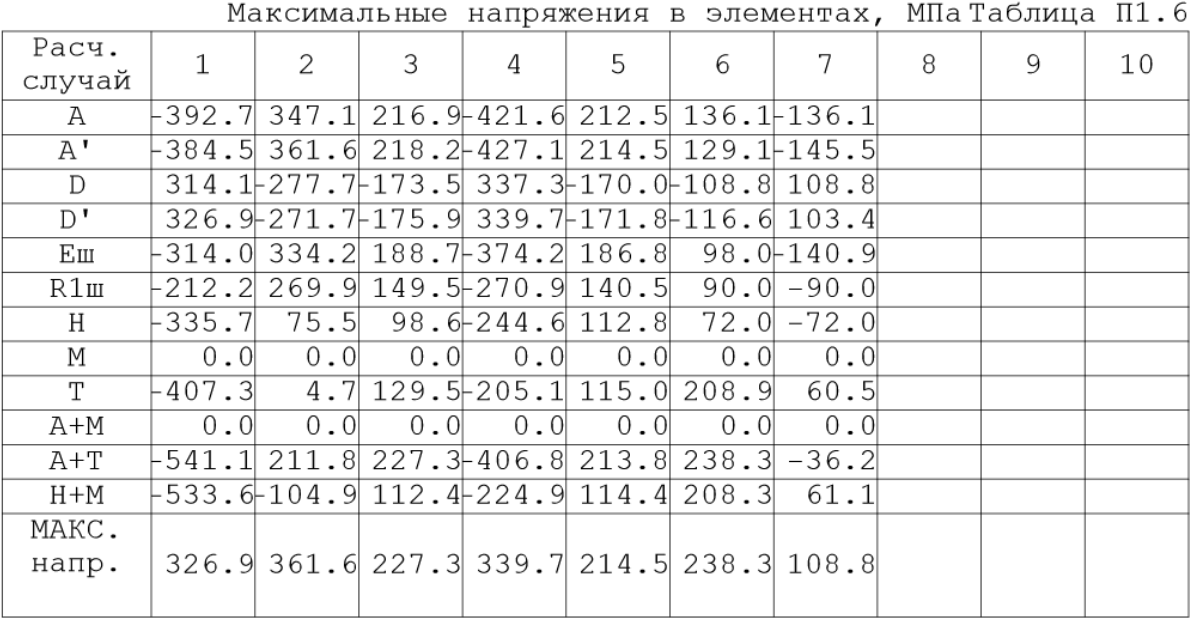

Продолжение таблицы П1.6

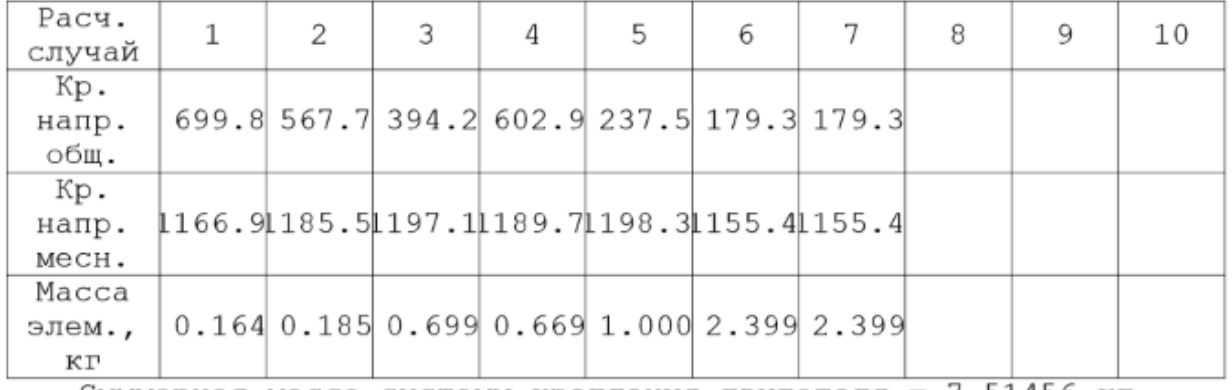

Суммарная масса системы крепления двигателя = 7.51456 кг.

Для поєднання кінців стрижня з вузлами двигуна й кронштейнами планера використовують болти, гайки, шайби й шплінти.

| $N_2$ | Розрахунковий             | Зусилля, Н | Розрахунковий     | Прийнятий |
|-------|---------------------------|------------|-------------------|-----------|
|       | випадок                   |            | діаметр болта, мм | діаметр   |
|       |                           |            |                   | болта, мм |
|       | $A+T$                     | 42071.4    | 8.084             | 14        |
|       | $\mathrm{A}^,$            | 31804      | 7.029             | 10        |
| 3     | $A+T$                     | 53551.6    | 9.121             | 10        |
|       | $\mathrm{A}^{\mathrm{*}}$ | 96261      | 12.228            | 14        |
|       | $A^{\prime}$              | 56618      | 9.378             | 10        |
| 6     | $A+T$                     | 60831      | 9.721             | 10        |
|       | $\mathrm{A}^,$            | 37146      | 7.596             | 10        |

Таблиця 1.21 – Вхідні данні

Матеріал болта –  $30X\Gamma$ СА  $\tau_6 = 410$  МПа

## *Висновки*

Розроблена схема кріплення лівого двигуна до поперечних силових балок пілонів по двом поясам кріплення

Передній пояс складається з одного штиря та двох стрижнів що знаходяться у площині поясу. Задній пояс кріплення складається з фермової конструкції та кронштейну.

Штир переднього поясу сприймає тягу та бере участь в сприйнятті вертикального навантаження , моменту відносно поперечної осі та крутного моменту. Нахильні стрижні обох поясів сумісно повністю сприймають бокову силу й вертикальне навантаження, момент відносно поперечної осі та крутний момент. Вертикальні стрижі заднього поясу сприймають частину вертикального навантаження, моменту відносно поперечної осі та крутного моменту.

Нахильні стрижні обох поясів сприймають момент відносно вертикальної осі, викликаної силою тяги та силі реакції на сприймаючому її штирі.

Нахильні стрижні СК закріплені з одної сторони до кронштейнів, з іншої до силових балок пілону. Вертикальні стрижні розташовані поміж двох балок, одна з яких жорстко кріпиться до задньої силової балки пілону, а інша – шарнірно до кронштейну на двигуні. Всі стрижні СК виконані регульованими та оснащені шарнірними підшипниками з обох кінців.

Штир встановлюють у гніздо попередньої силової балки пілону та фіксується посередині штифтом. На двигуні штир входить до шарнірного підшипнику по ковзній посадці.

# *1.4.4 Розробка компонувальної схеми силової установки літака*

# *Вибір й обґрунтування складу силової установки літака*

Проблема розміщення палива на борту ЛА розпадається на ряд задач [21]:

1. Виділити об'єм для палива в планері.

2. Обчислити повний наявний об'єм палива.

3. Якщо це наявний об'єм менше ніж потрібний об'єм, повернутися до пункту 1 (для виділення додаткового об'єму).

4. Для трьох-, чотирьох- або шести-двигуневого ЛА необхідно виконати розподіл паливних баків на групи відповідно до кількості двигунів. У планері паливо зазвичай розташовується у міжлонжеронній частині крила, а за необхідності й у фюзеляжі. У військовій, а іноді й цивільній авіації, застосовуються зовнішні (підвісні) баки. У низці випадків для палива використовують об'єм міжлонжеронної частини кіля (МиГ-25, Ил-62M, Ту-204) або стабілізатора (A-300/310/330/340/380, B-747).

Якщо є витратні баки, вони мають розміщатися якнайближче до поздовжнього положення центра мас ЛА або поблизу двигунів. [21]

Бажано розташовувати агрегати паливної системи (фільтри, зливні крани, витратоміри, паливомастильні теплообмінники і т. д.) поблизу друг до друга, а не уздовж усієї лінії.[21]

Розташування трубопроводів повинне забезпечувати мінімальні довжину й кількість перегинів. Необхідно також враховувати особливості конструкції ЛА (розташування силових елементів крила й фюзеляжу, кабіни, повітрозабирачів, каналів, що підводять повітря і т. д.) і загальне компонування ЛА. [21]

Трубопроводи й агрегати паливної системи в експлуатації не повинні піддаватися згину, розтягненню або крутінню. Особливо небезпечними є знакозмінні навантаження й вібрації. [21]

Якщо трубопровід переходить із одного елемента планера в інший, і ці елементи можуть рухатися по відношенню друг до друга, то цей трубопровід має бути з'єднаний рухливо.[21]

Будівельні ухили трубопроводів повинні забезпечувати стікання палива у баки або фільтри й також виключати можливість утворення газових пробок на землі й у польоті. [21]

Елементи паливної системи повинні проходити на достатній відстані від електричних пристроїв і проводів, гарячих трубопроводів і пристроїв.[21]

Під час проектування системи трубопроводів мають бути забезпечені гарний огляд і наочність паливної системи.[21]

Необхідно запобігти ушкодженням паливних трубопроводів під час посадці із прибраним шасі. Із цією метою деякі силові елементи повинні проходити нижче паливних ліній. Трубопроводи й агрегати повинні кріпитися до надійних силових елементів. Необхідно передбачити можливість втрати герметичності. Паливо, що витікає, має мати вихід, і не має потрапляти на гарячі елементи, кабіну, пасажирський відсік.[21]

*Проектування паливної системи (визначення потрібного об'єму паливних баків, розташування палива на літаку, розробка схем розташування паливних баків, виробіток палива, перекачування палива, аварійного зливу, дозаправки, дренажу та наддуву, розрахунок висотності, дренажу й аварійного зливу)*

Сумарний об'єм баків, необхідний для розміщення палива в ЛА, можна представити таким чином

$$
V_6 = V_L + V_{\text{pe}3} + V_{\text{HB}} + V_{\text{HCH}} + V_{\text{K}} + V_{\text{CB}}
$$
\n(1.45)

Де  $V_{L}{=}\,m_{T}/\rho_{t}$  — об'єм палива для польоту на задану дальність, м $^{3};$ 

 $m_T$  –маса палива для польоту на задану дальність, кг;

 $\rho_t$  – щільність палива при температурі 45°С;

 $V_{\rm{pes}} = m_{\rm{pes}}/\rho_t$  – об'єм резервного запасу палива м $^3.$ 

 $m_{\text{nea}}$  – маса резервного запасу палива, кг;

 $V_{HB}$ ≈ 0.01 $V_6$  – об'єм палива, що не виробляється, м3;

 $V_{\text{ucn}} \approx 0.002 \ (V_L + V_{\text{pea}}) \tau - 0.00 \ \text{cm}$  палива що витрачається на випаровування в атмосферу, м3;

τ – час польоту, час;

 $V_{\rm K} \approx 0.02 \dots 0.03 V_{\rm 6}$ — обсяг баків, який зайнятий конструктивними елементами і агрегатами, м3;

 $V_{\text{CB}}$ ≈ 0,02 $V_6$  – вільний об'єм баків, необхідний для розширення палива при нагріванні, м3.

Остаточно отримаємо необхідний обсяг ТБ на ЛА:

$$
V_6 = \frac{1 + 0.002\tau}{0.95} \cdot \left(\frac{m_T + m_{\text{pea}}}{\rho}\right) \tag{1.46}
$$

Маса палива необхідна для польоту із заданою дальністю і маса резервного палива визначаються:

$$
(m_t + m_{rez}) = n * \xi * Cp(H, M) * P(H, M) * (\tilde{\iota} + 0.75)
$$
  
= 2 \* 0.43 \* 0.45 \* 1589 \* (4.3 + 0.75) = 3402 kr

Де n – число двигунів;

– коефіцієнт дроселювання на крейсерському режимі польоту;

С<sub>Р</sub>(М, Н) · Р(М, Н) –питома витрати і потужність на крейсерському режимі польоту;

$$
\tilde{\tau} = \frac{L}{v} = \frac{3500}{800} = 4.3 \text{ vac}
$$

$$
V_6 = \frac{1 + 0.002 \times 4.3}{0.95} \times \frac{3402}{768.9} = 4.69 \text{ m}^3
$$

На більшості літаків паливо розміщується у міжлонжеронній частині крила. Це гарантує повне використання корисного об'єму, розвантаження крила у польоті, видалення палива від фюзеляжу. Але в той же час це призводить до додаткового навантаження крила під час посадки, утруднення вироблення палива, збільшення уразливості від снарядів і осколків [21]

Для наближеного розрахунку наявного об'єму баків-кесонів, скористаємося наступними припущеннями[21]:

1) у межах паливного відсіку профіль агрегату незмінний;

2) агрегат має трапецієподібну форму в плані, без зламів;

3) лонжерони агрегату, що обрамовують паливний відсік, розташовані уздовж утворюючих агрегату;

4) поперечний переріз паливного відсіку замінимо двома трапеціями, з'єднаними уздовж більших основ у місці максимальної товщини профілю агрегату.

Для визначення обсягу паливного відсіку, скористаємося формулою для обсягу зрізаної піраміди:

$$
V = \frac{h}{3} \cdot (S_1 + S_2 + \sqrt{S_1 \cdot S_2})
$$
 (1.47)

Де  $h$  - висота усіченої піраміди, що дорівнює довжині паливного відсіку

 $S_1, S_2$  – площі її основ

Для розрахунку потрібного об'єму паливо необхідно виявити данні. Данні взято з КСС літака:

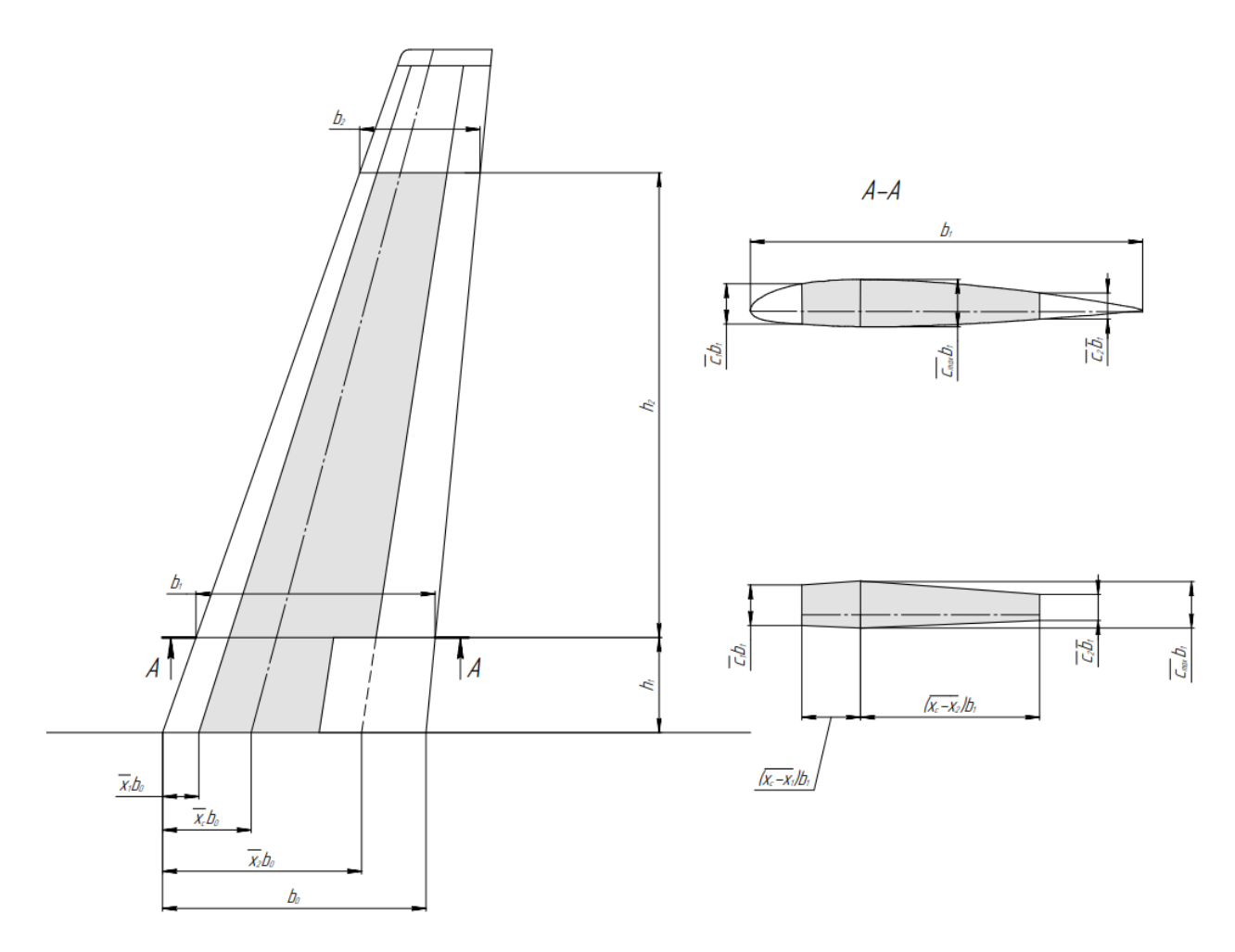

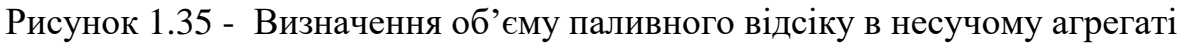

$$
\begin{aligned}\n&\text{Для визначения 1-ї частину об'єму баку: } \\
&\overline{c}_1 &= 0.103; \overline{c}_{\text{max}} = 0.1194; \overline{c}_2 = 0.0909; h_1 = 850 \text{ (mm)} \\
&\overline{x}_1 &= 0.1378; \overline{x}_c = 0.3370; \overline{x}_2 = 0.594 \\
&\quad K = \frac{\overline{c}_{\text{max}} + \overline{c}_1}{2} (\overline{x}_c - \overline{x}_1) + \frac{\overline{c}_{\text{max}} + \overline{c}_2}{2} (\overline{x}_2 - \overline{x}_c) \tag{1.48} \\
&\quad K_1 = \frac{0.1194 + 0.103}{2} (\overline{x}_c - 0.3370) - 0.1378 + \frac{0.1194 + 0.0909}{2} (\overline{x}_c - 0.594 - 0.3370) \\
&= 0.04917\n\end{aligned}
$$

Де  $\overline{c}_{\text{max}}$ ,  $\overline{c}_1$ ,  $\overline{c}_2$  – відносні товщини профілю агрегату: максимальна, по передньому й задньому лонжеронах, відповідно;

 $\overline{\mathbf{x}}_c$ ,  $\overline{\mathbf{x}}_1$ ,  $\overline{\mathbf{x}}_2$  - відносні координати максимальної товщини профілю, переднього й заднього лонжеронів, відповідно;

$$
S_1 = K * b_0^2 = 0.04917 * 2353^2 = 272235.06 \text{ mm}^2
$$

Де  $b_0$ - хорда агрегату на торці паливного відсіку;

К- безрозмірний коефіцієнт.

Дані, згадані вище, необхідно брати із властивостей профілю крила літака (використовуючи інтерполяцію у разі необхідності). Коли нервюри крила, що обрамляють паливний бак-кесон, розташовані не по потоку усі згадані вище дані необхідно брати із креслення поперечного перерізу крила по нервюрі, що обрамляє бак.[21]

$$
V_{\text{K1}} = \frac{Kh}{3}(b_1^2 + b_1b_2 + b_2^2) = \frac{0.04817 * 850}{3}(2353^2 + 2353 * 2014 + 2014^2)
$$
  
= 199655567 (mm<sup>3</sup>) = 0.19655 m<sup>3</sup>

Для визначення 2-ї частину об'єму баку:  
\n
$$
\overline{c}_1 = 0.103; \overline{c}_{\text{max}} = 0.1194; \overline{c}_2 = 0.062; h_1 = 4150 \text{ (MM)}
$$
\n
$$
\overline{x}_1 = 0.138; \overline{x}_c = 0.294; \overline{x}_2 = 0.753
$$
\n
$$
K_2 = \frac{0.1194 + 0.103}{2} \quad (0.294 - 0.138) + \frac{0.1194 + 0.062}{2} \quad (0.753 - 0.294)
$$
\n
$$
= 0.05993
$$
\n
$$
S_2 = K * b_1^2 = 0.05993 * 2014^2 = 243087.82 \text{ MM}^2
$$
\n
$$
V_{\text{K2}} = \frac{Kh}{3} (b_1^2 + b_1 b_2 + b_2^2) = \frac{0.05993 * 4150}{3} (2014^2 + 2014 * 1036 + 1036^2)
$$
\n
$$
= 595243208.388 \text{ (MM}^3) = 0.595243 \text{ M}^3
$$

Знаходимо об'єм паливного відсіку в центроплані

$$
V_0 = S_1 h_0 = 272235.064 * 1600 = 435576103.248 \text{ (mm}^3) = 0.435576 \text{ m}^3
$$

Де  $h_0$ - ширина паливного баку в центроплані агрегату.

Тоді, сумарний об'єм паливних відсіків в агрегаті буде дорівнювати

 $V_{\Sigma} = 2(V_{\kappa1} + V_{\kappa2}) + V_0 = 2(0.19655 + 0.595243) + 0.43557 = 2.019 \text{ m}^3$ 

Так як розрахований об'єм палива в крилах та центроплані не задовольняє розрахованому об'єму палива літака, потрібно додати паливній бак в хвостової частині фюзеляжу.

Так як бак буде мати кільцеву форму то можемо легко розрахувати його об'єм

$$
V_{XB} = \pi R^2 h = 3.14 \times 1000^2 \times 770 = 2419026343.2 \, \text{(mm}^3) = 2.4190 \, \text{m}^3
$$

У результаті маємо  $V_{\Sigma} + V_{\rm xB} = 4.7190~$  м $^3 \ge V_6 = 4.69$  м $^3$ 

### *Розробка схеми паливної системи*

Для адміністративного низькоплану витратні баки звичайно розміщуються у середніх частинах консолей. Це забезпечує деяке зниження навантаження на крило, досить високу надійність та мінімальну довжину ліній вироблення палива.[21]

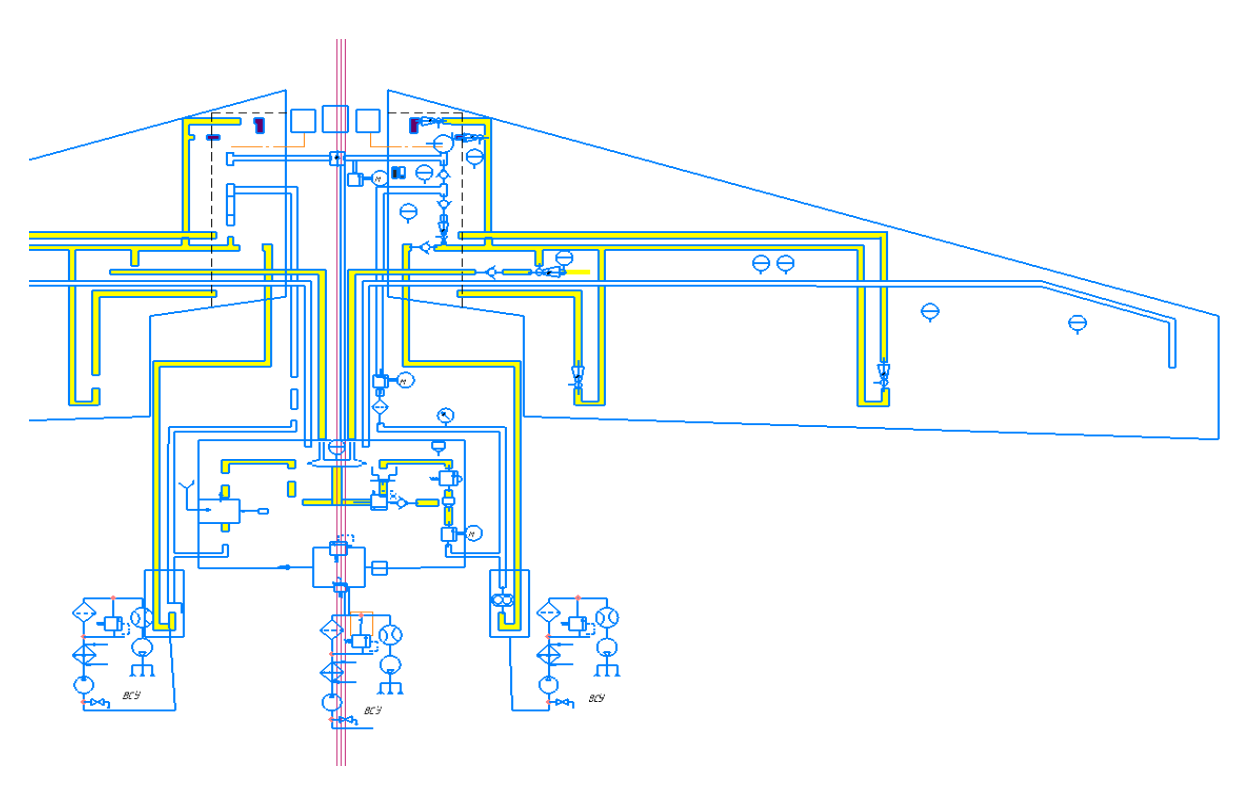

Рисунок 1.36 - Схема подання палива для літака-низькоплана

Цей літак оснащений двома ТРДД - honeywell tfe731-20, встановлених на пілонах зверху хвостової частини фюзеляжу. Пасажиро місткість даного літака від 5-ти до 9-ти пасажирів.

## *Підсистеми зберігання та дренажу*

Паливо розміщається в двох консольних баках та фюзеляжному баку. Паливна система літака складається з двох консольних баків, фюзеляжного баку, системи індикації витрати палива, системи індикації кількості палива, системи перекачки палива, системи дренажу/розширення паливна та системи централізованого заправлення паливом.

Крило розділено на два окремі герметичні відсіки, які слугують паливними баками-кесонами та розташовані між переднім та заднім лонжероном.

Витратні баки знаходяться в середині бака центроплану, проте, не з'єднуються з ним. Фюзеляжний бак м'якого типу розташований позаду заднього герметичного шпангоута. Паливо з нижньої частини фюзеляжного баку постійно перетікає самопливом в бак в центроплані через горизонтальну трубу

Для перекачування палива між криловими баками встановлено кран перехресного перекачування за для запобігання підвищеного тиску у баку крил, використовують вентиляційної (розширювальної) лінії між криловими бакакми та фюзеляжним баком. Це забезпечує доступ до основної вентиляційної системи та баку центроплана.

Зворотні клапани (заслонки) розташовані у різних нервюрах крила, вони забезпечують вільний потік палива в середину, але обмежують потік палива за борт.

Підсистема заправки – каскадна; вона забезпечує можливість як відкритої, так і закритої заправки. Заливна горловина розташована у верхній правій частині фюзеляжу перед повітрозбірником .правого двигуна та являє собою резервним засобом заправки палива.

Можлива повна чи часткова заправка. Максимальний тиск заправки складає 385 кПа. Під час заправки паливо поступає до фюзеляжний бак через клапан заправки, розташований в нижній частині баку фюзеляжу, та переливається самопливом в інші баки .

Поплавковий клапан заправки обмежує максимальний рівень та гарантує розширювальний простір в верхній частині фюзеляжного баку. Поплавковий клапан заправки розташований в бак з зливним патрубком, який нормально відчинений та має підпружиненний електромагнітний клапан. Коли бак заповнений, поплавок піднімається та перекриває керовану ліні. Від клапану заправки, що призводить до зачинення клапану заправки.

### *Підсистема подачі*

Незалежна. Паливо подається к кожному двигуну тільки з відповідного видаткового баку. Подання палива з одного видаткового до іншого двигуна не передбачена. В кожному видатковому баку розташовуються один струйний ПНС постійного току. Струйний ПНС приводиться до дії активним паливом , відбираемим за ОНД з приводом від двигуна. Активне паливо, очищеним фільтром двигуна, забезпечує надійну роботу струйного ПНС. В залежності від режиму роботи двигуна, тиск на виході зі струйного ПНС може складати від 84 до 140кПа. Цього тиску достатньо для роботи двигуна на всіх режимах та для приводу перекачуюваючих струйних насосів. У кожній лінії активного палива , що йде від двигуна, встановлений зворотний клапан для попередження втрат палива з видаткових баків у випадку пошкодження цієї лінії.

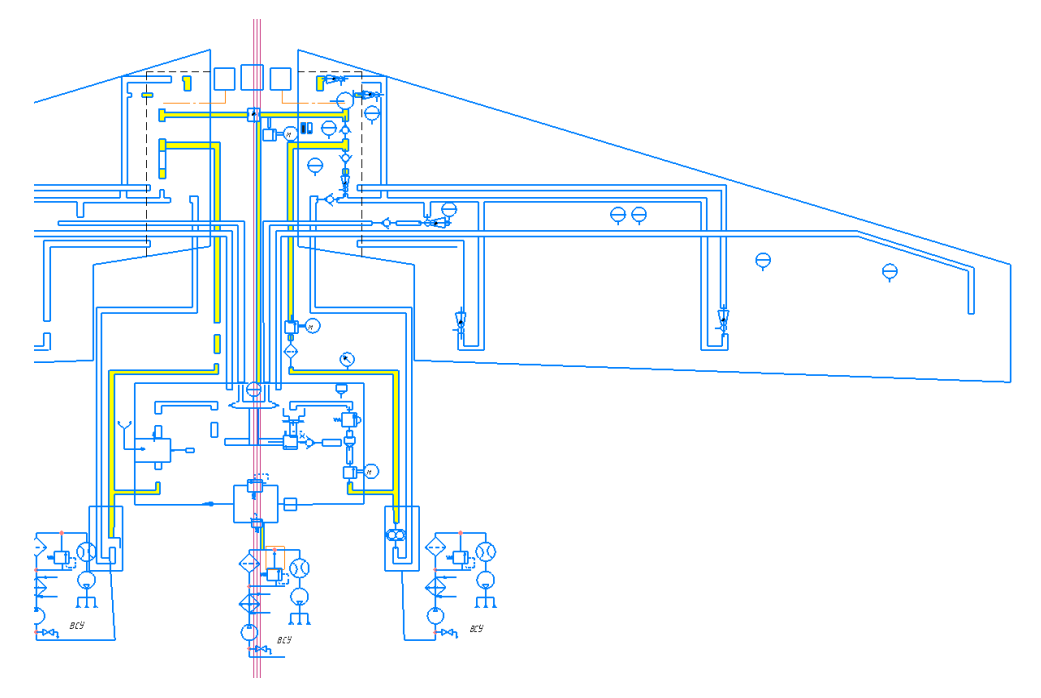

Рисунок 1.37 - Подача палива

### *Підсистема перекачки*

Каскадна з загальними баками. Для збереження центрування в заданих межах паливо перекачується з одних баків в інші у відповідності порядком вироблення, який підтримується автоматично перекачуючими насосами . Спочатку паливо переливається з верхньої частини фюзеляжного баку в бак в центроплані. Після цього паливо з бака в центроплані перекачується стуменевими насовами центроплана в консольні баки. Після спустошення бака в центроплані нижня частина фюзеляжного баку виробляється по лінії переливу в консольні баки. Після цього паливо перекачюється з консольних баків в вибіркові баки.

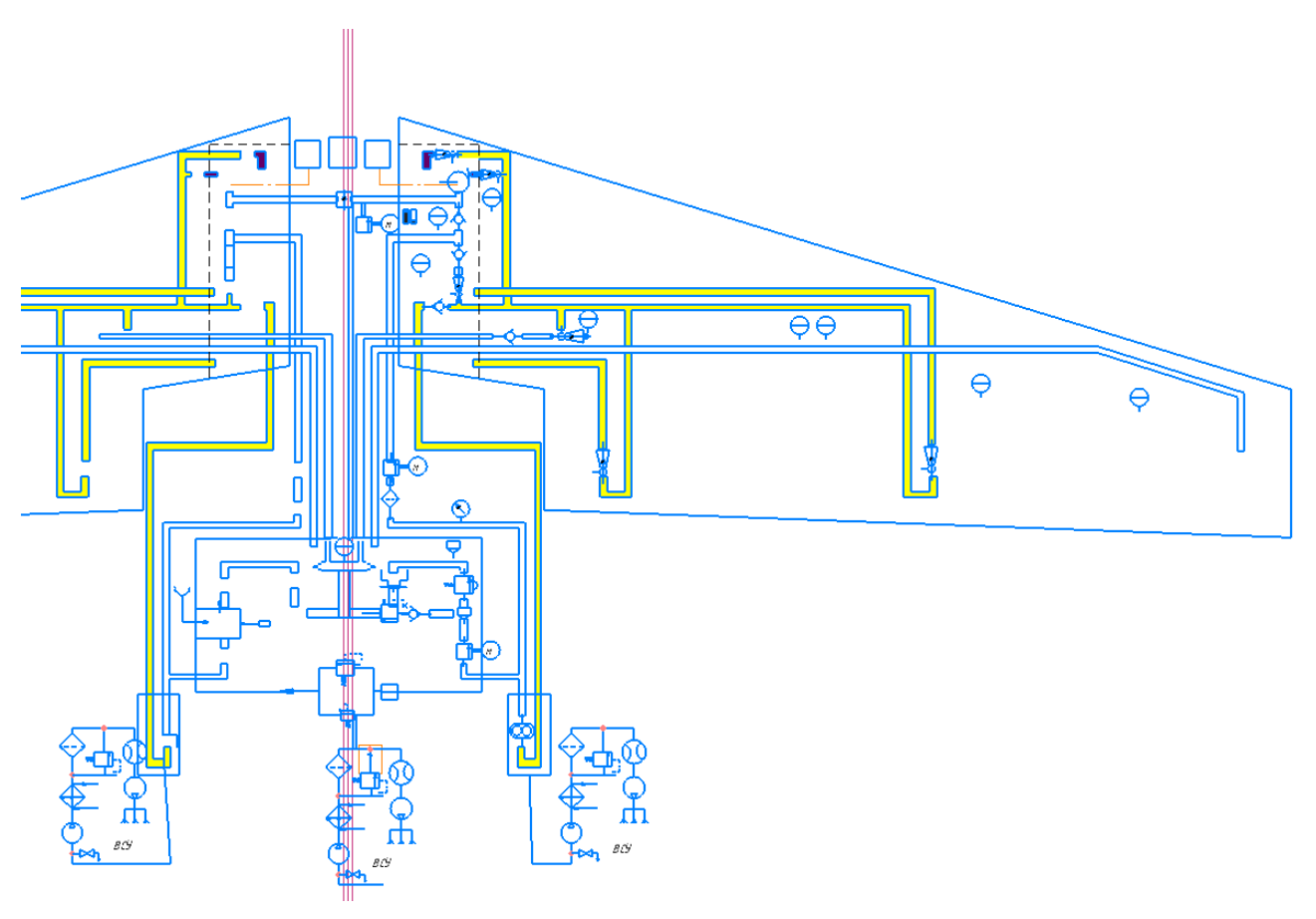

Рисунок 1.38 - Перекачування (активне) палива

## *Підсистема дренажу*

Дренаж всіх баків виконується через загальне розширювальний простір у верхній частині фюзеляжного баку. Цей розширювальний простір з'єднується з атмосферою двома незалежними лініями через провивооблідними повітря забірниками NACA. Розширювальний простір гарантується рівнем розташування поплавкого клапану заправки та заливної горловини.

Для підтримки надлишкового тиску в паливних баках у певних межах можуть використовуватися різні джерела газу. Найпростішим способом є використання повітря з атмосфери (відкритий дренаж). У цьому випадку необхідний забірник повітря з атмосфери. Для запобігання виполіскуванню

палива в атмосферу через ці повітрозабирачі їх розміщують у спеціальних дренажних баках. Такі дренажні баки розташовані у верхній частині ЛА. На літках-низькопланах із позитивним поперечним V їх звичайно розміщають поблизу кінців крила.

Лінії дренажу з'єднують дренажні баки з усіма іншими паливними баками . Для підтримки практично однакового надлишкового тиску в баках, звичайно використовується паралельне з'єднання баків. Однак у цьому випадку маса буде більше, ніж у випадку послідовного з'єднання. Для запобігання потрапляння палива до підсистеми дренажу трубопроводи виконують у вигляді петлі у вертикальній або горизонтальній площині. Тепер якщо паливо потрапить у таку петлю під час одного маневру, звичайно воно покине трубопровід при наступному маневрі.

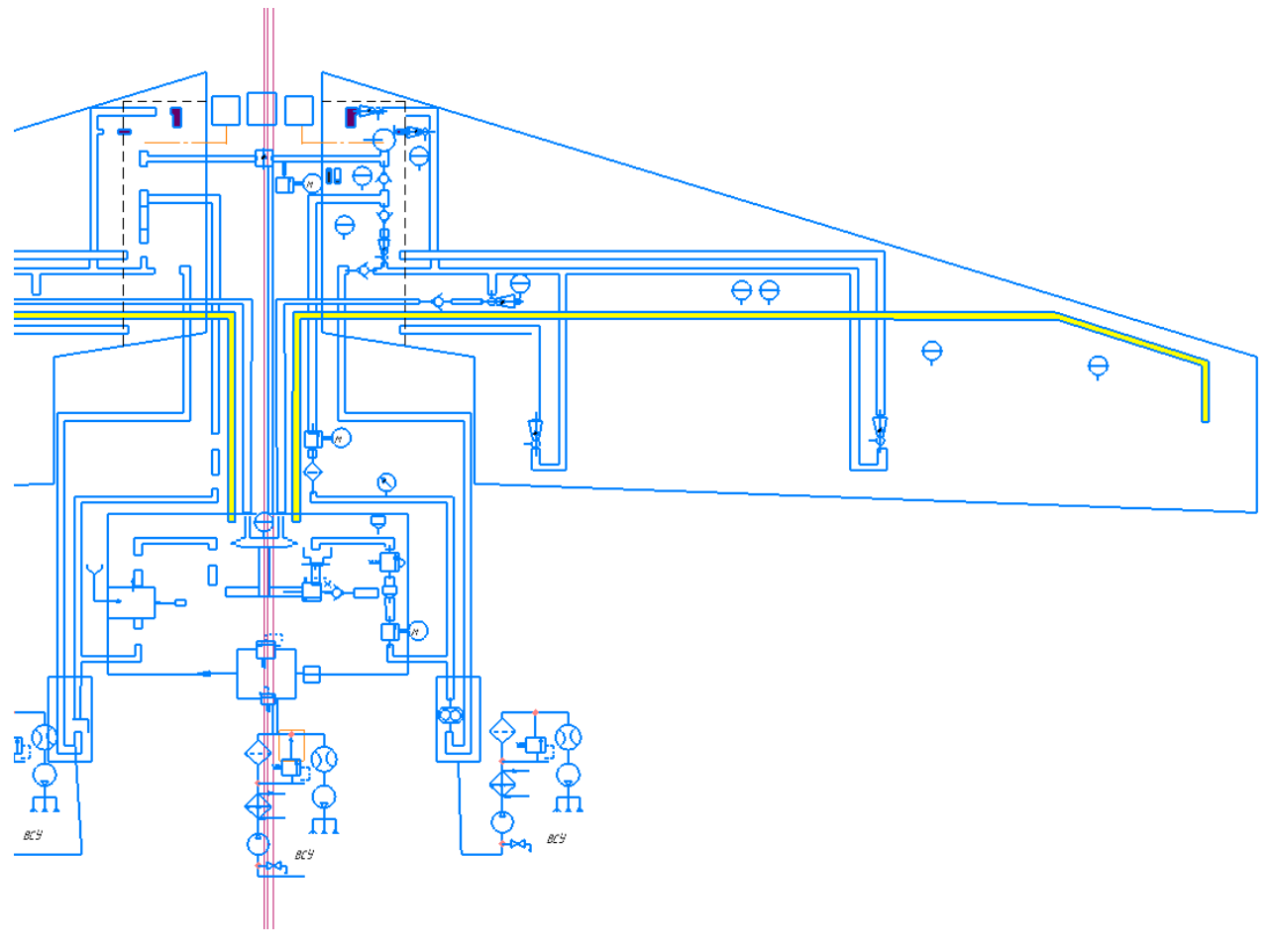

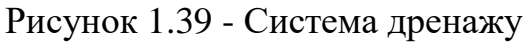

# *Розрахунок паливної системи на висотність за допомогою програмного забезпечення « power unit»*

Для розрахунків приймаємо, що використовується паливо ТС-1 прямогонне, призначене для дозвукової авіації із ГТД і надзвукової з обмеженою тривалістю надзвукового польоту. Відзначається невисокою кінематичною в'язкістю в розрахунковому діапазоні температур -60…+60 °C при високому тиску насиченої пари. Абревіатура розшифровується як «Паливо сірчисте перше», тому що виготовляється з сортів нафти, що містять велику кількість сірки, що призводить до істотного нагароутворення в соплах ГТД.

Розрахунок коефіцієнтів:

 $K_{\pi} = 3K_{\tau} + K_{3\kappa} + K_{\kappa,3} + K_{\phi} + 3K_{\kappa} = 2*3 + 1.9 + 1.2 + 2.2 + 1.25*3 = 15.05$ 

Де К<sub>т</sub>- трийник, К<sub>з.к</sub>- зворотний клапан, К<sub>к.з</sub> – кран запірний, К<sub>ф</sub>- фільтр, К<sub>к</sub>косинець

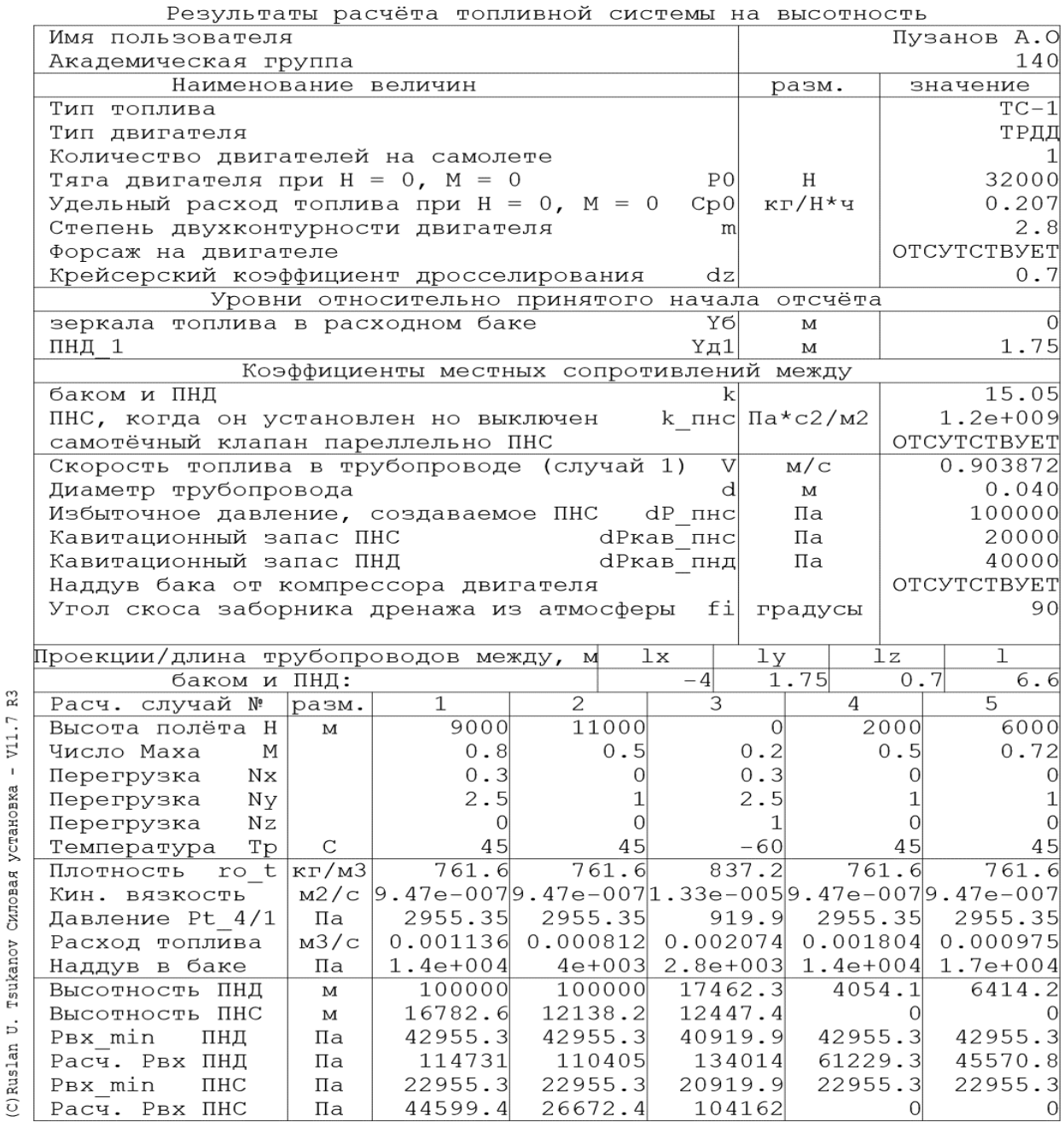

З ГОСТ 8734-75 вибираємо стандартний діаметр труби 40мм.

*Розрахунок підсистеми дренажу паливних баків за допомогою програмного забезпечення « power unit»*

Розрахунок коефіцієнтів:

$$
K_{\mu} = 2K_{\kappa} + 2K_{\mu} + K_{\mu} + K_{\phi} + 3K_{\kappa} = 2 \times 1.25 + 2 \times 1 + 0.5 = 5
$$

Де, К<sub>к</sub>- косинець К<sub>вх</sub>- вхід у бак з трубопроводу, К<sub>вих</sub>- вихід з бака у трубопровід

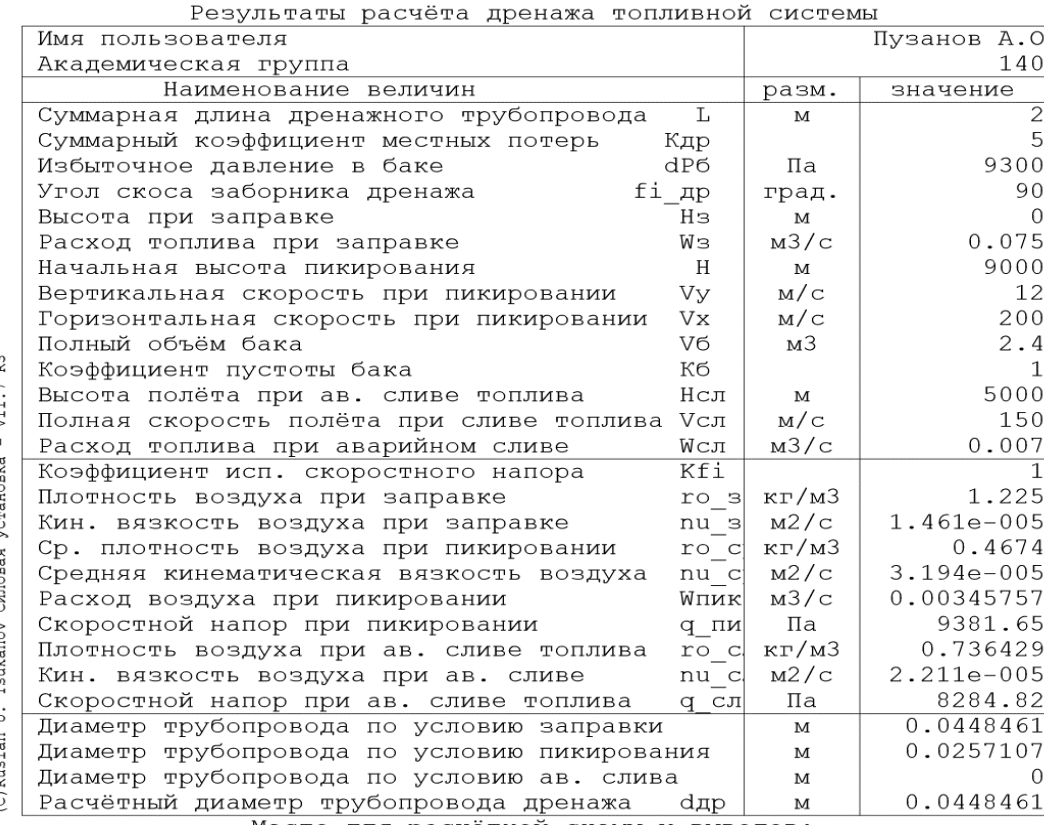

Место для расчётной схемы и выводов:

### З ГОСТ 8734-75 вибираємо стандартний діаметр труби 45 мм.

# *Проектування протипожежної системи силової установки (розробка компонувальних схем систем виявлення пожежі, пожежогасіння та нейтрального газу)*

Системи виявлення пожежі призначені для виявлення вогню на борті ЛА, світлової та звукової сигналізації, а також автоматичного увімкнення системи пожежогасіння. [22]

Системи виявлення пожежі складаються з:

- сигналізаторів датчиків, що виявляють пожежу;
- підсилювачів;
- виконавчих блоків;
- пристроїв світлової та звукової сигналізації екіпажу.

Сигналізатори (датчики) класифікують за фізичним принципом дії:

– температурні сигналізатори (що реагують на перевищення граничної температури або перевищення граничної швидкості зростання температури);

– іонізаційні сигналізатори (що реагують на зміну провідності повітря);

– радіаційні сигналізатори (що реагують на електромагнітне випромінювання полум'я).

Сигналізатори також класифікують по контрольованій зоні на: точкові, лінійні та об'ємні.

Протипожежна система складається з 4 баків з сумішшю, ці баки з'єднані послідовно. У двигуні колектори розташовані в зоні редуктора і в зоні форсунок, де здійснюються всприски паливної суміші. Таке розташування дозволяє швидко і ефективно локалізувати пожежу в гондолі двигуна.[22]

Подача протипожежної вогнегасної суміші здійснюється за допомогою розблокування електромагнітних клапанів, які безпосередньо пов'язані з системою сигналізації про виникнення пожежі

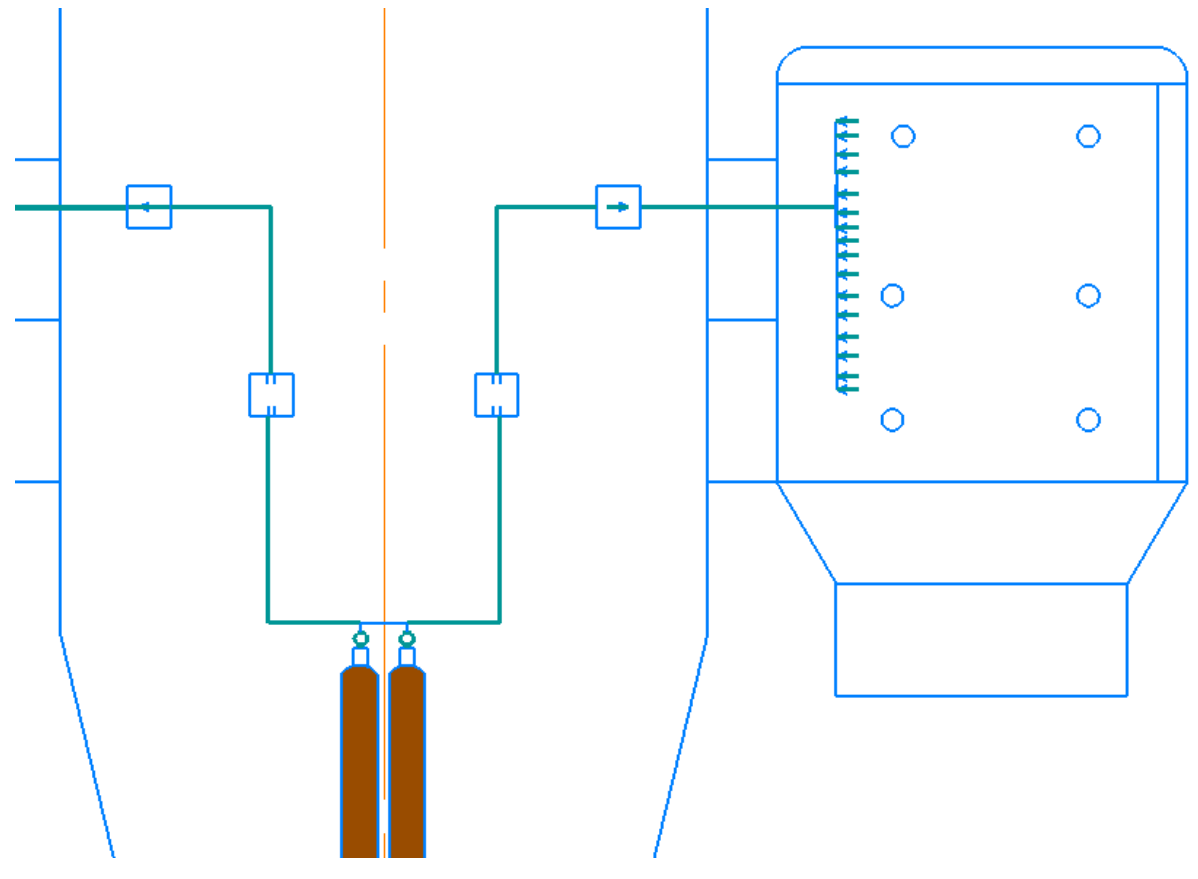

Рисунок 1.40 - Схема зображення протипожежної системи

# *Проектування повітрозабірника*

Профілювання зовнішніх обводів вхідної кромки виконують з умовами мінімуму аеродинамічного опору. При цьому прагнуть отримати можливий більший радіус кривизни у відношенні максимального міделя і плавне наростання радіуса кривизни під лініею. Досвід показує, що цим вимоги задовольняють еліптичні обводи. Побудова починають зі «скелетної» лінії від еліпса. Потім нормалі від цієї «скелетної» лінії відкладають зовнішній обвід також у вигляді еліпса[22]

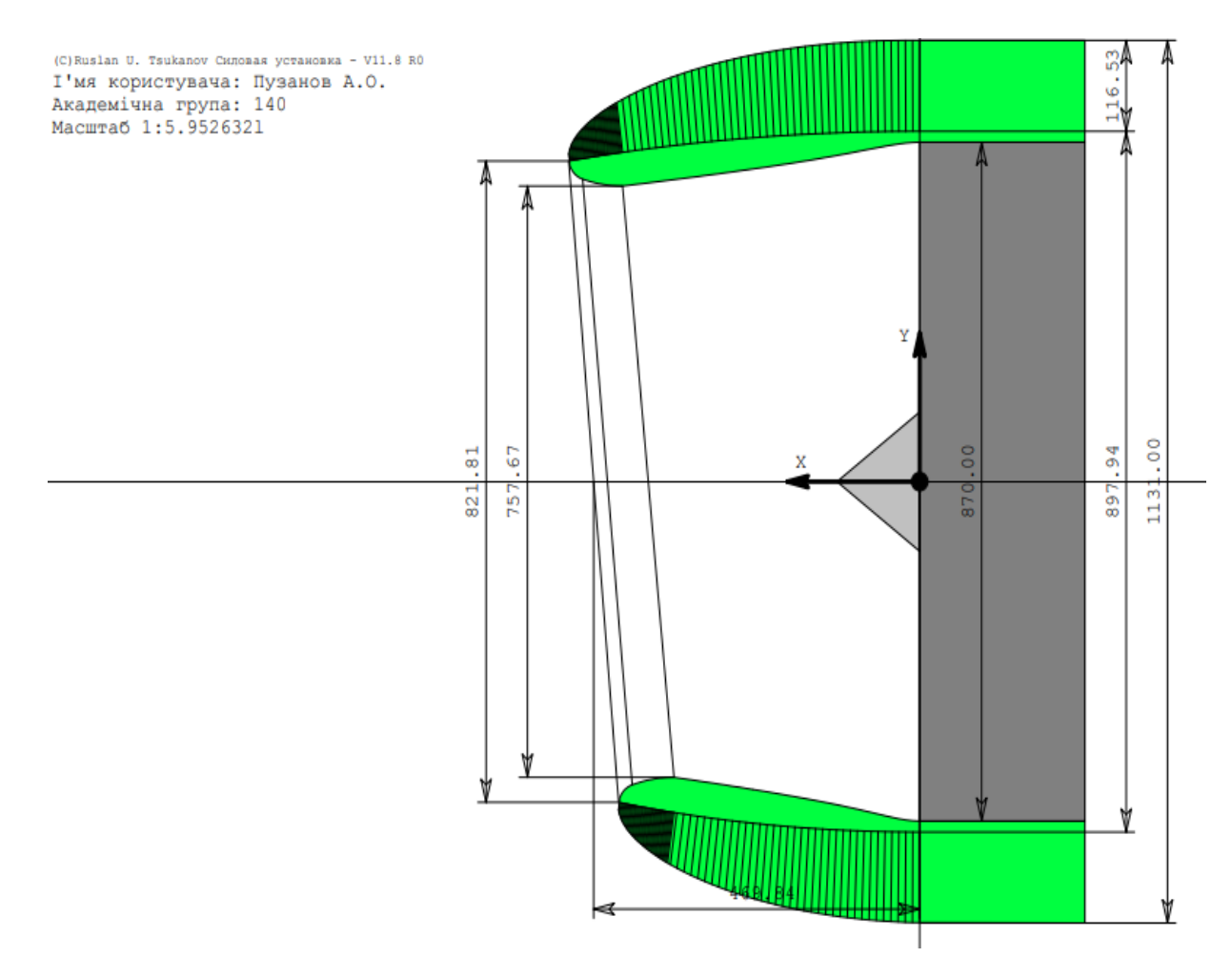

Рисунок 1.41 - Розрахунковий профіль повітрозабірника

Розрахунки проводились у програмі Power Unit, результати розрахунків сформульовані та зображені у звіті

Під час проектування дозвукових повітрозабирачів вирішуються чотири задачі: визначення площі вхідного перерізу; профілювання зовнішніх обводів; профілювання внутрішніх обводів; профілювання вхідної кромки.[22]

|                           | I'мя користувача                                         |                | Пузанов A.O.    |  |
|---------------------------|----------------------------------------------------------|----------------|-----------------|--|
|                           | Академічна група                                         | 140            |                 |  |
|                           | Найменування величин                                     | розм.          | значення        |  |
|                           | Тип двигуна                                              |                | ТРДД            |  |
|                           | Тяга двигуна за умов Н = 0, М = 0<br>P <sub>0</sub>      | н              | 32000           |  |
|                           | Питома витрата палива за умов Н=0, М=0 Ср0               | $\kappa$ r/H*r | 0.047199        |  |
|                           | Ступінь двоконтурністі двигуна<br>m                      |                | 2.8             |  |
|                           | Форсаж на двигуні                                        |                | ВІДСУТНІЙ       |  |
|                           | Число М на розрахунковому режимі польоту М               |                | 0.8             |  |
|                           | Висота польоту на розрахунковому режимі<br>- H           | M              | 9000            |  |
|                           | Стехіометричний коефіціент<br>Lo                         | кг/кг          | 14.8            |  |
|                           | Ступінь надлишку повітря<br>alfa                         |                |                 |  |
|                           | Витрата повітря на розрахунковому режимі Сп              | кг/с           | 55.4653         |  |
|                           | Відносна швидкість на вході у забирач<br>ve              |                | 0.839409        |  |
|                           | Тип повітрязабирача                                      |                | КРУГЛИЙ         |  |
|                           | Тип дифузору                                             |                | $dv/dx = modif$ |  |
|                           | Діаметер двигуна по компресору<br>$D$ дв                 | MM             | 870             |  |
|                           | Ступінь<br>K1                                            |                | 0.04            |  |
|                           | Ступінь<br>K2                                            |                | 1.3             |  |
|                           | K3<br>Ступінь                                            |                |                 |  |
|                           | K4<br>Ступінь                                            |                | 0.85            |  |
|                           | Ступінь<br>K <sub>5</sub>                                |                |                 |  |
|                           | KL<br>Ступінь                                            |                | 0.5             |  |
| 읂                         | de1<br>Ступінь                                           |                | 0.25            |  |
| œ                         | Густина повітря з ур. стискальності<br><b>TO CT</b>      | kT/M3          | 0.512472        |  |
| Ę                         | Швидкість притікання<br>ve                               | м/с            | 204.042         |  |
| $\mathbf I$               | Площа входу у повітрязабирача<br>Fe                      | MM2            | 530434          |  |
|                           | Площа мінімального перерізу<br>Fmin                      | мм2            | 450869          |  |
|                           | Площа діфузору перед компресором<br>F2                   | мм2            | 594468          |  |
|                           | Діаметер входу повітрязабирача<br>De                     | MM             | 821.808         |  |
|                           | Діаметер мінімального перерізу<br>Dmin                   | MM             | 757.67          |  |
|                           | Діаметер діфузору перед компресором<br>D <sub>2</sub>    | MM             | 870             |  |
|                           | Діаметер міделя мотогондоли (фюзеляжу)<br>Dm             | MM             | 1131            |  |
|                           | Максимальний діаметер скелетної лінії<br>Dm <sub>0</sub> | MM             | 897.941         |  |
|                           | Угол притікання<br>beta                                  | град.          | 9.62269         |  |
|                           | Радіус кривизни еліпсу на вх. кромці ro min              | MM             | 29.1323         |  |
| Tsukanov CHODBA yousmonka | Розрахунковий радіус кривизни вх. кромки R1              | MM             | 192.529         |  |
| ś                         | Прийнятий радіус кривизни входної кромки R               | MM             | 192.529         |  |
|                           | Меньша полувісь елипсу наруж. контуру del                | MM             | 116.529         |  |
|                           | Більша полувісь елипсу наруж. контуру Ld                 | MM             | 466.118         |  |
| C)Ruslan                  | Довжина повітрязабирача<br>т.                            | MM             | 469.843         |  |
|                           | Більша полувісь елипсу скелетної лінії L+L0              | MM             | 1165.95         |  |

Pesynemamy pospaxyaxy nosimpesañypaya

### *Проектування масляної системи*

Висотність прямої схеми можна підвищити установкою відцентрового повітровіддільника у лінії випомповування мастила. Відцентровий повітровіддільник встановлюють перед теплообмінником. При цьому процес повітровідділення полегшується, тому що мастило гаряче. Крім того, тепловіддання у теплообміннику також збільшується (мастило очищене від повітря)[22]

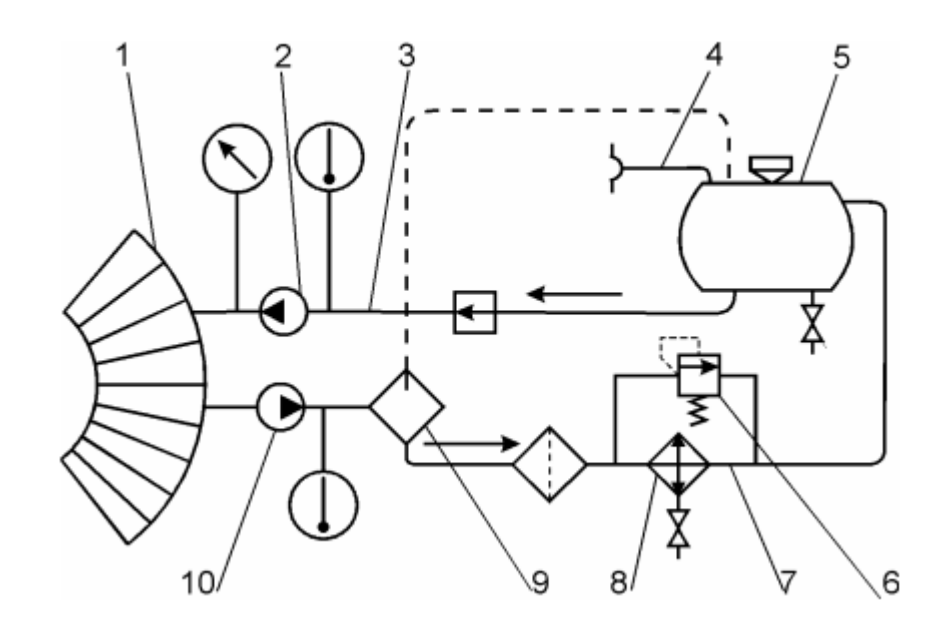

Рисунок 1.42 - Схема МС із відцентровим повітровіддільником:

1- двигун; 2- нагнітальний насос; 3- магістраль всмоктування; 4- дренаж; 5 мастилобак; 6- перепускний клапан; 7 – магістраль випомповування; 8 – теплообмінник; 9 – відцентровий повітровіддільник; 10 – випомповувальний насос

У відцентровому повітровіддільнику мастило подається на крильчатку , що приводиться у обертання від двигуна. Тут під впливом відцентрових сил, мастило, що відзначається значно більшою густиною відштовхується до стінок та потім потрапляє у порожнину А, звідки відводиться до теплообміннику по трубопроводу. Повітря, що відзначається меншою густиною накопичується у центральній частині крильчатки, потім потрапляє у порожнину, звідки й відводиться в атмосферу.[22]

### *Висновки*

В даному розділі було проведено розрахунок системи кріплення двигуна, об'єму паливних баків, розроблено повітрозабірник, розроблено схему розміщення паливної, дренажної систем та системи аварійного зливу палива, були розраховані необхідні довжини трубопроводів.

Також був проведений розрахунок мастильної і протипожежної системи для даного ЛА.

Проведено розрахунок паливної, дренажної систем та системи аварійного зливу палива, кріплення двигуна, розрахунок повітрозабірника в програмі «Power Unit», яка видала необхідні характеристики цих систем.

# **2 ЕКОНОМІЧНИЙ РОЗДІЛ**

# *Вихідні дані для розрахунку техніко-економічних показників ефективності створення літального апарату:*

Для повного розрахунку витрат в дослідно-конструкторському бюро необхідні масові характеристики конструкції та обладнання проектованого літака й швидкісні характеристики, а саме максимальне число Маха польоту літака й максимальна швидкість польоту літака  $V_{max}$  в км/год.

– Масові характеристики літака, що проектується:

– Маса конструкції літака  $m_{\text{KOH}}$  = 3487 кг;

– Маса обладнання  $m_{\text{o}6n} = 810 \text{ кr}$ ;

– Маса екіпажу літака  $m_{\text{ex}} = 270 \text{ кr.}$ 

Швидкісні характеристики літака, що проектується:

– Максимальне число Маха  $M = 0.653$ ;

– Максимальна швидкість польоту  $V_{max} = 800 \text{ km/rod.}$ 

Описані вище характеристики будуть використані при обчисленні витрат необхідних в дослідно-конструкторському бюро. Розрахунок приведений нижче.

# *Дані для розрахунку витрат на серійне виробництво літака*

Для повного розрахунку витрат на серійне виробництво літака також необхідні масові характеристики проектованого літака, масові характеристики обладнання, що буде установлено й масові характеристики цільового навантаження (у нашому випадку масу 2 пілотів, 1 бортпровідників та 9 пасажирів). Окрім цього, необхідно вказати швидкісні характеристики, а саме максимальне число Маха польоту літака й максимальна швидкість польоту літака  $V_{max}$  в км/год.

- Масові характеристики літака, що проектується:
- Маса конструкції літака  $m_{\text{koh}}$  = 3487 кг;
- Маса обладнання  $m_{\text{off}} = 810 \text{ кr}$ ;
- Маса екіпажу літака  $m_{\text{ex}} = 270 \text{ кr.}$
- Маса пасажирів  $m_{\text{mac}} = 900 \text{ kr};$
- Маса силової установки  $m_{C,Y} = 1380$  кг.

Швидкісні характеристики літака, що проектується:

– Максимальне число Маха  $M = 0,653$ ;

– Максимальна швидкість польоту Vmax = 800 км/год.

Впродовж року планується випускати заводом-виробником по 16 літаків. При цьому, лише 10 літаків повинно виробитись за перший рік виробництва. В подальшому, за другий рік серійного виробництва кількість випущений літаків повинна збільшитись до рівня закладеного програмою (20 штук). 5 Описані вище характеристики будуть використані при обчисленні витрат необхідних при серійному виробництві літака, що проектується. Розрахунок наведений нижче.

# **2.1 Розрахунок витрат на собівартість літакобудівного ОКБ**

Сумарні витрати на проектування конструкції ЛА визначаються формулою:

$$
C_{\text{np}} = 1.5 \cdot m_{\text{n}}^{0.1} \cdot K_{\text{h60}} \cdot \frac{\Gamma_{(M+1)}}{\alpha^{(M+1)}}
$$
(2.1)

де  $\,m_{\rm n{\scriptscriptstyle J}}^{\rm 0,1}\,$  – маса планера літака з обладнанням, включаючи масу службового навантаження та екіпажу без маси силових установок в тонах;

 $K_{\mu 60} = 1.61 - \kappa$ оєфіціент, що враховує обов'язковівнески, відрахування

 $\Gamma_{(M+1)}$  – гама функція;

М – максимальна швидкість проектуємого літака в числах М;

 $\alpha^{(M+1)}$  – параметр, характеризуючий вірогідне відхилення або міру розсіяння випадкової величини .

$$
C_{\text{np}} = 1.5 \cdot 4.2^{0.1} \cdot 1.61 \cdot \frac{0.89}{0.0117^{1.65}} = 3822 \text{ tric. q.o.}
$$

Витрати на виготовлення дослідних зразків ЛА визначаються за формулою:

$$
C_{N \text{ BHT}} = 1.5 \cdot K_{H00} m_{\text{HJ}}^{1,237} \cdot V_{\text{max}}^{0,699} \cdot N^{0,2} \tag{2.2}
$$

де  $C_{N \text{ BHT}}$  – вартість виготовлення n-го дослідного зразка, тис. дол.,  $V_{max}$  – максимальна швидкість літака, км/год.,  $N$  – порядковий номер дослідного зразка.

$$
C_1 = 1.5 \cdot 1.6 \cdot 4.2^{1.237} \cdot 800^{0.699} \cdot 1^{0.2} = 1515.04 \text{ tric. qoj.}
$$
  
\n
$$
C_2 = 1.5 \cdot 1.6 \cdot 4.2^{1.237} \cdot 800^{0.699} \cdot 2^{0.2} = 1739.26 \text{ tric. qoj.}
$$
  
\n
$$
C_3 = 1.5 \cdot 1.6 \cdot 4.2^{1.237} \cdot 800^{0.699} \cdot 3^{0.2} = 1886.22 \text{ tric. qoj.}
$$

Витрати на випробування ЛА та корегування конструкторських креслень ЛА визначаються за формулою[26]:

$$
C_{\text{BHI}} = 1.5 \cdot n_{\text{3p}} \cdot K_3 \cdot [1 + 0.01(n_{\text{3p}} - 1)], \tag{2.3}
$$

де  $n_{\rm ap}$  – кількість льотних зразків; К<sub>з</sub> – коефіцієнт, залежний від довжини злітної смуги,  $L_{\text{B3J}} < 1$  км,  $K_3 = 1$ .

$$
C_{\text{bht}} = 1.5 \cdot 3 \cdot 1 \cdot [1 + 0.01(3 - 1)] = 73.9 \text{ THC. QOL}.
$$

Сумарні витрати ДКБ та ціна проекту ЛА визначається за формулами:

$$
C_{0KB} = C_{\text{dipo} + C_{\text{N}} \text{BHF}} + C_{\text{BHF}} \tag{2.4}
$$

$$
C_{0KB} = 3822 + 1886,22 + 73,9 = 79,6
$$
 *THC*, *QOJ*;

$$
II_{\text{AKB}} = B_{\text{AKB}} + \Pi_{\text{AKB}}\tag{2.5}
$$

$$
II_{\text{AKB}} = 79600 + 15924 = 95{,}52 \text{ TMC. qon.}
$$

де  $\Pi_{IJK}$  - плановий прибуток ДКБ 20%.

## **2.2 Розрахунок витрат на серійне виробництво ЛА, прибутку та ціни літака і двигуна**

#### *2.2.1 Розрахунок виробничої вартості ЛА*

Витрати на розробку креслень конструкції літака визначаються за формулою:

$$
\mathsf{C}_{\mathsf{n}} = \mathsf{C}_{\mathsf{Bup}} + \mathsf{B}_{36} \tag{2.6}
$$

де Свир – виробнича вартість одного літака з річного випуску в N штук; В<sub>зб</sub> – витрати на збут, плановані в розмірі 1% від виробничої собівартості

Тоді  $C_{\text{II}} = C_{\text{BMD}} \cdot 1.01$ 

Виробнича середня собівартість одного літака із річної програми випуску в N штук визначається наступним чином, дол.[26]:

$$
C_{\text{BHP}} = B_{\text{MAT}} + B_{\text{IIB}} + B_{\text{CO}} + B_{\text{nocr}} + B_{3\text{II}} + B_{\text{CCB}} + B_{3\text{B}}
$$
(2.7)

де Вмат - вартість основних матеріалів, сировини, докупних напівфабрикатів (поковок, штамповок, лиття); В<sub>пв</sub> - вартість покупних виробів (приладів, бортового обладнання та установок, за винятком двигунів); В<sub>СО</sub> - витрати на виготовлення спеціальної технологічної оснастки; В<sub>пост</sub> - постановочні витрати на розробку технологічних, серійних технологічних процесів, їх обробку. Розраховуються в відсотковому співвідношенні від витрат на виготовлення технологічної оснастки  $(B_{C0})$ ;  $B_{3\Pi}$  - витрати на заробітну плату (основна та додаткова) виробничих робочих; В<sub>ЄСВ</sub> - відрахування на соціальні заходи; В<sub>зв</sub> - загальновиробничі витрати.

Витрати на основні матеріали, сировину та покупні напівфабрикати (поковок, штамповок, лиття) обчислюється:

$$
B_{\text{m}a\text{T}} = 1.95 \cdot 10^4 \cdot m_{\text{m}a}^{0.93} \cdot 0.9^{3.32 \lg N} \tag{2.8}
$$

де N – річна програма випуску ЛА.

$$
B_{\text{mat}} = 1.95 \cdot 10^4 \cdot 3487^{0.93} \cdot 0.9^{3.32lg10} = 43.912 \text{ TMC. q.o.}
$$

Вартість покупних виробів (приладів, бортового обладнання та установок, за винятком двигунів) визначається:

$$
B_{\Pi B} = 1.95 \cdot (2.37 \cdot V_{max} + 14.15 \cdot m_{\Pi T} - 1280) \cdot N^{-0.09}
$$
 (2.9)

 $B_{\text{IIB}} = 1.95 \cdot (2.37 \cdot 800 + 14.15 \cdot 3487 - 1280) \cdot 10^{-0.09} = 79.182$  тис. дол.

Витрати на виготовлення спеціальної технологічної оснастки визначаються

$$
B_{CO} = T_{ocH} \cdot \overline{C};\tag{2.10}
$$

$$
T_{\text{och}} = T_{\kappa} + K_1 + K_2 + K_3 + K_4, \tag{2.11}
$$

де  $\;\;\mathrm{T_{\scriptscriptstyle K}}$  - трудомісткість виготовлення комплекту технологічної оснастки, нормогод; К<sub>1</sub> - коефіцієнт враховуючий об'єм випуску; К<sub>2</sub> - коефіцієнт, який враховує рівень використання нормалізованого оснащення;  $K_3$  – коефіцієнт, який враховує рівень наступності створеної конструкції;  $K_4$  – коефіцієнт, що враховує виготовлення дублерів оснащення, її ремонт та відновлення 1,54;  $\bar{C}$  - вартість виробництва одного нормо-часу технологічної оснастки;  $n$  кількість двигунів на ЛА.

$$
T_{\kappa} = (2,943 + 0,0775 \cdot m_{\text{m}} - 2,58 \cdot 10^{-4} m_{\text{m}}^{2}) \cdot 1,05^{n}
$$
 (2.12)

$$
T_{K} = (2,943 + 0,0775 \cdot 3,487 - 2,58 \cdot 10^{-4} \cdot 3,487^{2}) \cdot 1,05^{2} = 4 \text{ mJH Hopmo-roJ};
$$
  
\n
$$
K_{1} = 2,27 \cdot 10^{-3} \cdot N + 0,64 = 2,27 \cdot 10^{-3} \cdot 10 + 0,64 = 0,663;
$$
  
\n
$$
K_{2} = 1,2 - 0,005 \cdot \chi = 1,2 - 0,005 \cdot 25 = 1,075;
$$
  
\n
$$
K_{3} = 10^{-2} \cdot \left[ 220 - \sqrt{250,6^{2} - (X - 220)^{2}} \right] = 10^{-2} \cdot \left[ 220 - \sqrt{250,6^{2} - (25 - 220)^{2}} \right] = 1;
$$
  
\n
$$
K_{4} = 1,48;
$$

 $T_{\text{och}} = 4 + 0.663 + 1.075 + 1 + 1.48 = 8.218 \text{ mJH}$ . нормо-год;  $B_{CO} = 8.218 \cdot 10^6 \cdot 2.7 = 22.188 \text{ млн. дол.};$ 

$$
CO_c = \frac{B_{CO}}{N_1 + N_2}
$$
\n
$$
CO_c = \frac{22188000}{10 + 10} = 1,109 \text{ mJH. qOJ.}
$$
\n(2.13)

Витрати на заробітну плату (основна та додаткова) виробничих робочих визначаються:

$$
B_{3\Pi} = 1.5 \cdot 3.013 \cdot m_{n\pi}^{0.903} \cdot M^{0.42} \cdot N^{-0.32} \cdot K_{np}
$$
 (2.14)

де Кпр – коефіцієнт враховуючий підвищення продуктивності праці робочих при освоєнні виробництва ЛА на протязі 7 років ( $K_{nn}=1,08$ ).

$$
B_{3\Pi} = 1.5 \cdot 3.013 \cdot 10^4 \cdot 4.2^{0.903} \cdot 0.65^{0.42} \cdot 10^{-0.32} \cdot 1.08 = 71.227
$$
 *THC. QOJ.*

Сума обов'язкових соціальних внесків (ЄСВ) від витрат на оплату праці робітників всіх категорій промислово-виробничого персоналу на річну програму випуску, визначається, дол.[26]:

$$
B_{\text{ECB}} = \frac{I_{\text{ECB}} \cdot B_{3\Pi} \cdot N}{100} \tag{2.15}
$$

де I<sub>ЄСВ</sub> - відрахування на соціальні заходи (згідно діючого законодавства є обов'язковою, т ставка ЄСВ дорівнює 22% для усіх категорій платників);

$$
B_{\text{ECB}} = \frac{22 \cdot 71,227 \cdot 10}{100} = 156,69 \text{ TMC. qол.}
$$

Загальновиробничі витрати на організацію виробництва та управління цехами, дільницями, відділеннями та іншими підрозділами основного й допоміжного виробництва а також витрати на утримання та експлуатацію машин і обладнання, укрупнено обчислюються[26]:

$$
B_{3B} = 1.92 \cdot 3.701 \cdot B_{3\Pi} \cdot N^{-0.359}
$$
 (2.16)

$$
B_{3B} = 1.92 \cdot 3.701 \cdot 71.227 \cdot 10^{-0.359} = 221.44
$$
 *THC. QOJ.*

Сума всіх вищеозначених витрат буде складати середню виробничу вартість ЛА.

$$
C_{\text{bup}} = B_{\text{mar}} + B_{\text{IIB}} + B_{\text{CO}} + B_{\text{nocr}} + B_{3\text{II}} + B_{\text{CCB}} + B_{3\text{B}},
$$

 $C<sub>BHP</sub> = 43.912 + 79.182 + 22.188 + 9.14 + 71.227 + 156.69 + 221.44$  $= 1.292$  млн. дол.

#### *2.2.2 Розрахунок собівартості літака*

Витрати на збут включають такі витрати, що пов'язані з реалізацією продукції.

Витрати на збут, укрупнено можна планувати в розмірі 1,5% від виробничої собівартості:

$$
B_{36yr} = C_{Bup} \cdot 0.015;
$$
 (2.17)

$$
B_{36yr} = 1,292 \cdot 0,015 = 19.38 \text{ trc.}
$$
qon.

Тоді повна собівартість літака із річної програми випуску в *N* штук, складає:

$$
C_{\text{top}} = C_{\text{bup}} \cdot 1.01; \tag{2.18}
$$

$$
C_{\text{top}} = 1,292 \cdot 1,01 = 1,303 \text{ mJH. qoJ.}
$$

#### *2.2.3 Розрахунок прибутку і ціни літака без двигунів*

Розрахунковий прибуток від одного літака без вартості двигунів може бути визначений по коефіцієнту, планує мого прибутку (рентабельності) наступним чином:

$$
\Pi_{JIA} = \frac{K_R \cdot C_{\text{TOB}}}{100} \tag{2.19}
$$

де  $K_R$  - коефіцієнт рентабельності (рекомендований для реалізації на ринках чистої конкуренції, дорівнює 25%)

$$
\Pi_{JA} = \frac{25 \cdot 1,303}{100} = 325.75
$$
 *THE. QOL.*

Розрахункова середня ціна літака без двигунів визначається:

$$
IIJIA \t{6e3 HAC} = CIOB + \PiJIA
$$
 (2.20)

 $U_{JA 6e3 HAC} = 1,303 + 0,325 = 1,628$  млн. дол.;

$$
H_{JA} = H_{JA\,6e3\,HAC} + HAC;
$$
\n(2.21)

$$
IIJIA = 1,628 + 0,325 = 1,953
$$
 *МЛН. ДОЛ.*,

де НДС – податок на додану вартість ЛА (держподаток в бюджет держави), НДС = 0,2  $\cdot$  Ц<sub>ЛА без НЛС</sub> = 0,2  $\cdot$  1,628 = 325.6 тис. дол.

### **2.3 Розрахунок вартості літака з двигунами**

При оцінці вартісних показників двигуна його можна розглядати як самостійний об'єкт або з урахуванням льотно-технічних та вартісних показників літака, які можуть бути отримані при застосуванні на ньому двигунів з різними параметрами [6,10]. В другому випадку літак є лише засобом оцінки двигуна. При цьому такі параметри літака, як комерційне навантаження розрахункова дальність польоту при повному комерційному навантаженні на заданих висоті та швидкості польоту, довжина розбігу літака, залишаються незмінними, а питома маса, тяга, витрати палива, лобова площа двигуна позначаються на злітній масі гіпотетичного літака, а значить на масі та ціні планера. Таким чином, при вартісній оцінці різних варіантів проектуємого двигуна проміжною задачею є визначення злітної маси гіпотетичного літака. При цьому методика розрахунків їх точність та трудомісткість залежить від конкретної задачі вартісної оцінки двигуна, типу літака, на якому він буде встановлений, від етапу ДКР, серійності та ін..[26]

Розрахунок вартості двигуна, придбаємих для літаків серійного виробництва, розраховуються укрупнено за наступними формулами:

Вартість ТРДД в середньому дорівнює :

$$
\mathcal{L}_{AB} = 61,183 \cdot \mathcal{K}_{\text{HBO}} \cdot N_{\varepsilon max},\tag{2.22}
$$

де  $N_{\text{max}}$  – максимальна еквівалентна потужність на валу, кВТ.

 $\mu_{\text{IR}}$  = 61,183 ⋅ 2 ⋅ 1400 = 171,3 тис. дол.

Тоді розрахункова середня ціна одного літака з двигунами буде складати:

 $\mu_{\text{CIB}} = \mu_{\text{JIA}} + 2 \cdot \mu_{\text{JIB}} = 1.953 + 2 \cdot 0.171 = 2.295$  млн. дол

# **2.4 Порівняльний аналіз варіантів конструкторських рішень з точки зору витрат на виготовлення**

Напрями зниження витрат на виробництво продукції необхідно розглядати з точки зору оптимального поєднання зменшення витрат і підвищення якості.

Економічна література пропонує три основні способи досягнення поставлених завдань:

1) Технічні способи, які реалізуються за допомогою використання досконаліших і продуктивіших засобів праці і досягаються шляхом підвищення технічного рівня виробництва:

- впровадження нової і вдосконалення вживаної техніки і технології;

- розширення масштабів застосування нової техніки, технологій,

модернізація і поліпшення експлуатації діючого устаткування;

- застосування нових видів і заміна споживаної сировини, матеріалів,

палива і енергії, поліпшення їх використання;

2) Органазаційні способи, які припускають оптимальне поєднання в часі і просторі засобів праці, предметів праці і робочої сили

3) Економічні способи, тобто створення мотиваційних механзмів, що забезпечують досягнення найкращих результатів при найменших витратах, а також альтернативні варіанти вирішення виробничих завдань: економічне стимулювання персоналу, оптимізацію з точки зору економічної еффективності об'єму виробництва, фінансування інвестицій.

До чинників, що впливають на об'єм і структуру продукції, структуру виробництва відносяться:

- відносна зміна умовно–постійних витрат як наслідок зміни обсягу виробництва продукції;

- відносна зміна амортизаційних відрахувань; - зміна структури продукції, що випускається;

- введення нових виробництв(а в об'єднаннях також і введення нових підприємств);

- освоєння нових підприємств і підготовка виробництва на діючих підприємствах.

Зміна умов господарювання досягається за рахунок зміни:

- цін на вироблювану продукцію;

- цін на споживані сировину, матеріали, комплектуючі, напівфабрикати, паливо і енергію;

- оплати праці.

Зміна витрат визначається стосовно кожного окремого чинника незалежно від його впливу (позитивного або негативного) на зниження собівартості продукції.

Економічна література пропонує три основні методи планування зниження собівартості: збільшений, уточнений і планування по техніко–економічних чинникам.

При збільшеному методі розрахунку зниження собівартості продукції враховується вплив на собівартість наступних чинників:

- зростання продуктивності праці і середньої заробітної плати;

- зростання обсягу виробництва, а залежно від нього;

- відносного і абсолютного скорочення умовно–постійних витрат на одиницю продукції.

Збільшений розрахунок ведеться на основі структури собівартості продукції звітного періоду і очікуваної зміни витрат по окремих статтях витрат в плановому періоді в порівнянні з базовим.

### **2.5 Висновки**

У результаті проведених розрахунків були визначена загальна ціна проекту ЛА, повна собівартість літака без вартості двигунів, розрахункова ціна літака без двигунів і ціна літака з двигунами:

- загальні витрати ОКБ і ціна проекту ЛА:  $C$ окб = 79,6 тис. дол.;

- повна собівартість літака: СП = 1,303 млн. дол.;

- розрахункова ціна літака без двигунів з ПДВ: ШПДВ = 1,953 млн. дол.:

- розрахункова ціна літака з двигунами з ПДВ: Цсдв = 2,295 млн. дол.

# **3 СПЕЦІАЛЬНА ЧАСТИНА**

## **«Дослідження відмови носової стійки шасі»**

# **3.1 Формулювання проблеми**

Авіаційна промисловість — це сфера, де безпека відіграє вирішальну роль. Одним із фундаментальних аспектів забезпечення безпеки польотів є належний стан кожної деталі повітряного судна, у тому числі і шасі. Відмова передньої носової стойки шассі є однією з критичних проблем, яка може суттєво вплинути на функціонування та безпеку повітряного судна під час злету, посадки та на землі.

Основними причинами відмов у таких випадках є:

- Втомне пошкодження конструкціїї злітно-посадкавих механізмів
- Відмова в роботі гідравлічної та її резервних систем
- Заклинювання механізмів приводу заслонки шасі
- Некоректна робота систем кріплення стійки в її крайніх положеннях

Що несе в собі потенційні загрози для безпеки польотів, цілісності літака та комфорту пасажирів. Навіть невеликі деформації або нерівномірності у роботі шасі можуть призвести до серйозних наслідків.

Мета даного дослідження полягає у глибокому аналізі причин виникнення поломок носової стійки шасі ; конструкція вдосконаленого шасі, що зменшить ймовірність відмов; продовження ресурсу шасі до моменту повного циклу експлуатації літака. Це дослідження спрямоване не лише на покращення технічних аспектів шасі, а й на підвищення рівня безпеки в авіації та забезпечення безперебійної роботи літаків.

# **3.2 Попередні дослідження та публікації:**

Огляд попередніх досліджень у цій області включає наступні аспекти. Для детального аналізу проблеми зібрано статистичні данні про відмови злітнопосадкових пристроїв за 10 років з 2009 по 2020 рік. Згідно з дослідженням, кількість аварійних посадок внаслідок помилок шасі зростає.

Тому у результаті аналізу виявилося, що серед аварій найчастіше поломки відбувалися в носовій частині шасі. На відмову носової стійки шасі припадає 54% всіх аварійних посадок, пов'язані з відмовою злітно посадкових пристроїв. Відмова всіх стійок 24% випадків, відмова тільки основних стійок 14% і 8% інші випадки (рисунок 3.1)

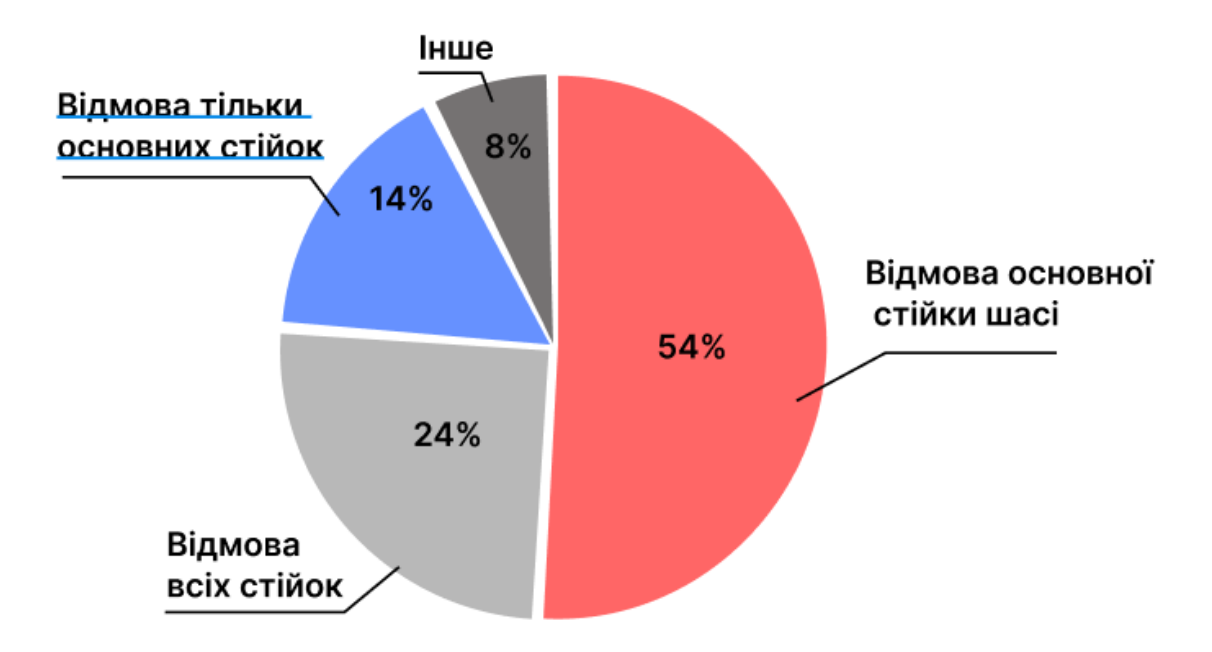

Рисунок 3.1 – Діагарама випадків несправністі шасі

# **3.3 Вибір схеми:**

Для забезпечення безвідмовної роботи носової стойки шасі пропонується його вдосконалення проектування шляхом розрахунку його окремих елементів, впровадження найсучасніших матеріалів, таких як титанові сплави з високою пластичністю. Завдяки цьому матеріалу стає можливим збільшити довговічність носової стойки шасі без збільшення його маси

Проектування виконується під вузько фюзеляжний літак середньої дальності з злітною масою 8360 кг

За прототип взято носову стойку шасі бізнесджету Learjet45 (рисунок 3.2)

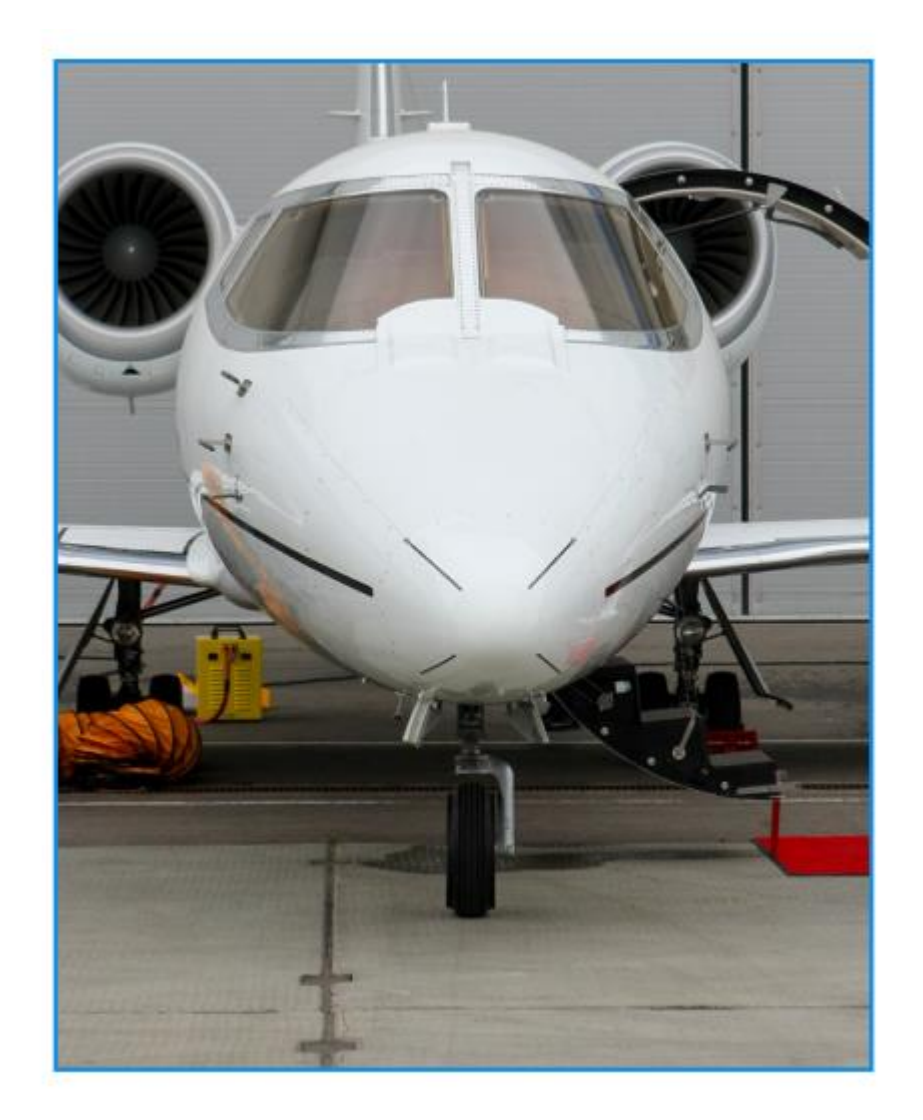

Риунок 3.2 – Носова стойка шасі літака Learjet45

Проекта нсова стійка становлена в передній частині фюзеляжу в площині симетрії літака. Збирається вперед, походу польоту, в герметичний відсік фюзеляжу, який закривається заслонками. Носова стойка оснащена колісним рульовим механізмом.

Очищення, а також відкривання та закривання заслонок стелажного відділення здійснюється за допомогою гідроциліндрів. Носова стойка випускається під дією власної ваги та зустрічного потоку повітря. Стетема керування колесом – це повна електрогідравлічна система стеження.

У висунутому положенні шасі має нахил в 4°, що покращує умови роботи системи збирання-випуску за зменшує вагу шасі.

Шасі має резервний гідравлічний циліндр втягування-розпуску, який працює від незалежної системи, здатної випускати шасі один раз перед посадкою, тим самим виключаючи аварійні посадки.

Для зниження вібрацій типу «шимі» на шасі встановлено демпфер, якй встановлюється перпендикулярно но власної осі стойки, що запобігає цьому явищу.

# **3.4 Розрахунок конструкції носової стійкі шасі:**

1. Для спрощення аналізу та прискорення отримання результатів буде виключено з розрахунку систему очищення/розряду на накладемо відповідні обмеження замість виключних елементів.

Переходимо до модуля Analysis & Simulation General Structural. У Nodes and Elements  $\rightarrow$  Mesh  $\rightarrow$  Activate вимикаємо сітку та встановлюємо граничні умови. Накладаємо обмеження за допомогою Static Case  $\rightarrow$  Restraints Surface Slider and Connection Properties → Slider Connection Property.

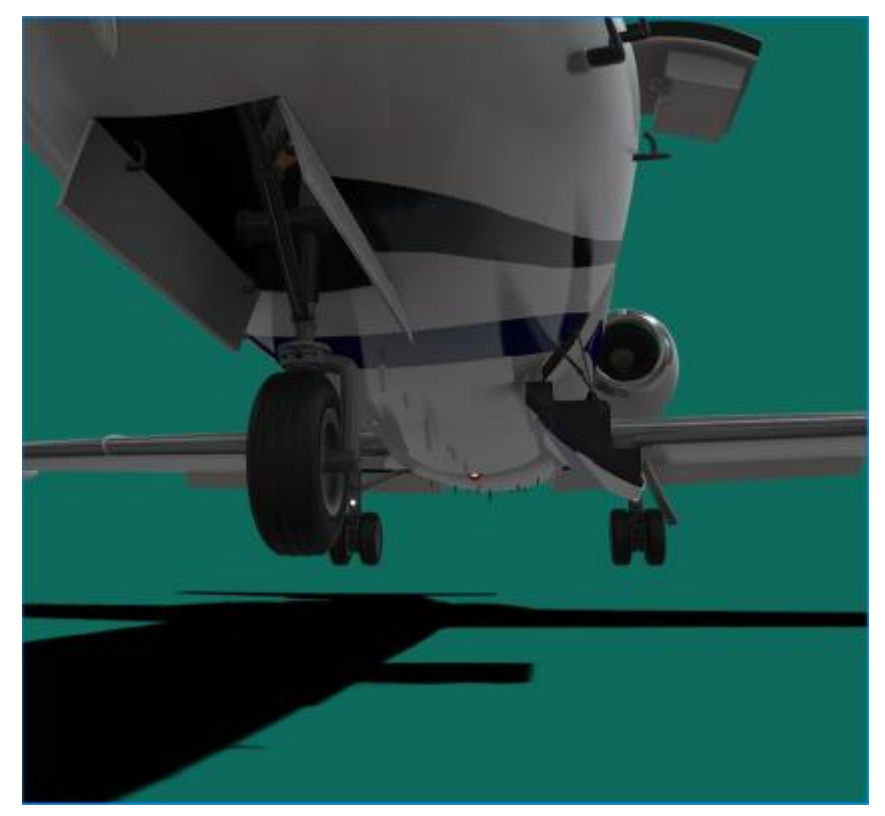

Рисунок 3.2 – Візуалізована носова стійка шасі

Припустимо, що носова стійка сприймає 10% маси всього літака. Потім, використовуючи Static Case ми прикладаємо розподільне навантаження D на вісь колеса в місцях розташування підшипників, що дорівнює

$$
D_1=0.1\cdot m_0\cdot g
$$

Підставивши данні отримаємо :

$$
D_1 = 0.1 \cdot m_0 \cdot g = 0.1 \cdot 8360 \cdot 9.81 = 8201.16 N
$$

Для визначення бокової сили припустимо, що максимально ефективні напруження при експлуатації становлять не більше 15% від D

Тоді бічне навантаження становитиме:

$$
D_2 = 0.15 \cdot D_1 = 123,01 \, N
$$

Проведемо розрахунки для двох випадків: сумісному навантаженню і вертикальному бічному напрямку та асиметричне навантаження на вісь колеса

Таблиця 3.1 – Дані з звіту

| Конструкційний розрахунок |                                                            |                         |                |  |  |  |  |  |
|---------------------------|------------------------------------------------------------|-------------------------|----------------|--|--|--|--|--|
|                           | Кількість вузлів                                           | 218334                  | Pcs            |  |  |  |  |  |
| $\overline{2}$            | Кількість елементів                                        | 175098                  | Pcs            |  |  |  |  |  |
| 3                         | Кількість ступенів свобод                                  | 674889                  | Pcs            |  |  |  |  |  |
| 4                         | Параболічні тетраедри                                      | 131674                  | Pcs            |  |  |  |  |  |
|                           | Реакціїї при закріпленні від дії прикладеного навантаження |                         |                |  |  |  |  |  |
| 5                         | $F_{\rm r}$                                                | $1.1034 \cdot 10^{-7}$  | H              |  |  |  |  |  |
| 6                         | $F_{\rm v}$                                                | $-4.438 \cdot 10^3$     | H              |  |  |  |  |  |
| 7                         | $F_{z}$                                                    | $-2.982 \cdot 10^4$     | H              |  |  |  |  |  |
| 8                         | $M_{x}$                                                    | $-7.391 \cdot 10^{2}$   | H <sub>m</sub> |  |  |  |  |  |
| 9                         | $M_{\nu}$                                                  | $3.1221 \cdot 10^{-7}$  | H <sub>m</sub> |  |  |  |  |  |
| 10                        | $M_{\rm z}$                                                | $-1.0022 \cdot 10^{-7}$ | $H \cdot m$    |  |  |  |  |  |

Таким чином ми проведемо проведемо структурний аналіз стійки шасі, але сили будуть прикладені до колеса асеметрично. Для навантаження, зліва від осі напрямку польоту , вдвічі менше

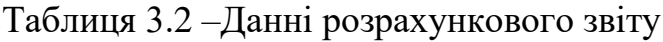

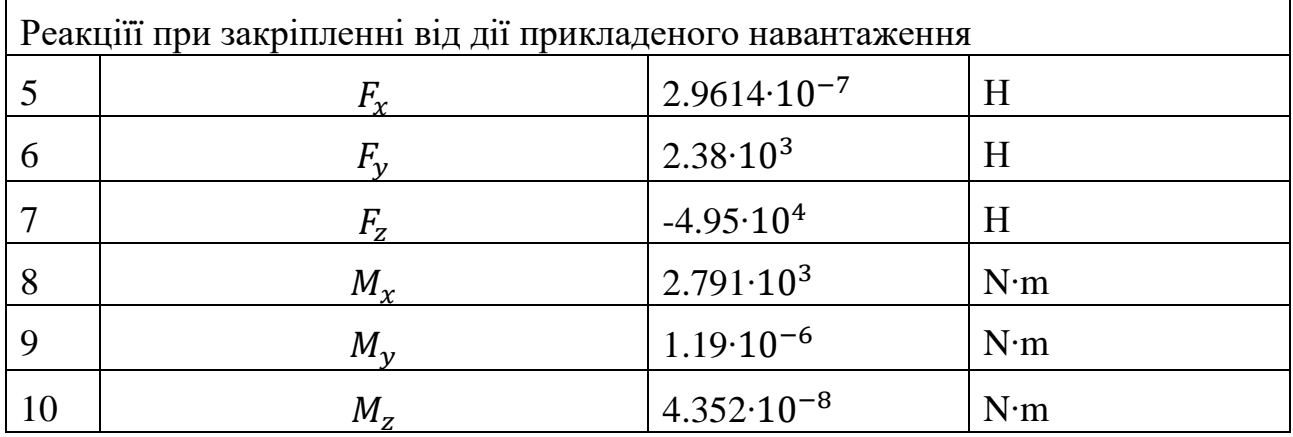

# **3.5 Результати розрахунку:**

Розглянуто аналіз загального напружено-деформованого стану в несучих елементах носової стійки шасі літака середньої дальності. Для спрощення аналізу та прискорення отримання результату аналізу було виключено з розрахунку систему очищення/розряду на накладено відповідні обмеження замість виключних елементів.
В результаті структурного аналізу від дії прикладених зусиль, отриманні переміщення, робочі та розтяжні навантаження в двох розрахункових випадках і отримані реакції при кріплені від дії прикладеного навантаження.

Максимальна напруга від дії суміжного навантаження від дії  $D_1$  та  $D_2$ відповідно у вертикальному та поперечному напрямках в місцях розташування підшипників дорівнюють 170 МПа, максимальне переміщення 0,732 мм. Максимальне напруження розтягу – 180,3 МПа, а максимальна реакція кріплення Fz=-2.982∙10<sup>4</sup> N∙m

Максимальна напруга від дії несиметричного навантаження на осі коліс у вертикальному напрямку в місцях розташування підшипників рівні до 377,8 МПа, масимальне переміщення – 1,539 мм, максмальне напруження на розтяг – 410, 5 МПа, а максимальна реакція закріплення Fz=-4.95⋅10<sup>4</sup> N⋅m

#### **3.6 Висновоки**

Висновок цієї роботи підкреслює важливість розуміння та управління проблемою відмови передньої носової стойки шассі . Після виконня аналізу та проведення розрахунків можливо зробити висновок, що конструкція є міцною, оскільки максимальні експлуатаційні напруження не перевищують граничної міцності конструкційного матеріалу 30Х9Н8М4Р2С2 та БТ-22М, з якого виготовлена проектована носова стайка шасі.

Розрахункова маса без систем и виносу-прибирання становить 134,8 кг, що значно менше ніж на для аналогових літаків. Проте через те, що максимальні робочі напруги не перевищуюють межі витривалості матеріалу, конструкція потребує оптимізації ваги.

#### **СПИСОК ВИКОРИСТАНИХ ДЖЕРЕЛ**

- Разработка аванпроекта самолета : учеб. пособие / А. К. Мялица и др. Харьков : ХАИ, 2010. 233 с.
- Jetnet [Электронный ресурс]/ URL:https://www.jetnet.com/research/repor ts/jetnet-iq-market-report-2019.html (дата обращения: 12.01.2022).
- Кривцов, В. С. Основы аэрокосмической техники [Текст] : учебник для высших учебных заведений (направление «Авиация и космонавтика») / В. С. Кривцов, Я. С. Карпов, М. Н. Федотов. Ч.2. – Х.: Нац. аэрокосм. ун-т «Харьк. авиац. ин-т», 2003. – 901с.
- Расчет на прочность самолета [Текст] : конспект лекций , Ч. 1 / П. А. Фомичев, А. В. Заруцкий, С. Ф. Мандзюк ; М-во образования и науки Украины, Нац. аэрокосм. ун-т им. Н. Е. Жуковского "Харьк. авиац. инт". - Харьков. - Нац. аэрокосм. ун-т им. Н. Е. Жуковского "Харьк. авиац. ин-т", 2017. - 165 с
- Николаенко, А. А. Проектирование лонжеронов крыла самолета [Текст ] : учебное пособие для студентов специальности «Самолеты и вертоле ты» / А. А. Николаенко, А. А. Редько, В. И. Рябков, и др. Х.: Нац. аэрок осм. ун-т «Харьк. авиац. ин-т», 2006. – 72 с
- Арепьев А. Н. Руководство по проектированию пассажирских самолет ов [Электронный ресурс] : учеб. пособие. В 5 т. Т. 2. М. 2012. URL: http ://arepiev.ru/tom-2/ (дата обращения: 06.04.2021).
- Арепьев А. Н. Руководство по проектированию пассажирских самолет ов [Электронный ресурс] : учеб. пособие. В 5 т. Т. 3. М. 2012. URL: http ://arepiev.ru/tom-3/ (дата обращения: 15.09.2021).
- Арепьев А. Н. Руководство по проектированию пассажирских самолет ов [Электронный ресурс] : учеб. пособие. В 5 т. Т. 4. М. 2012. URL: http ://arepiev.ru/tom-4/ (дата обращения: 15.09.2021).
- Арепьев А. Н. Руководство по проектированию пассажирских самолет ов [Электронный ресурс] : учеб. пособие. В 5 т. Т. 5. М. 2012. URL: http ://arepiev.ru/tom-5/ (дата обращения: 15.09.2021).
- Вислов И. П. Эскизное проектирование легких самолетов [Электронны й ресурс] : учеб. пособие. Самара : CГАУ. 2006. URL: [http://repo.ssau.ru](http://repo.ssau.ru/bitstream/Uchebnye-posobiya/Eskiznoe-proektirovanie-legkih-samoletov-Elektronnyi-resurs-ucheb-posobie-54460/1/Вислов%20И.П.%20Эскизное%20проектирование.pdf) [/bitstream/Uchebnye-posobiya/Eskiznoe-proektirovanie-legkih-samoletov-](http://repo.ssau.ru/bitstream/Uchebnye-posobiya/Eskiznoe-proektirovanie-legkih-samoletov-Elektronnyi-resurs-ucheb-posobie-54460/1/Вислов%20И.П.%20Эскизное%20проектирование.pdf)[Elektronnyi-resurs-ucheb-posobie-](http://repo.ssau.ru/bitstream/Uchebnye-posobiya/Eskiznoe-proektirovanie-legkih-samoletov-Elektronnyi-resurs-ucheb-posobie-54460/1/Вислов%20И.П.%20Эскизное%20проектирование.pdf)[54460/1/Вислов%20И.П.%20Эскизное%](http://repo.ssau.ru/bitstream/Uchebnye-posobiya/Eskiznoe-proektirovanie-legkih-samoletov-Elektronnyi-resurs-ucheb-posobie-54460/1/Вислов%20И.П.%20Эскизное%20проектирование.pdf) [20проектирование.pdf](http://repo.ssau.ru/bitstream/Uchebnye-posobiya/Eskiznoe-proektirovanie-legkih-samoletov-Elektronnyi-resurs-ucheb-posobie-54460/1/Вислов%20И.П.%20Эскизное%20проектирование.pdf) (дата обращения: 15.10.2021).
- Житомирский Г. И. Конструкция самолетов : учеб. для вузов. 3е изд., п ерераб. и доп. М. : Машиностроение, 2005. 406 с.
- Жолобов В. М. Аэрокосмическое общество Украины [Электронный ре сурс]. URL: [http://www.space.com.ua](http://www.space.com.ua/) (дата обращения: 10.12.2021).
- 13. Концептуальное проектирование самолетов : учеб. пособие / под ред. В . А. Комарова. Самара : СГАУ, 2007. 92 с.
- Л.В.Капиианова, В.Н. Николаенко, А.А. Редько, В.И. Рябков, С.В. Тру баев, Т.П. Цепляева : Проектирование лонжерона крыла самолета – Уч еб. Пособие для студентов специальности «Самолеты и вертолеты». – Харьков: Нац.Аэрокосм. ун-т «ХАИ», 2006. -72с.
- ОСТ 1 0012874. Герметичность изделий. Введ. 01.01.78. М. : Министер ство, 1978. 7 с. (Нормы).
- ОСТ 1.0087277. Соединения заклепочные. Введ. 01.07.1978. М. : Мини стерство, 1977. 25 с. (Методы испытаний).
- ОСТ 1 3407385 ОСТ 1 3408385. Заклепки с плоскоскругленной головко й. Введ. 01.07.1986. М. : Министерство, 1985. 14 с. (Конструкция и раз меры).
- ОСТ 1 34096-80 ОСТ 1 34101-80. Заклепки с потайной головкой ∠ 120°. Введ. 01.07.1986. М. : Министерство, 1980. 6 с. (Конструкция и ра змеры).
- Рудман, Л. І. Довідник конструктора штампів: Листове штампування [ Текст] / за заг. ред. Л. І. Рудман. – М:, 1988. – 496 с.
- Проектування шасі літаків [Текст]: підручник / В. І. Рябков, В. А. Трофімов, В. М. Павленко та ін. – Х. : Нац. аерокосм. ун-т ім. М. Є. Жуковського «Харк. авіац. ін-т», 2011. – 340 с.Степанова Н. И. Статистика : учеб. пособие. Ч. 2. Статистика гражда нской авиации. М. : МГТУ ГА, 2002. 84 с.
- 21. Проетування силових установок авіаційної техніки [Текст]: посібник д ля практичних занять та курсового проектування / Р. Ю. Цуканов, О. І. Риженко. — Харків : Нац. аерокосм. унт ім. М. Є. Жуковського «Харків. авіац. ін-т», 2020. — 146 с.
- Авіаційні силові установки [Текст] : консп. лекций / С. В. Єпіфанов, Р. Ю. Цуканов — Харків : Нац. аерокосм. ун-т ім. М. Є. Жуковського «Харьков. авіац. ін-т», 2020. — 331 с..
- 23. Рудман, Л. І. Довідник конструктора штампів: Листове штампування [ Текст] / за заг. ред. Л. І. Рудман. – М:, 1988. – 496 с.
- Уголок неба большая авиационная энциклопедия [Электронный ресу рс] URL: <http://airwar.ru/enc/la/rysachok.html> (дата обращения: 20.09.202 1).
- Уголок неба большая авиационная энциклопедия [Электронный ресу рс] URL: <http://www.airwar.ru/lanow.html> (дата обращения: 24.04.2021).
- Технико-экономическое обоснование конструкций самолетов и двигателей / А.И Бабушкин, В.А Пильщиков, В.А Резчик и др. – Учеб. Пособие по дипломному проектированию. Харьков: Нац. Аэрокосмический ун-т «ХАИ», 2000. – 51с

ДОДАТОК А

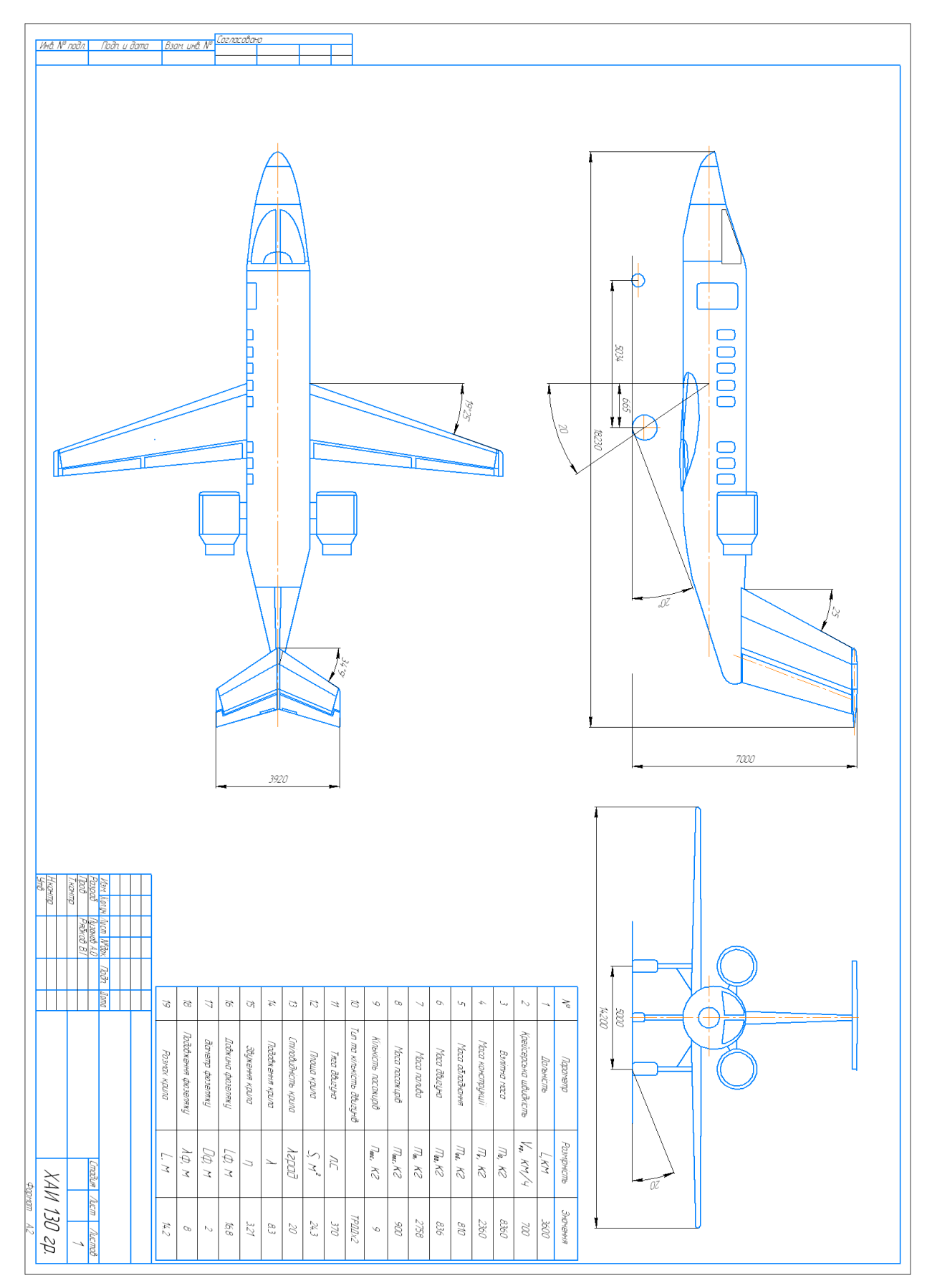

ДОДАТОК Б

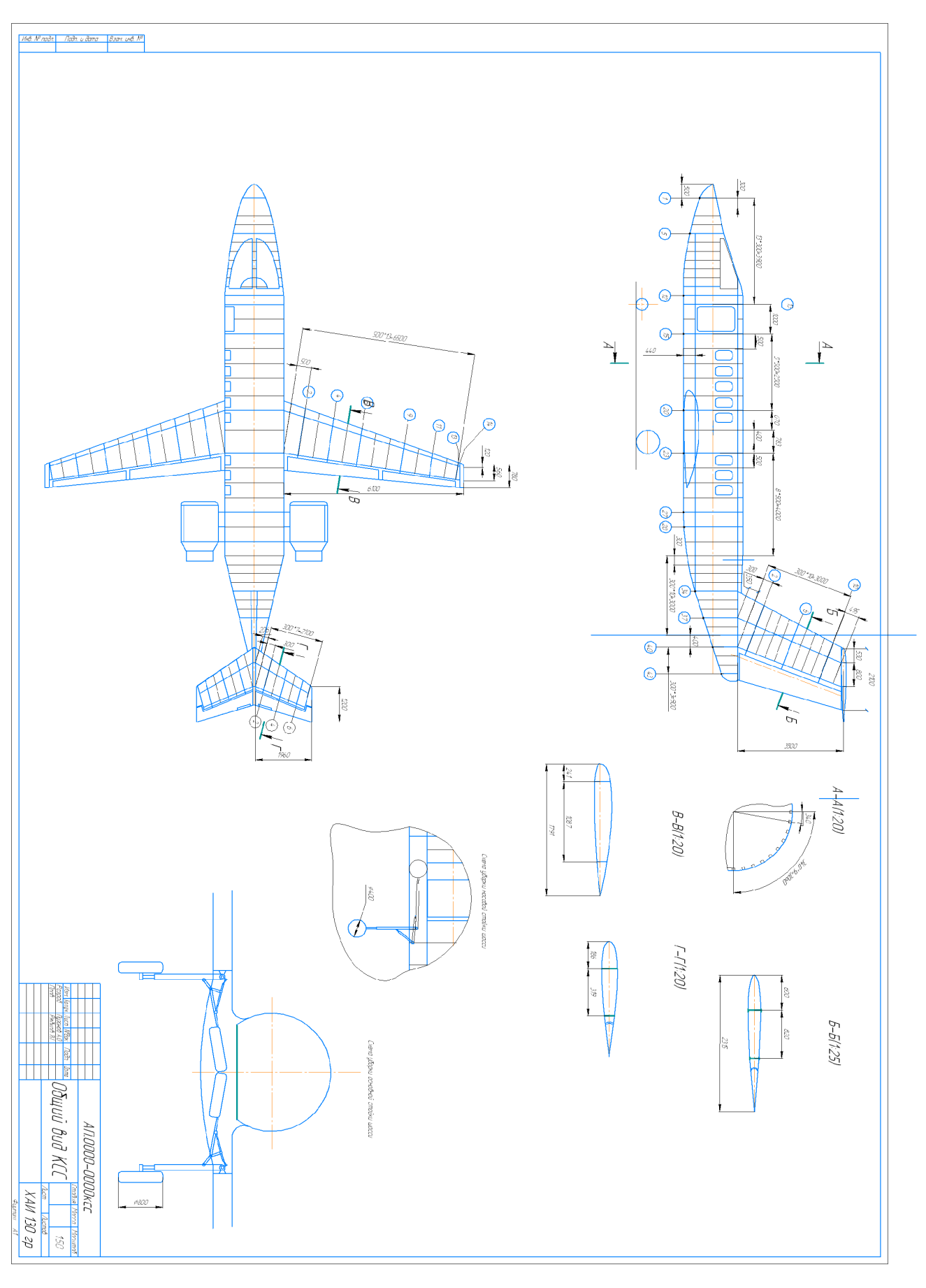

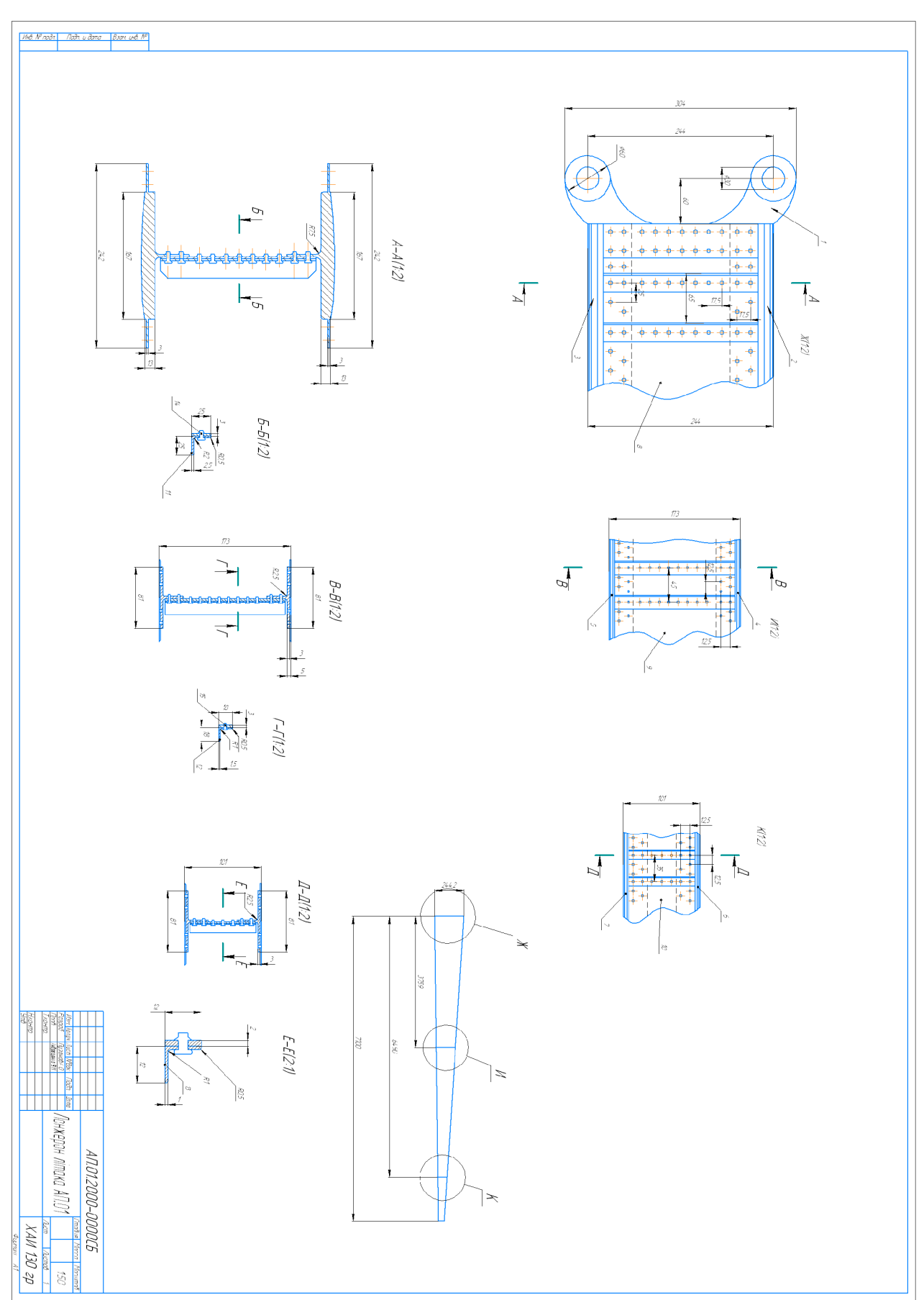

ДОДАТОК В

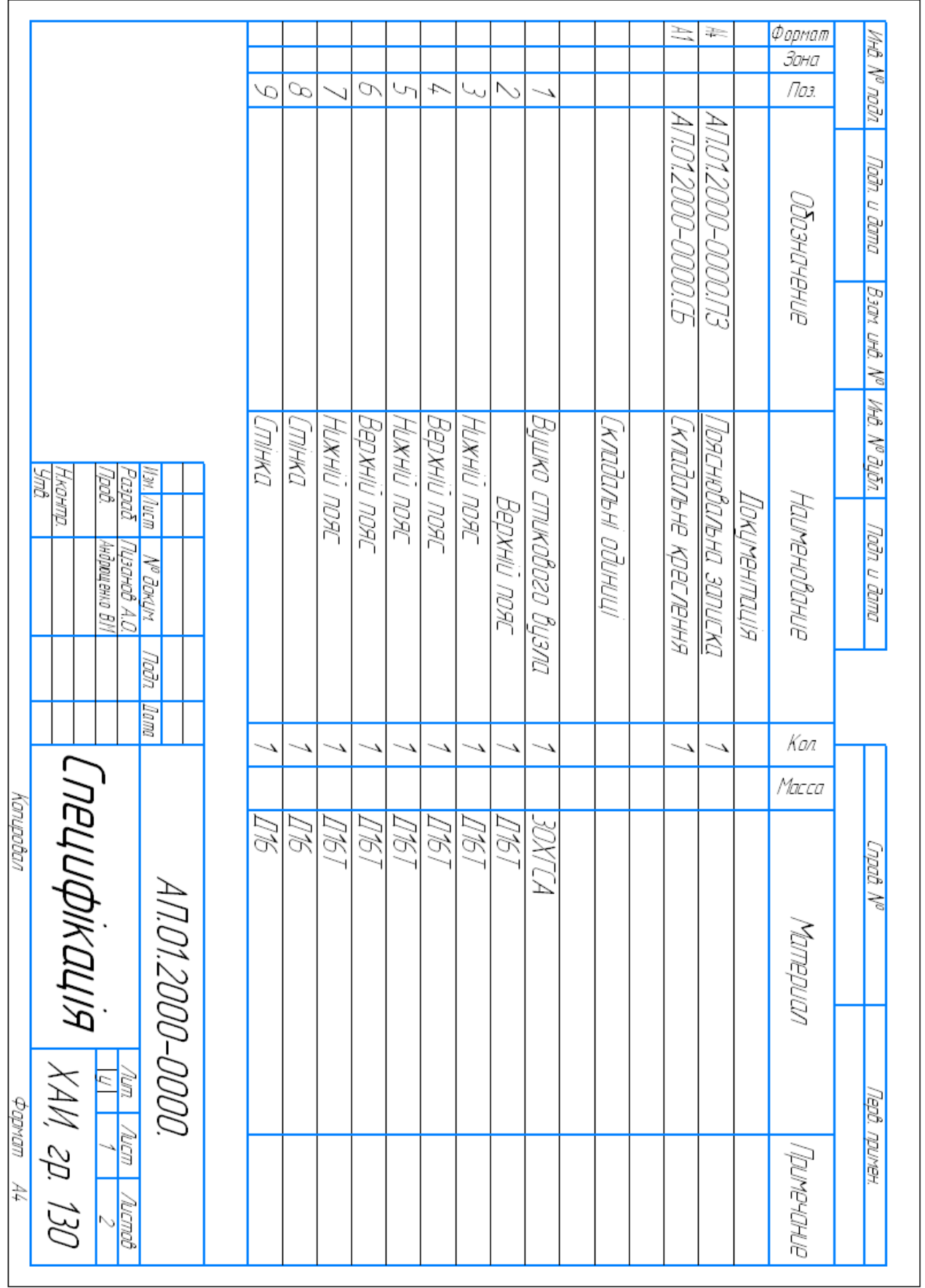

# ДОДАТОК Г

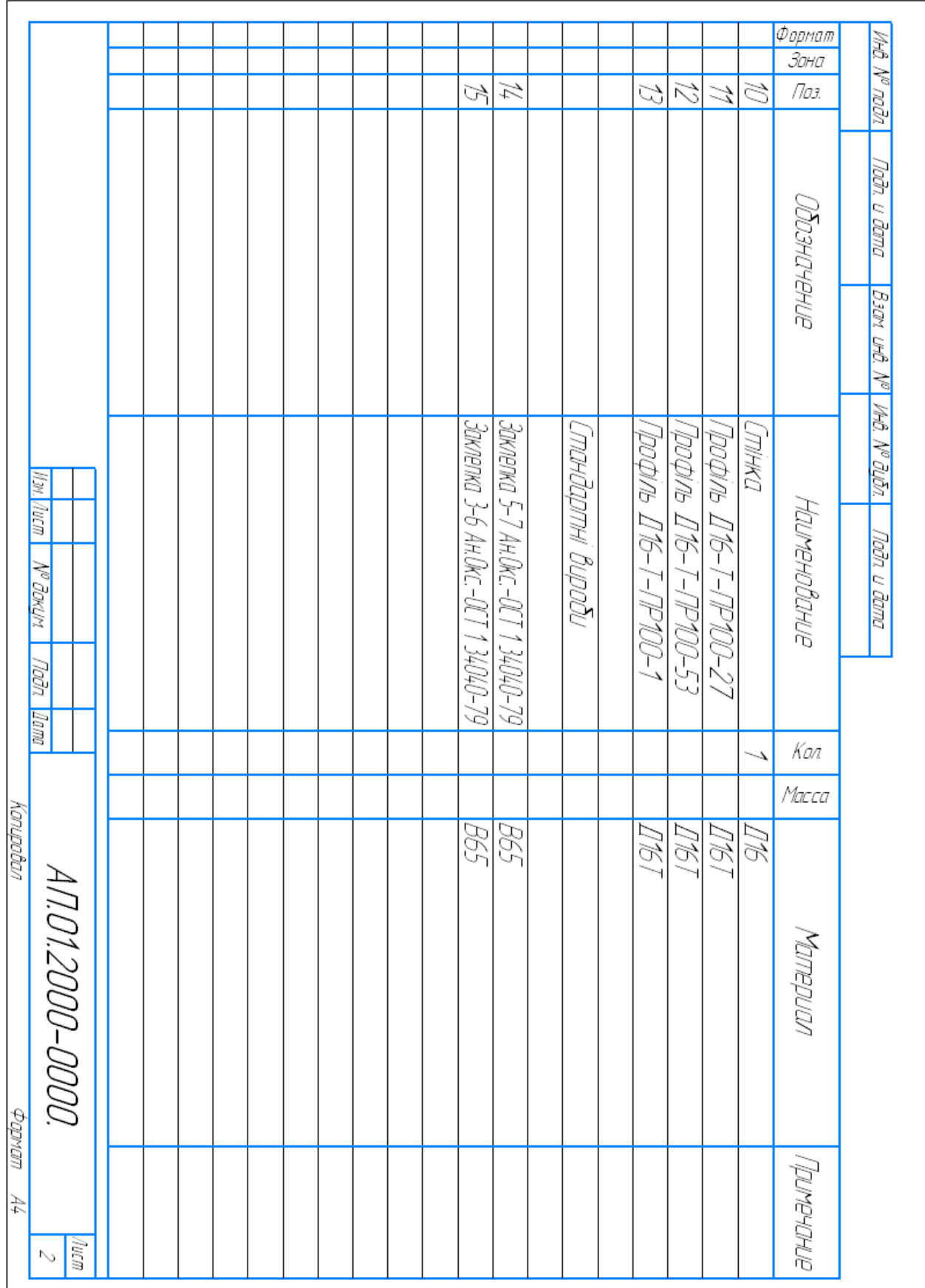

### ДОДАТОК Г

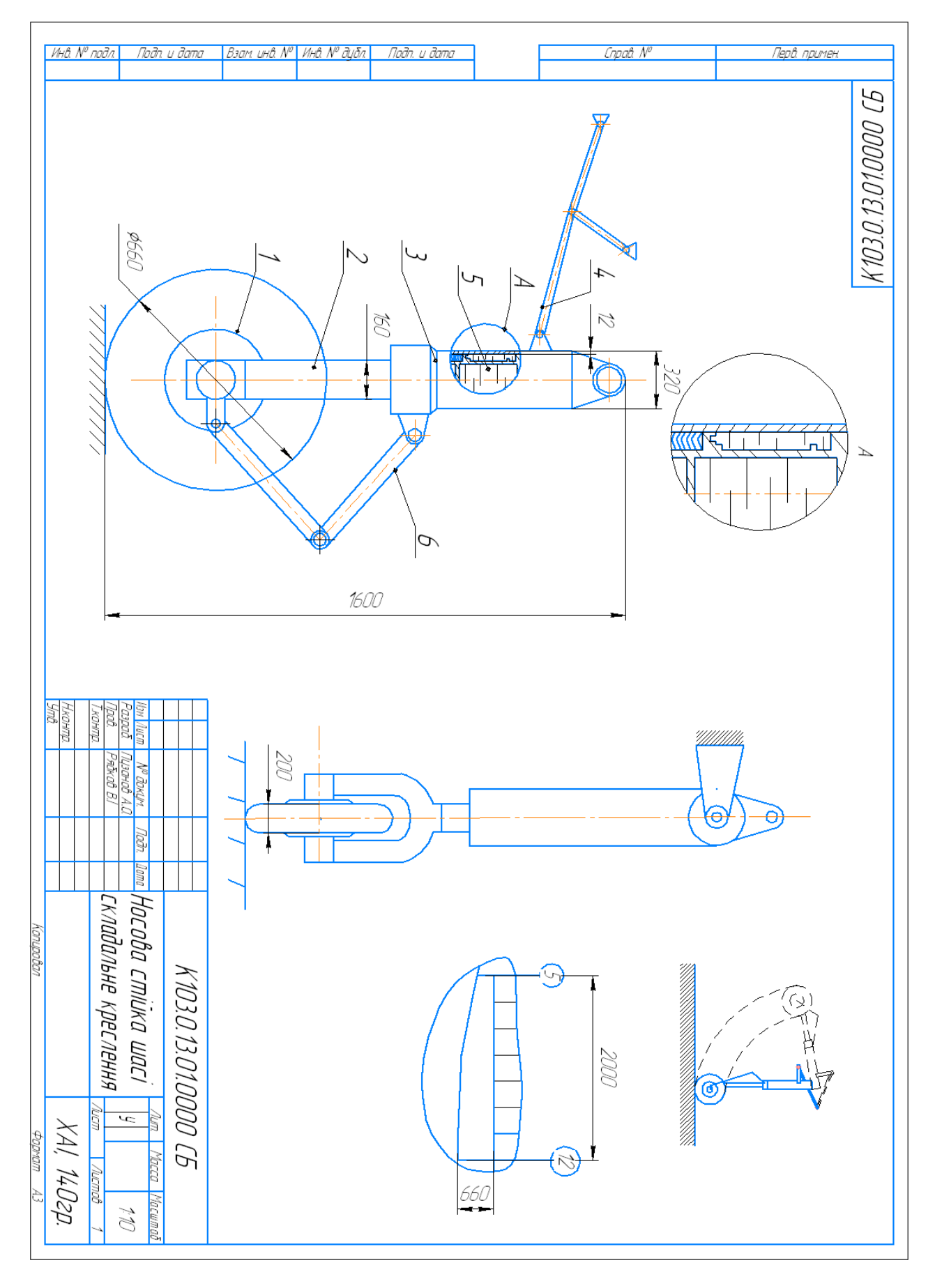

ДОДАТОК Д

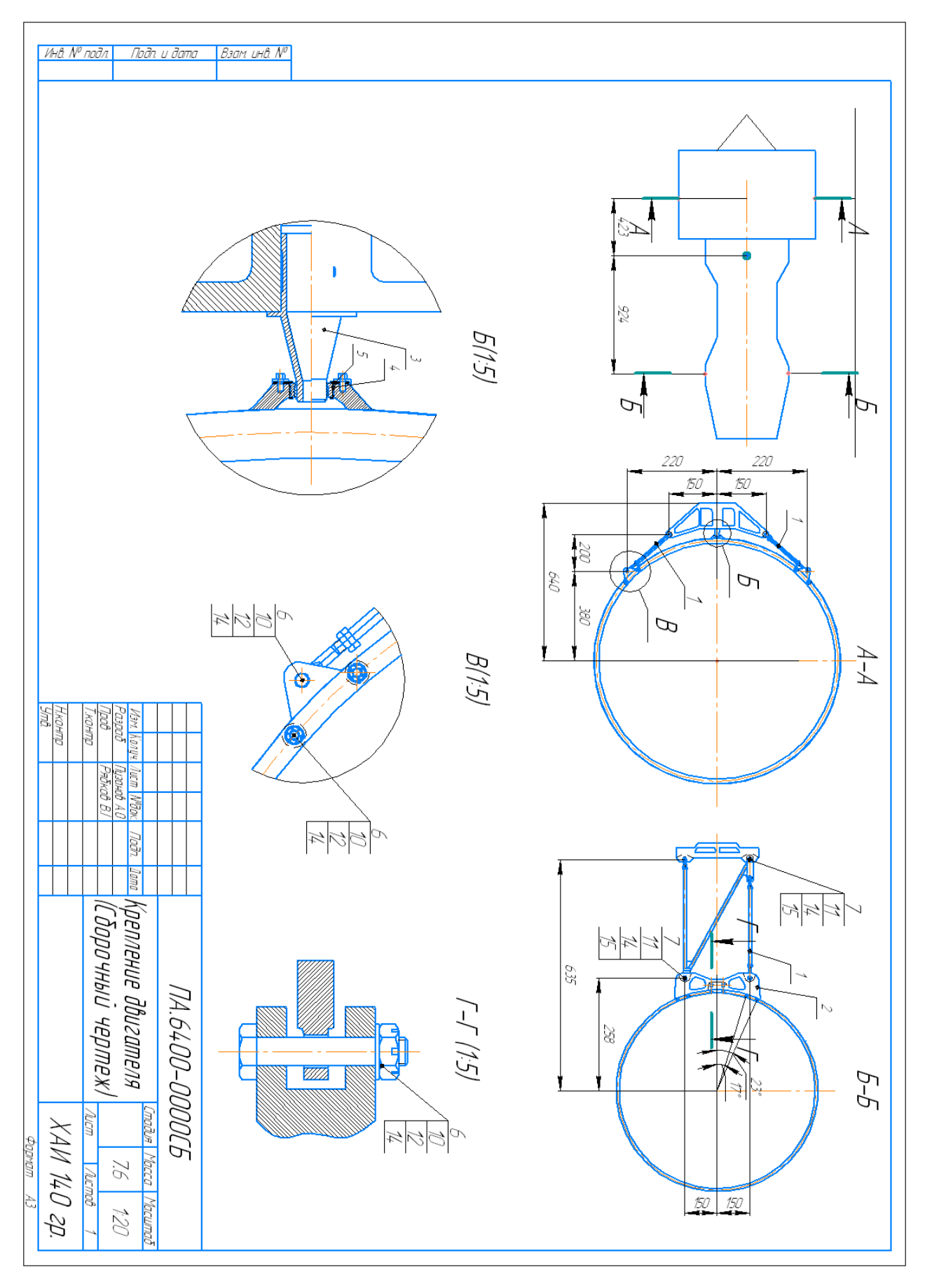

#### ДОДАТОК Е

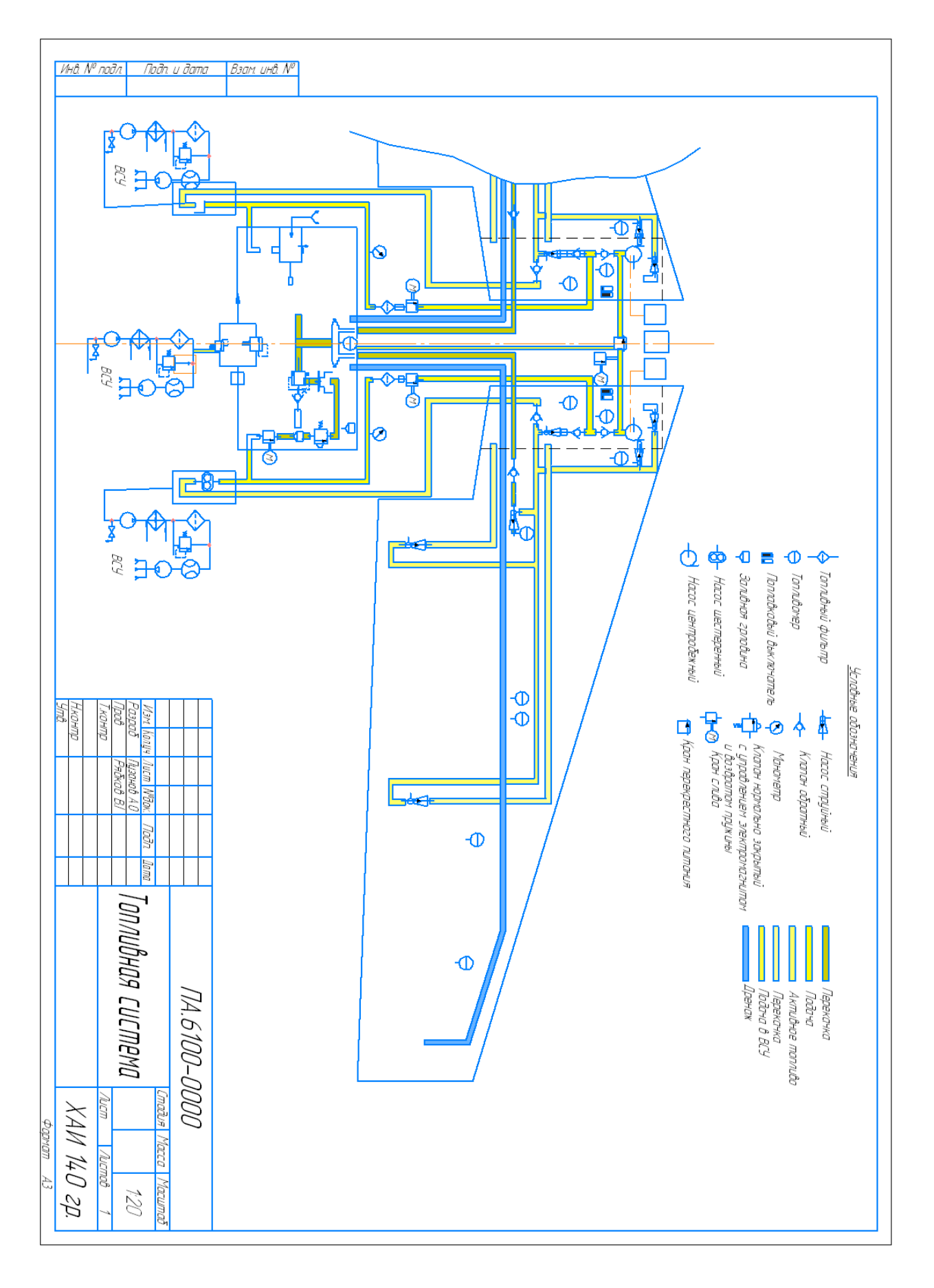

## ДОДАТОК Є

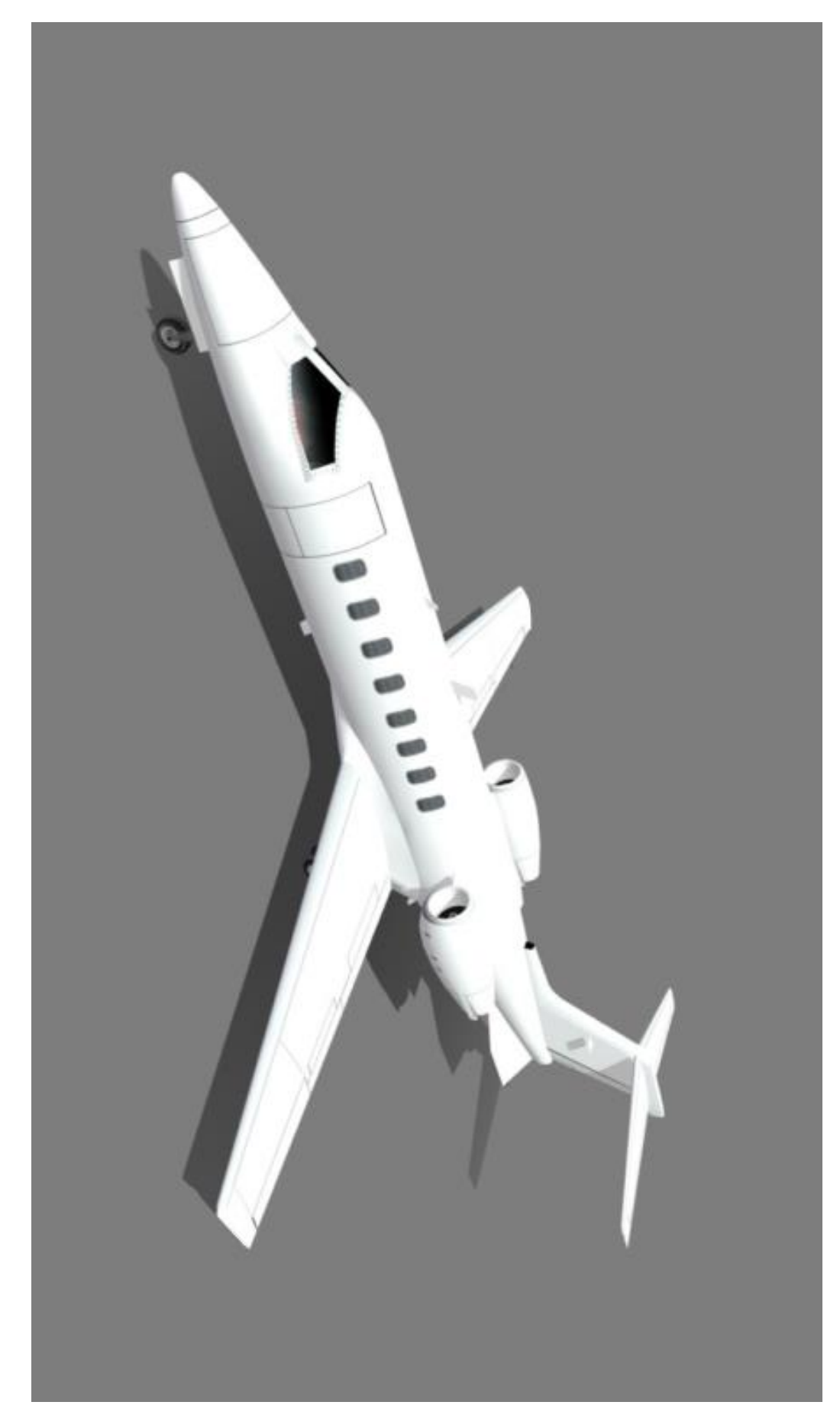

## ДОДАТОК Ж

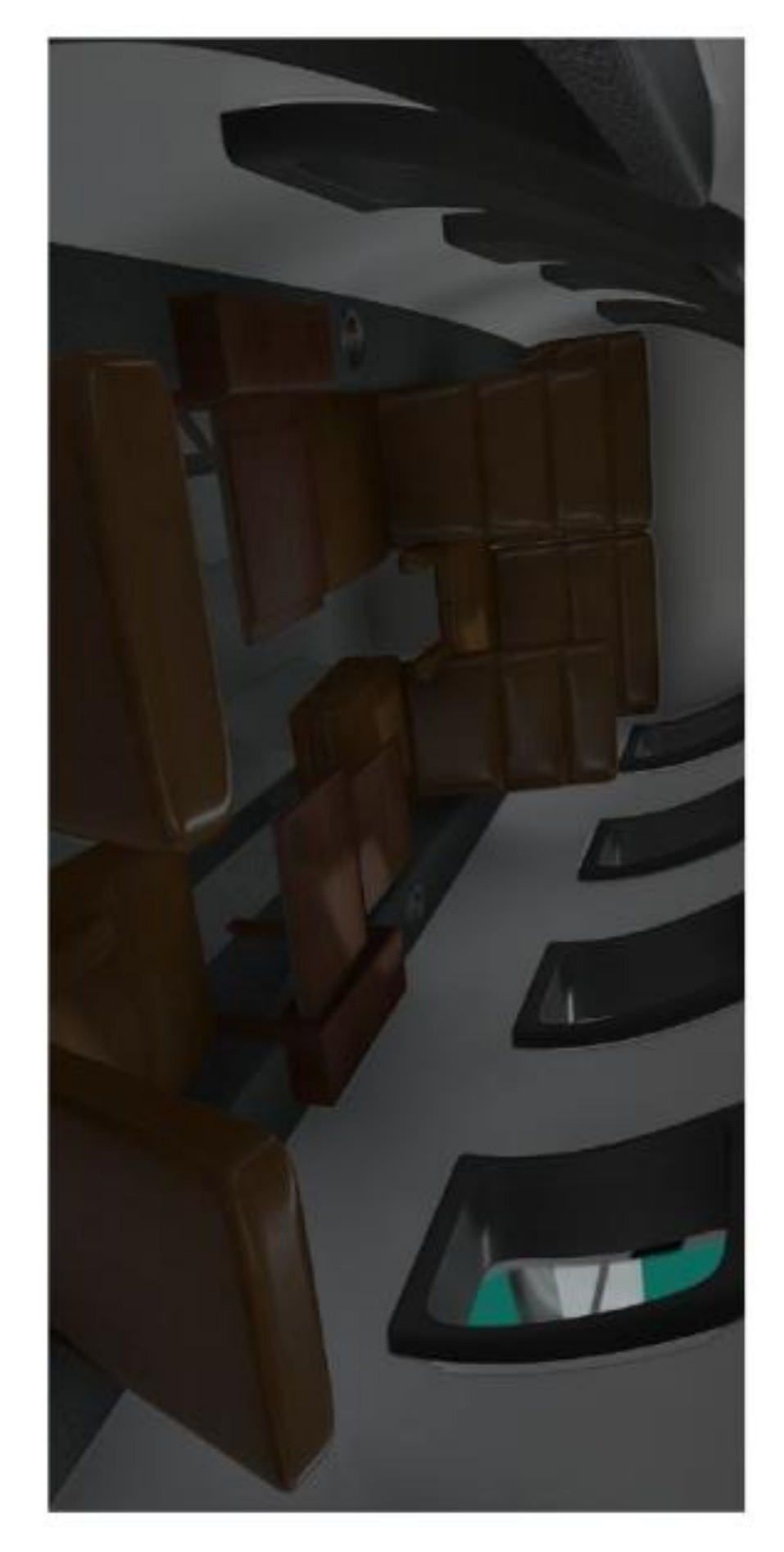